## PONTIFÍCIA UNIVERSIDADE CATÓLICA DO RIO GRANDE DO SUL FACULDADE DE ENGENHARIA PROGRAMA DE PÓS-GRADUAÇÃO EM ENGENHARIA ELÉTRICA - MESTRADO

JEFFERSON LEAL COUTO

## **ANÁLISE DA DINÂMICA DA REDE CEREBRAL POR MEIO DA TEORIA DOS GRAFOS**

Porto Alegre 2015

### JEFFERSON LEAL COUTO

## **ANÁLISE DA DINÂMICA DA REDE CEREBRAL POR MEIO DA TEORIA DOS GRAFOS**

Dissertação apresentada como requisito parcial para obtenção do grau de Mestre pelo Programa de Pós - Graduação da Faculdade de Engenharia Elétrica da Pontifícia Universidade Católica do Rio Grande do Sul

Orientador: Prof. Dr. Alexandre R. Franco

Porto Alegre 2015

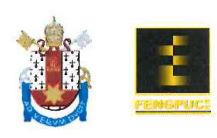

Pontifícia Universidade Católica do Rio Grande do Sul FACULDADE DE ENGENHARIA PROGRAMA DE PÓS-GRADUAÇÃO EM ENGENHARIA ELÉTRICA

## ANÁLISE DA DINÂMICA DA REDE CEREBRAL POR MEIO DA **TEORIA DOS GRAFOS**

#### **CANDIDATO: JEFFERSON LEAL COUTO**

Esta Dissertação de Mestrado foi julgada para obtenção do título de MESTRE EM ENGENHARIA ELÉTRICA e aprovada em sua forma final pelo Programa de Pós-Graduação em Engenharia Elétrica da Pontifícia Universidade Católica do Rio Grande do Sul.

ardi ano

DR. ALEXANDRE ROSA FRANCO - ORIENTADOR

#### **BANCA EXAMINADORA**

Illone DR2. DR. FELIPE RECH MENEGUZZI - PÓS-GRADUAÇÃO EM CIÊNCIA DA COMPUTAÇÃO -**PUCRS** 

DRA. MIRNA WETTERS PORTUGUEZ - PÓS-GRADUAÇÃO EM MEDICINA - PUCRS

DR. DARIO F. GUIMARÃES DE AZEVEDO - DO PPGEE/FENG - PUCRS

ODGJION

DRA, MARIA CRISTINA F. DE CASTRO - PPGEE - FENG - PUCRS

**Campus Central** ourieux cominais<br>Av. Ipiranga, 6681 - Prédio 30 - Sala 103 - CEP: 90619-900<br>Telefone: (51) 3320.3540 - Fax: (51) 3320.3625<br>E-mail: engenharia.pg.eletrica@pucrs.br www.pucrs.br/feng

## **AGRADECIMENTOS**

Aos meus pais, pelo incentivo e motivação que permitiram concretizar esta aspiração.

Ao meu orientador, Prof. Dr. Alexandre Franco, por ter aceitado o desafio de orientar minha pesquisa, pela dedicação e atenção em todos os momentos, pois permitiu conciliar minha atividade profissional com a pesquisa, pelos preceitos transmitidos que fizeram com que tivesse anseio pela pesquisa científica e pelo modelo de excelência como orientador que tentarei reproduzir como docente com meus futuros orientandos.

À mestra Nathassia Aurich, pela motivação e conhecimentos transmitidos que abreviaram a etapa da pesquisa e processamento das imagens.

À empresa Elo Sistemas Eletrônicos, pela ajuda financeira e flexibilização do horário de trabalho que permitiram cursar disciplinas no horário comercial.

À minha família, pelo estímulo e torcida constantes.

### **RESUMO**

Couto, JL. **Análise da dinâmica da rede cerebral em estado de repouso por meio de grafos.** Dissertação (Mestrado) - Faculdade de Engenharia, Pontifícia Universidade Católica do Rio Grande do Sul, Porto Alegre, 2015.

Através da Ressonância Magnética Funcional no estado de repouso (RMf-er) podemos analisar a conectividade funcional entre as diversas áreas do cérebro. Entretanto, estudos recentes mostram que a correlação desta conectividade sofre flutuações ao longo do tempo (*Dynamic Resting State*). No presente trabalho, foi feita uma análise por intermédio de métricas da Teoria dos Grafos da variabilidade da correlação entre as áreas cerebrais através de técnicas de janelamento. Para este estudo, foram utilizadas imagens de 15 pacientes com transtorno de déficit de atenção com hiperatividade (TDAH) e que passaram por um tratamento clínico com o uso do medicamento (Ritalina®). As imagens de ressonância foram adquiridas antes do pré-tratamento (Visita 1 - PRÉ) e após 6 meses de tratamento (Visita 2 – PÓS). Foram desenvolvidas métricas de Teoria dos Grafos (TG) para janelas entre 75 e 150s geradas a partir da correlação entre as diversas regiões, após aplicar uma máscara que dividiu o cérebro em 190 áreas. Os resultados encontrados apresentaram dados estatisticamente relevantes para a métrica do comprimento do caminho característico. Foram gerados também gráficos que apresentam as flutuações de cada uma das métricas. Na análise dos gráficos foi possível identificar um aumento do valor médio do comprimento do caminho característico após o tratamento com o fármaco para a maioria dos pacientes. Entretanto, alguns pacientes tiveram comportamento oposto, não sendo portanto conclusivo. Além disso, observou-se que existe uma dependência das métricas de TG para a janela adotada. Concluiu-se, baseado nos dados encontrados, que a análise da dinâmica da rede cerebral pela métrica dos grafos é uma ferramenta auxiliar para o entendimento do comportamento funcional do cérebro e dos distúrbios, mas que ainda requer mais estudos para que venha a ser adotada como apoio ao diagnóstico em neuroimagem.

## **ABSTRACT**

With the use of resting state functional magnetic resonance imaging (rs-FMRI) we can analyze the functional connectivity between different brain areas. However, recent studies show that this connectivity undergoes fluctuations over time (also known as dynamic Resting State). In this study, the analysis of Graph Theoretical (GT) metrics will be used to assess the variability of the correlation between these areas, through a windowing technique. For this study, we used images of 15 patients with ADHD that underwent a clinical treatment with the medication (Ritalin®). Images were taken before treatment (Visit 1 - PRE) and after 6 months of treatment (Visit 2 - POST). We determined the GT metrics for windows between 75 and 150s generated from the correlation between the various groups after applying a mask that divided the brain into 190 regions. The results showed statistically significant differences between visits for the metric of the characteristic path length. Were also generated graphs that show the fluctuations of each of the metrics. GT analysis identified an increase in the average value of the characteristic path length after drug treatment for most patients. However, some patients behaved differently and therefore results are not conclusive. Furthermore, it was observed that there is a dependence of GT metrics based on the size of the window. Conclusion show that based on the analysis of the dynamics of the brain network by the GT metrics show to be an auxiliary tool in the diagnosis of ADHD, but still requires further studies to test the viability of this tool as a diagnostic test in neuroimaging.

# **LISTA DE ILUSTRAÇÕES**

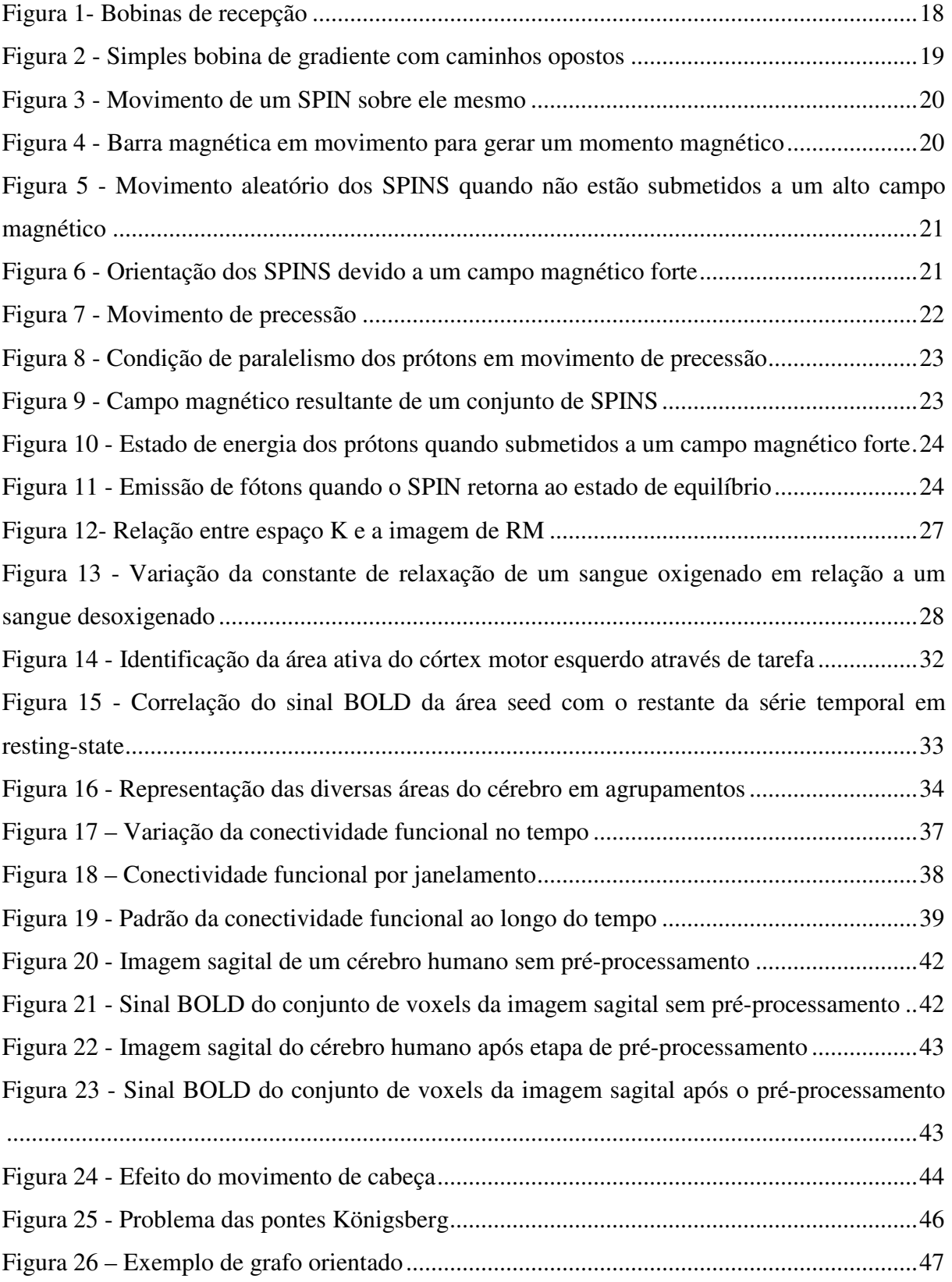

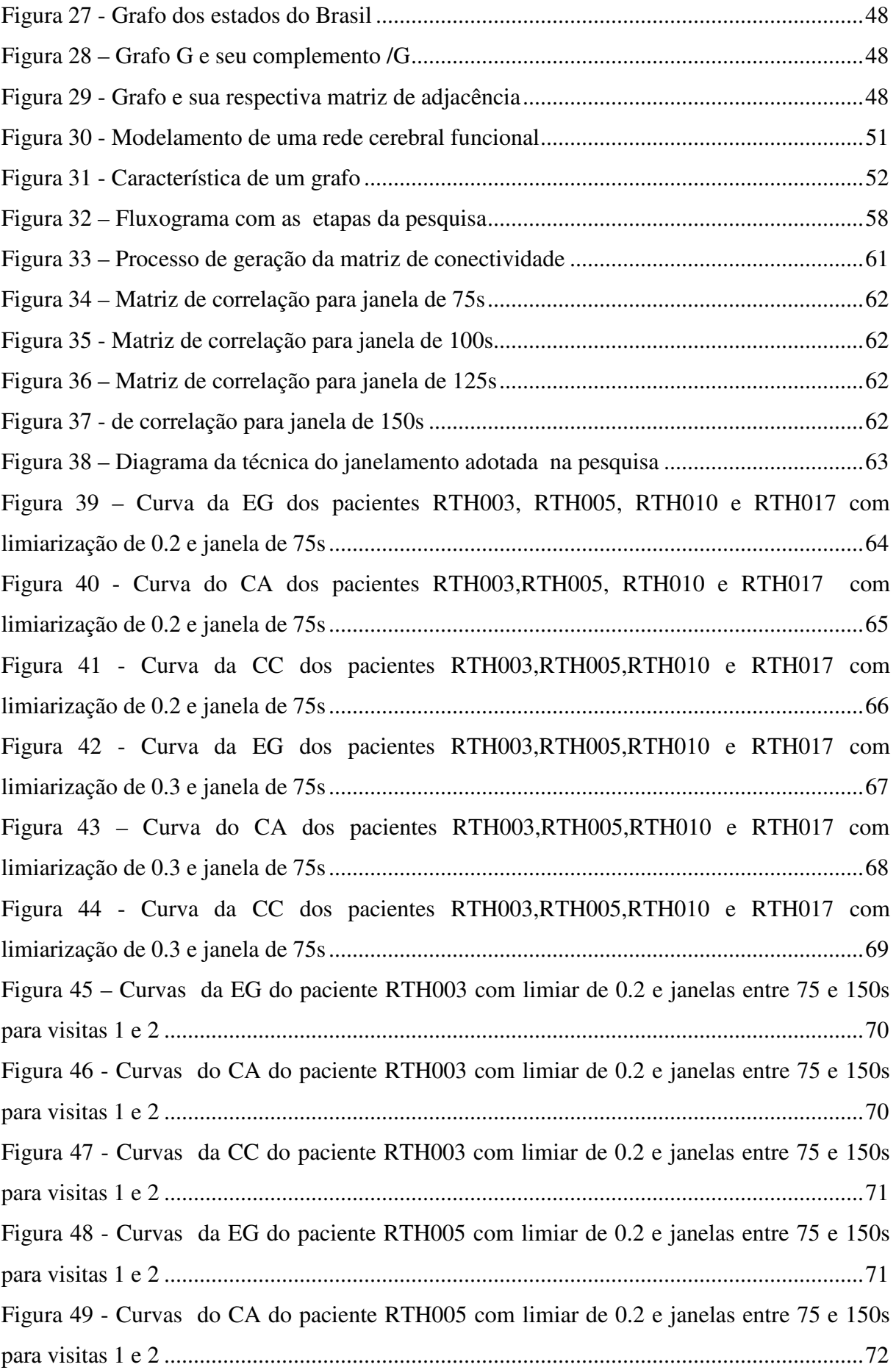

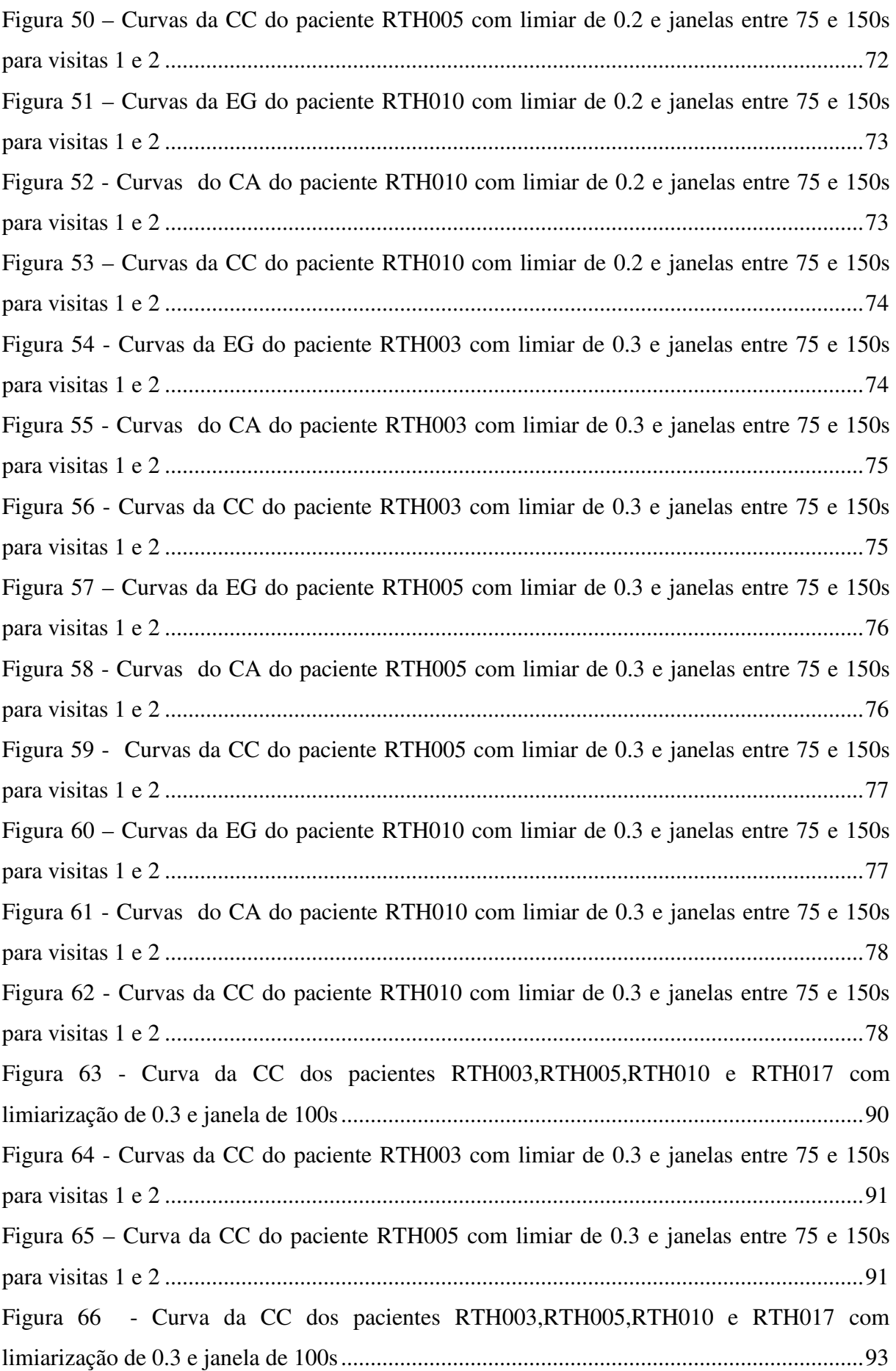

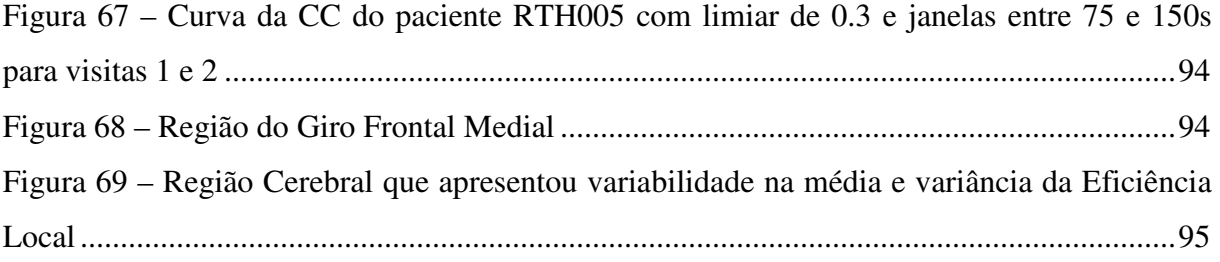

## **LISTA DE TABELAS E QUADROS**

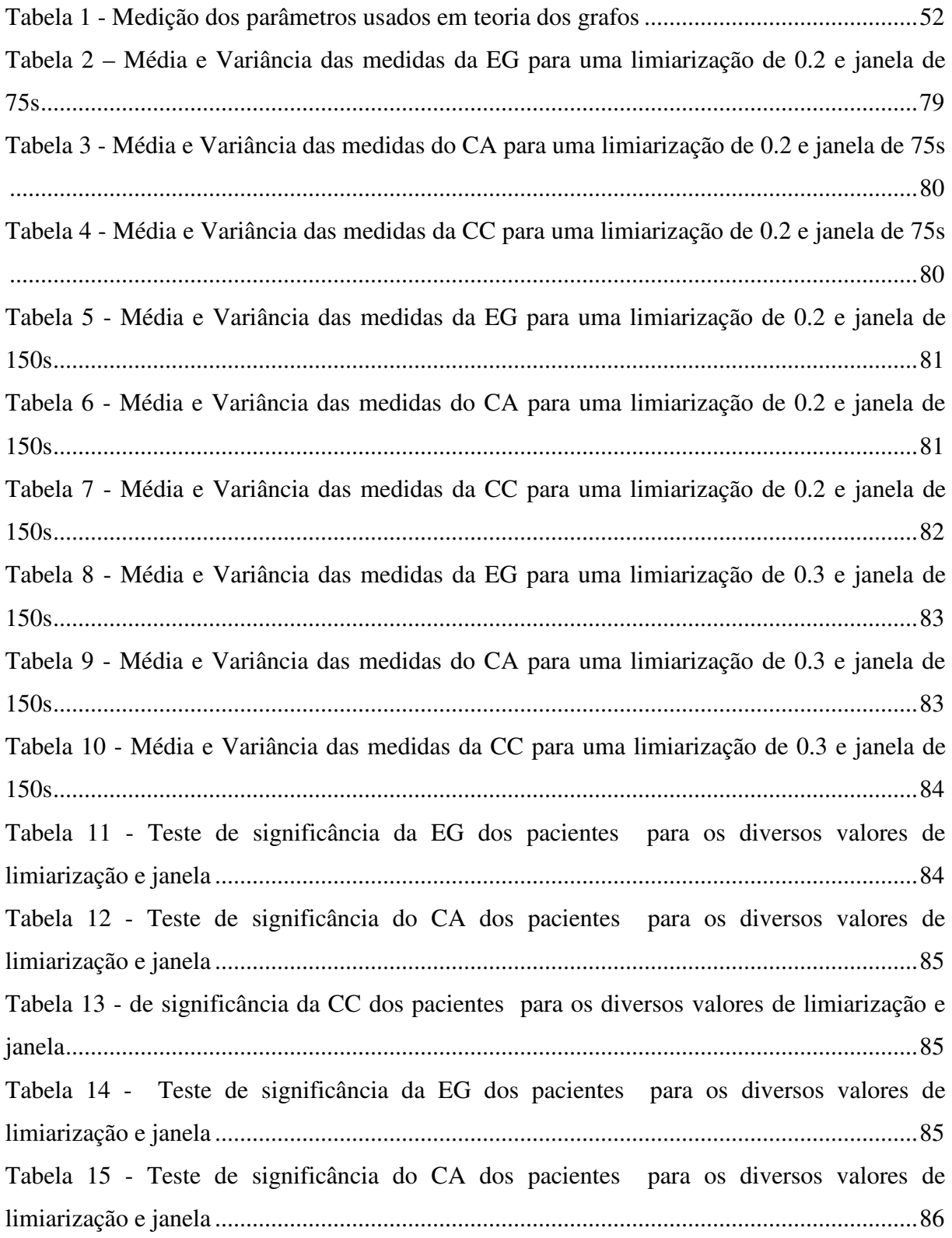

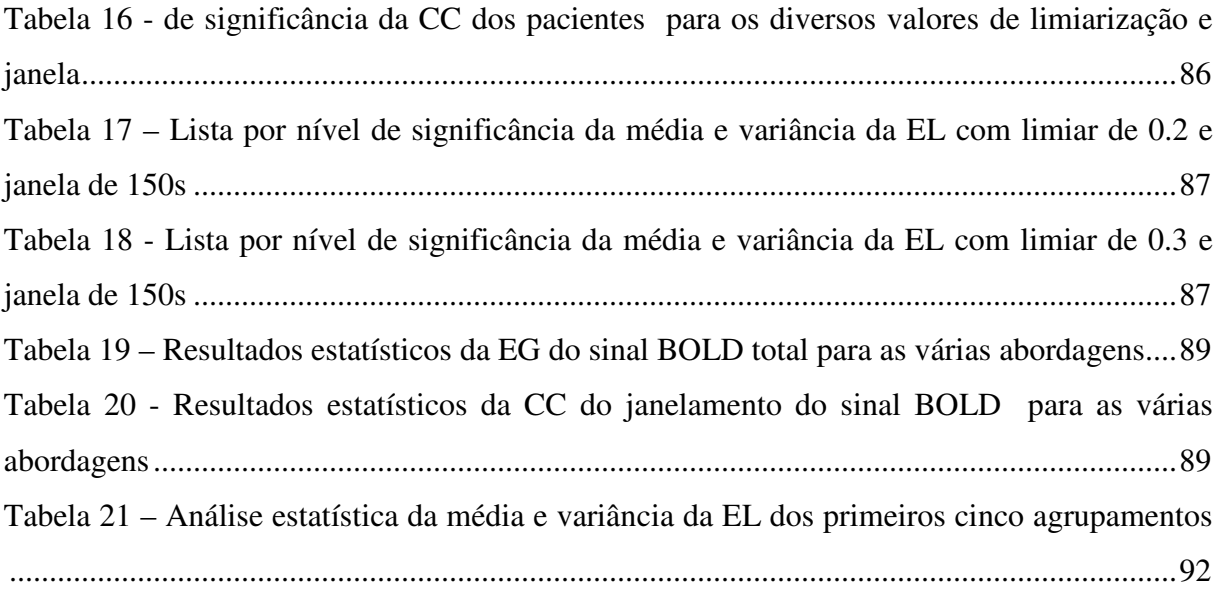

## **LISTA DE SIGLAS**

- AFNI *Analysis of Functional NeuroImages*
- BCT *Brain Connectivity Toolbox*
- BOLD *Blood Oxygenation Level Dependent*
- CA Coeficiente de Agrupamento Médio
- CC Comprimento do Caminho Característico
- EG Eficiência Global
- EL Eficiência Local
- ICA *Independent Component Analysis*
- MC Matriz de Correlação
- RF Radiofrequência
- RM Ressonância Magnética
- RMf Ressonância Magnética functional
- RMI Ressonance Magnetic Image
- ROI *Region of Interest*
- rs-fMRI *resting state functional Magnetic Resonance Imaging*
- TDAH Transtorno por Déficit de Atenção/Hiperatividade
- TG Teoria dos Grafos
- TR Tempo de Repetição

## **SUMÁRIO**

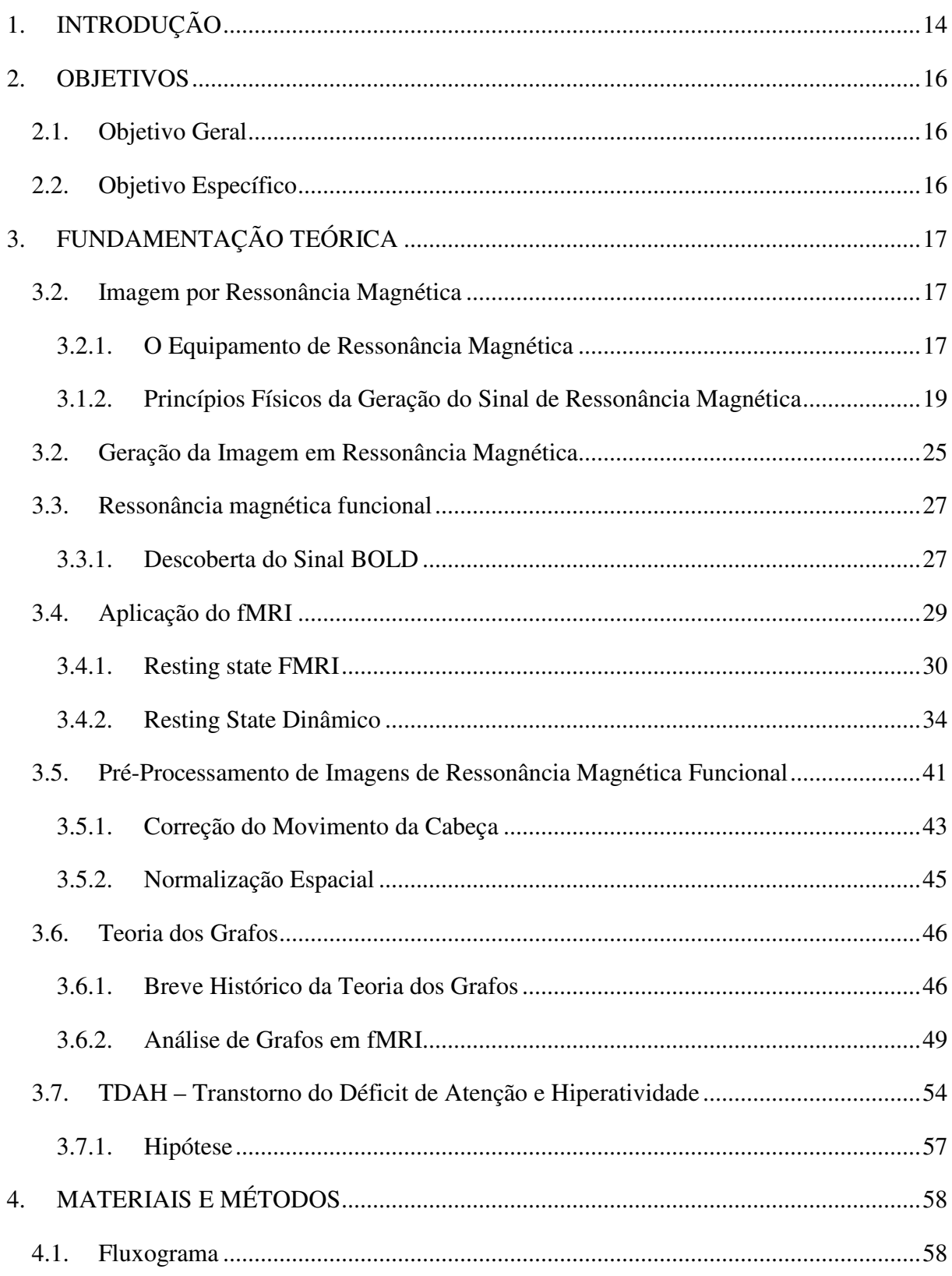

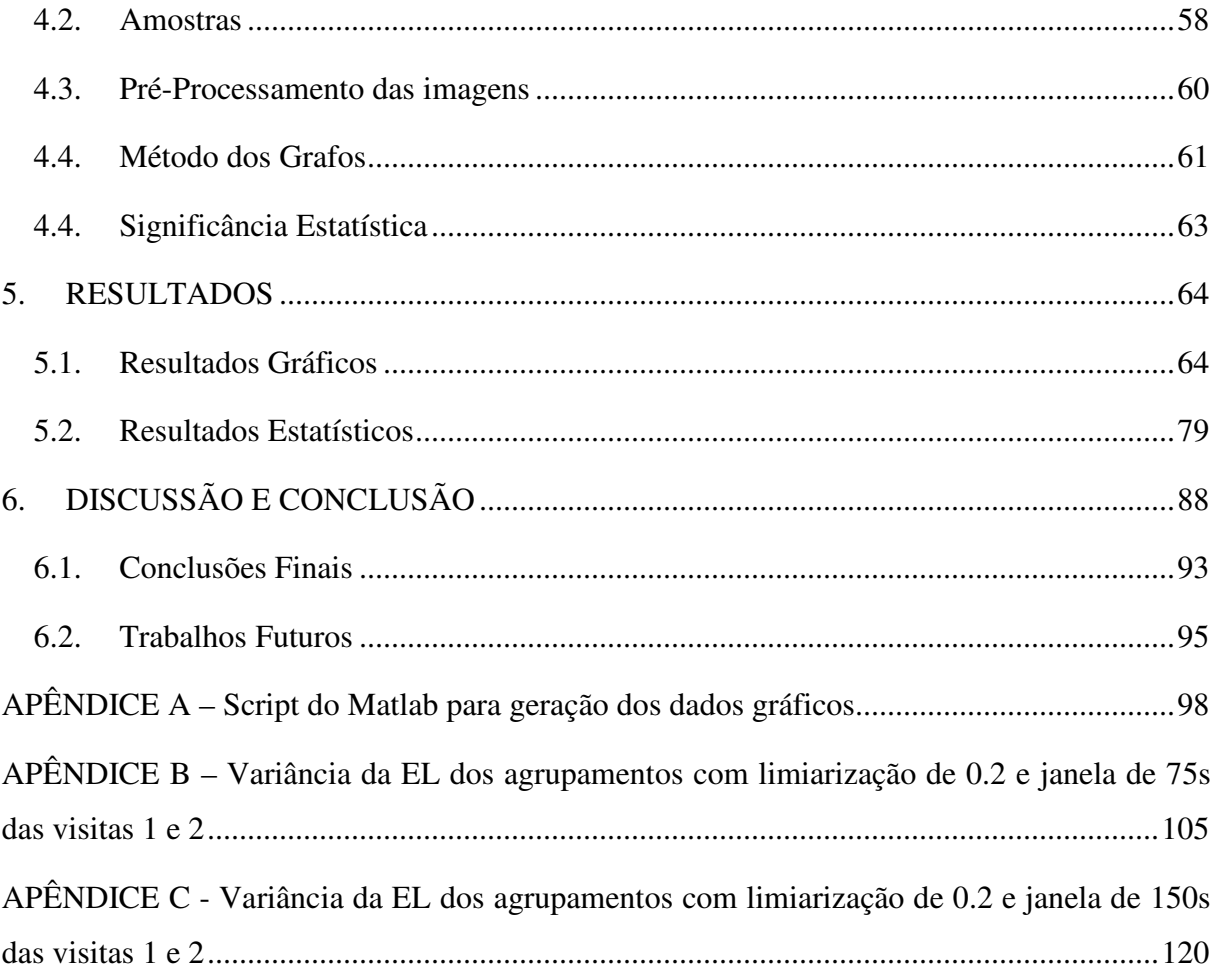

## **1. INTRODUÇÃO**

 Imagens por ressonância magnética (RM) têm permitido grandes avanços na pesquisa do cérebro humano. A técnica de ressonância magnética funcional (RMf) tem sido usada extensivamente para avaliar a funcionalidade do cérebro humano. Ela se baseia em uma técnica indireta de medir atividade neural, aproveitando da necessidade de transporte de sangue rico em oxigênio através do sangue arterial para as áreas ativas do cérebro. A RMf se baseia no efeito do sinal BOLD (em Inglês: *Blood Oxigenation Level Dependent*) que, através da variação do nível de magnetização transversa em função da redução de sangue desoxigenado no tecido, faz que o decaimento da magnetização transversa seja mais acentuado causando uma diminuição do sinal da RM. (Huettel, S. A. *et al.,*2004).

 Durante uma seção de RMf, há a possibilidade de realizar dois tipos de exames, um no qual o paciente realiza uma tarefa durante o exame e outro sem a presença de uma tarefa. Este trabalho, será focado exclusivamente no segundo tipo deste exame que é conhecido como RMf em estado de repouso (em inglês: *resting state fMRI* – rsfMRI). Durante este exame, o paciente é solicitado a simplesmente ficar em repouso e olhar fixamente para uma cruz no meio de uma tela e tentar não pensar em nada em particular.

 A análise dos dados do *Resting State* é bastante crítica, pois nesta condição o sinal BOLD possui uma frequência bastante baixa, da ordem de 0.1 Hz, e que pode exibir alguns artefatos na imagem provenientes de sinais cardíacos e respiratórios que prejudicam a análise. Em função disto, se faz necessária uma etapa de pré-processamento das imagens onde são aplicadas correções, tais como correção do movimento de cabeça, normalização espacial, filtragem temporal, entre outras, de modo a preparar as imagens para análise (AURICH, 2014).

 Como não é realizado nenhum estímulo ao cérebro, há a necessidade de utilizar técnicas que possam medir a conectividade funcional do cérebro. Um método que permite medir esta conectividade é a teoria dos grafos, que tem sido extensivamente usada para examinar uma grande variedade de sistemas de redes complexas, coletando informações chaves sobre tais organizações. Portanto, uma das áreas que tem se beneficiado desta ferramenta matemática é a neurociência, pois a teoria dos grafos permite a análise destas múltiplas topologias da rede do cérebro humano (RUBINOV; SPORNS, 2010a).

 Atualmente, a análise da rede funcional do cérebro emprega técnicas que assumem que a conectividade entre as regiões é temporalmente invariante. Entretanto, estudos mais recentes estão propondo uma análise das propriedades dinâmicas do estado de repouso. A conectividade funcional é quantificada com as métricas de correlação, covariância e informação mútua entre séries temporais de diferentes regiões em que a escala temporal e espacial são determinadas e examinadas por questões de interesse (Bressler & Menon, 2010) (Friston 2011). A abordagem por janelamento pode ser usada para procurar reprodutibilidade ou correlação de padrão de transientes entre diferentes regiões. Por exemplo, podemos aplicar o método de agrupamento, onde o cérebro é dividido em regiões cerebrais de modo a correlacionar matrizes de segmentos da janela de uma série temporal do sinal BOLD e obter uma análise do comportamento da dinâmica da rede cerebral.

 O intuito desta pesquisa é fazer a análise da dinâmica da conectividade entre regiões cerebrais através da métrica da Teoria dos Grafos. Foi utilizada a técnica do janelamento para verificar ao longo de uma seção a variação de correlação nestas métricas da teoria dos grafos, como por exemplo a eficiência global, a fim de identificar variabilidades que estejam correlacionadas à evolução de pacientes com TDAH e que foram tratados clinicamente por seis meses através de uso regular de medicação (Ritalina®). A Ritalina® é um fármaco baseado na substância química Metilfenidato que está estruturalmente relacionado com as anfetaminas e que atua como um estimulante leve do sistema nervoso central.

 A contribuição desta pesquisa para a ciência foi a identificação de que existe uma dependência nas métricas da teoria dos grafos em função da largura da janela aplicada no sinal BOLD.

## **2. OBJETIVOS**

### **2.1. Objetivo Geral**

Esta dissertação tem como objetivo central analisar a dinâmica das medidas de conectividade funcional través da teoria dos grafos em pacientes com TDAH.

### **2.2.Objetivo Específico**

- Realizar medidas de teoria dos grafos usando em toda linha de tempo e a técnica do janelamento em pacientes com déficit de atenção antes e após o tratamento clínico a fim de comparar estatisticamente os resultados;
- Desenvolver um método para avaliar as mudanças em tempo nas medidas de teoria dos grafos;
- Aplicar o método desenvolvido em pacientes identificados com déficit de atenção a fim de identificar as variabilidades nas métricas associadas ao tratamento com o medicamento (Ritalina®).

## **3. FUNDAMENTAÇÃO TEÓRICA**

#### **3.2.Imagem por Ressonância Magnética**

#### **3.2.1. O Equipamento de Ressonância Magnética**

Um equipamento de ressonância magnética é composto de quatro componentes básicos, sendo as bobinas que mantêm o campo magnético principal, as bobinas de radiofrequência, as bobinas de gradiente, e as bobinas de recepção. Estes componentes, trabalhando em conjunto com sistemas de computador especialmente projetados para este fim, asseguram campos magnéticos estáveis e homogêneos permitindo o controle do equipamento de modo a produzir uma imagem do corpo humano.

Em relação ao campo magnético principal, em geral são necessários que dois critérios sejam atendidos para que o campo seja adequado e assim possa ser gerada uma imagem por ressonância magnética. Estes requisitos são a homogeneidade e a intensidade do campo. A homogeneidade é necessária para permitir criar a imagem do corpo sem distorções. Além disso, é necessário um campo de grande intensidade para aumentar o nível de sinal/ruído. Para gerar estes campos, são utilizados eletroímãs de grande intensidade baseados em supercondutores que permitem reduzir a resistência dos condutores para praticamente zero. Estes condutores são feitos de ligas de Nióbio e titânio que são imersos em Hélio líquido levando a temperatura abaixo de -261°C, o que permite o uso de correntes de grande intensidade com menor potência. Esta combinação permite aos modernos equipamentos de ressonância ter uma boa precisão em função da homogeneidade aliada a campos de grande intensidade da ordem de tesla com o baixo consumo de energia (Huettel, S. A. *et al.,*2004).

Entretanto, só um campo estável não é suficiente. Aparelhos de ressonância magnética utilizam duas bobinas de radiofrequência conhecidas como transmissor e receptor. Este par de bobinas produz e recebe o campo das moléculas que entram em ressonância sob efeito do campo magnético. É importante ressaltar que o núcleo dos átomos de interesse no estudo de imagem de ressonância magnética, tem seu espectro ressonante na faixa de radiofrequência do espectro eletromagnético e por isso a importância das bobinas de radiofrequência. Um estado de equilíbrio existe quando o corpo humano é colocado sob efeito de um forte campo magnético, de modo que a rede de magnetização do núcleo atômico no interior do corpo fica alinhada com o campo magnético. As bobinas de radiofrequência geram uma onda de eletromagnética na mesma frequência de giro dos prótons de hidrogênio, perturbando o estado de equilíbrio. Este processo é conhecido como *excitação.* Quando um átomo absorve esta energia de excitação por estar em ressonância. Ao ser extinta esta onda, o mesmo retorna ao estado de equilíbrio devolvendo esta energia que pode ser detectada pelas bobinas de recepção.

A Figura 1 mostra o esquema das bobinas recepção que podem ser baseadas em um simples circuito LC ( Indutor-Capacitor) ou um conjunto de capacitores, resistores e indutores. Através deste circuito é possível uma rápida carga e descarga elétrica entre os componentes de forma a gerar uma corrente de oscilação que pode ser ajustada para a frequência de interesse (Huettel, S. A. *et al.,*2004).

#### Figura 1- Bobinas de recepção

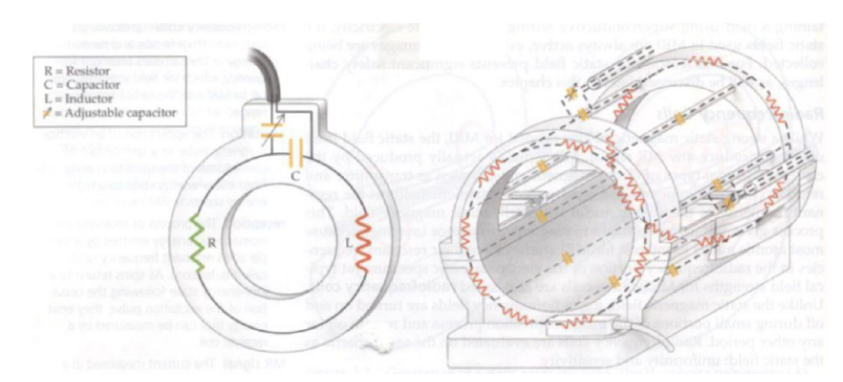

Fonte: Huettel, S. A. ; Song, A. W. ; McCarthy, G. Functional magnetic resonance imaging. 2004

A última etapa necessária para a geração da imagem são as bobinas de gradiente. A combinação de um campo magnético estável e as bobinas de radiofrequência permitem detectar o sinal da ressonância magnética, entretanto, este sinal sozinho não pode ser usado para criar uma imagem. A medição fundamental em uma imagem de ressonância magnética é simplesmente a quantidade de corrente através de uma bobina, o que não tem informação espacial de onde este sinal está sendo gerado. Através da introdução de um gradiente no campo sobreposto a um campo magnético de grande intensidade se obtém o componente necessário para uma imagem espacial. A função das bobinas de gradiente é tornar a ressonância magnética espacialmente controlada, e esta diferença do sinal medido no espaço ao longo do tempo fornece a imagem tridimensional. A Figura 2 mostra um simples exemplo de bobinas de gradiente (no eixo z) com caminhos de correntes opostos conhecidos como par de bobinas de Maxwell (Huettel, S. A. *et al.,*2004).

Figura 2 - Simples bobina de gradiente com caminhos opostos

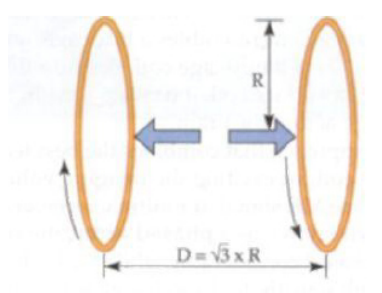

Fonte: Huettel, S. A. ; Song, A. W. ; McCarthy, G. Functional magnetic resonance imaging. 2004

#### **3.1.2. Princípios Físicos da Geração do Sinal de Ressonância Magnética**

Toda a imagem de ressonância magnética (MRI) depende de alguns princípios físicos presentes no núcleo do átomo. Toda a matéria é composta de átomos os quais contêm três tipos de partículas, sendo elas os prótons, os nêutrons e os elétrons. Os prótons e nêutrons estão dentro do núcleo, sendo que diferentes átomos possuem composição distinta destes elementos na formação do núcleo.

O núcleo do hidrogênio é formado de um simples próton e devido ao fato de ser abundante no corpo humano faz dele o mais importante para o processo de geração de imagens na ressonância magnética e será o foco principal desta explanação.

Considere um simples próton de hidrogênio em condições normais de energia tem um movimento de *SPIN* sobre ele mesmo como mostrado na Figura 3 (Huettel, S. A. *et al.,*2004).

Figura 3 - Movimento de um SPIN sobre ele mesmo

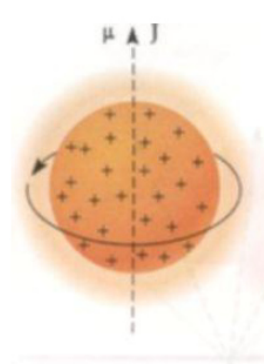

Fonte: Huettel, S. A. ; Song, A. W. ; McCarthy, G. Functional magnetic resonance imaging. 2004

Este movimento de *SPIN* tem como consequência dois efeitos. O primeiro está associado ao fato dele possuir cargas positivas e estas geram uma corrente elétrica como em um circuito fechado. Esta corrente induz um torque quando ele é colocado sobre o efeito de um campo elétrico. Este torque é chamado de *momento magnético* ou µ. O segundo é devido ao átomo possuir um número ímpar de massa atômica, o que resulta em um *momento angular* ou *J. µ e J* são vetores e que apontam para a mesma direção. Para entender a diferença entre o momento magnético e o momento angular, pense em uma barra magnética como a da Figura 4 em movimento giratório, este movimento do campo magnético gera um momento magnético e este movimento da massa gera um momento angular (Huettel, S. A. *et al.,*2004).

Figura 4 - Barra magnética em movimento para gerar um momento magnético

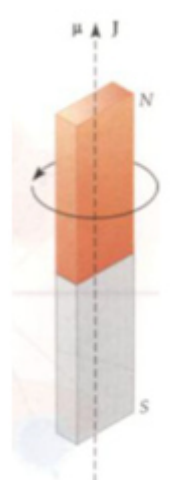

Fonte: Huettel, S. A. ; Song, A. W. ; McCarthy, G. Functional magnetic resonance imaging. 2004

Para que um núcleo seja útil em MRI, é necessário que tenha momento magnético e momento angular, e neste caso, ele é dito possuir propriedade de ressonância magnética nuclear (NMR).

Na ausência de um alto campo magnético, os *SPINS* do próton de hidrogênio possuem uma orientação aleatória como vista na Figura 5 e desta forma tendem a cancelar o campo resultante, isto é, a soma de todo o campo magnético gerado pelos *SPINS* é infinitamente pequeno em condições normais (Huettel, S. A. *et al.,*2004).

Figura 5 - Movimento aleatório dos SPINS quando não estão submetidos a um alto campo magnético

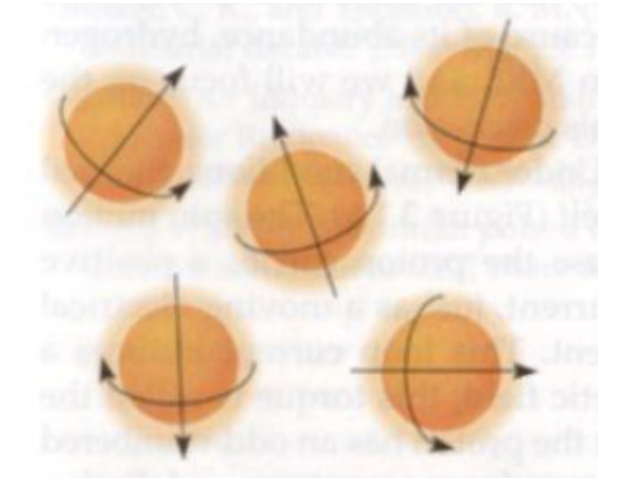

Fonte: Huettel, S. A. ; Song, A. W. ; McCarthy, G. Functional magnetic resonance imaging. 2004

Para haver um incremento deste campo, é necessário que os *SPINS* sejam submetidos a um campo externo extremamente alto fazendo com que se orientem para uma mesma direção como na Figura 6. (Huettel, S. A. *et al.,*2004).

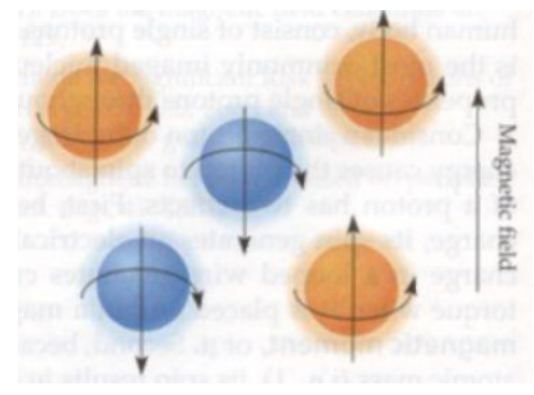

Figura 6 - Orientação dos SPINS devido a um campo magnético forte

Fonte: Huettel, S. A. ; Song, A. W. ; McCarthy, G. Functional magnetic resonance imaging. 2004

Quando submetidos a este campo intenso, os prótons trocam a sua orientação, entretanto, mesmo com este alinhamento, os prótons inicializam um movimento giroscópico conhecido como *precessão.* Para entender melhor este movimento, imagine um peão se movendo sobre uma mesa sob a influência do campo gravitacional da Terra, neste caso percebemos que o eixo não é perfeitamente vertical. Esta situação pode ser vista na Figura 7 (Huettel, S. A. *et al.,*2004).

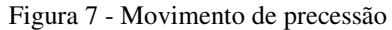

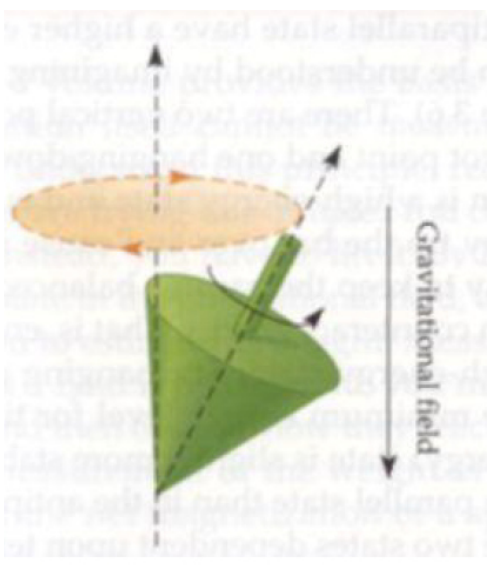

Fonte: Huettel, S. A. ; Song, A. W. ; McCarthy, G. Functional magnetic resonance imaging. 2004

Os prótons em um campo magnético têm um comportamento análogo ao do peão. Em especial, prótons fazem este movimento de precessão com um ângulo relativo ao eixo vertical determinado pelo seu momento angular. Estes prótons em movimento de precessão podem assumir dois estados a saber: um em paralelo ao campo magnético principal e outro em antiparalelo. Os prótons na condição paralela possuem baixa quantidade de energia, por outro lado, os que estão em antiparalelo possuem uma grande quantidade de energia armazenada. A Figura 8 apresenta esta condição de paralelismo dos prótons (Huettel, S. A. *et al.,*2004).

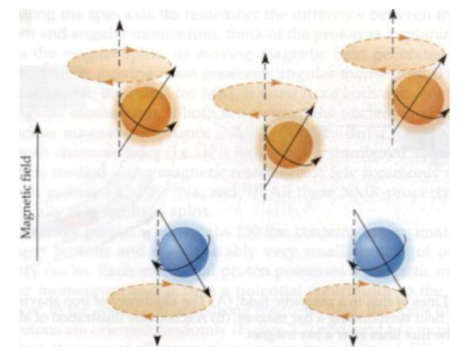

Figura 8 - Condição de paralelismo dos prótons em movimento de precessão

Fonte: Huettel, S. A. ; Song, A. W. ; McCarthy, G. Functional magnetic resonance imaging. 2004

É importante enfatizar que a técnica de ressonância magnética não mede um simples *SPIN*, mas sim o campo magnético de todo o conjunto. Pode-se pensar na rede de magnetização como um vetor com dois componentes. Um vetor longitudinal que é paralelo e antiparalelo ao campo magnético externo e um transversal que é perpendicular a este mesmo campo. A componente transversal tende a se cancelar e, portanto, a componente perpendicular será o principal campo magnético fornecido pelos *SPINS*. O campo magnético resultante é identificado pelo vetor *M* e é o vetor resultante entre os SPINS em paralelo e antiparalelo conforme mostrado na Figura 9 (Huettel, S. A. *et al.,*2004).

Figura 9 - Campo magnético resultante de um conjunto de SPINS

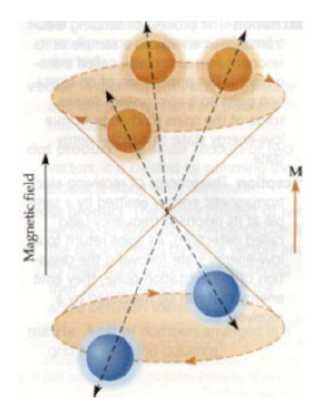

Fonte: Huettel, S. A. ; Song, A. W. ; McCarthy, G. Functional magnetic resonance imaging. 2004

Quando submetemos os prótons a um campo magnético intenso, levamos os mesmos para uma condição de menor quantidade de energia. Baseado no efeito Zeeman, a diferença de energia ∆E é proporcional ao estado de energia e é linear com o aumento da potência do campo magnético estático. Nesta condição, os *SPINS* são mais susceptíveis a permanecer no estado de baixa energia (Figura 10) (Huettel, S. A. *et al.,*2004).

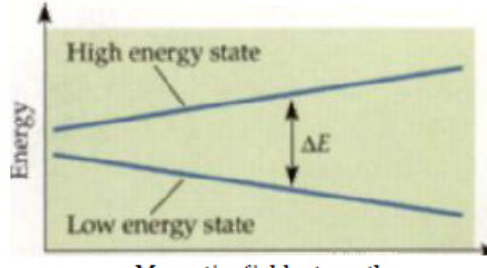

Figura 10 - Estado de energia dos prótons quando submetidos a um campo magnético forte

Magnetic field strength

Fonte: Huettel, S. A. ; Song, A. W. ; McCarthy, G. Functional magnetic resonance imaging. 2004

Sob efeito do campo magnético, os SPINS tendem a permanecer em uma condição de baixa energia como na Figura 11(A). A bobina de radiofrequência bombardeia os *SPINS* que estão submetidos ao campo magnético com fótons que entram em ressonância e, devido a energia absorvida, passam para um estado de *excitação*. Devido a este estado de excitação, ocorre um desequilíbrio térmico fazendo com que o SPIN absorva energia e passe para um estado de alta energia conforme a Figura 11 (B). Quando o sinal de radiofrequência é cessado, um *SPIN* no estado de alta energia cai para o estado de baixa energia e emite uma onda eletromagnética com energia igual à diferença entre os dois estados (∆E) restabelecendo o equilíbrio, conforme Figura 11 (C). Este retorno ao equilíbrio é o momento de recepção, aonde a energia eletromagnética absorvida é devolvida e detectada pelas bobinas de radiofrequência do receptor. Através deste sinal detectado que a ressonância magnética produz a imagem (Huettel, S. A. *et al.,*2004).

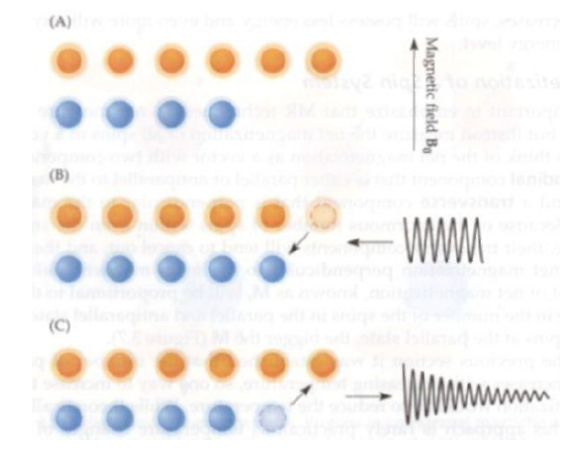

Figura 11 - Emissão de fótons quando o SPIN retorna ao estado de equilíbrio

Fonte: Huettel, S. A. ; Song, A. W. ; McCarthy, G. Functional magnetic resonance imaging. 2004

### **3.2. Geração da Imagem em Ressonância Magnética**

No contexto de ressonância magnética, uma imagem é um mapa que relaciona alguma das propriedades do *SPIN* com a sua distribuição espacial. Estas propriedades podem refletir a densidade dos *SPINS*, a sua mobilidade, ou os tempos de relaxação  $T_1$  e  $T_2$  de um determinado tipo de tecido que o *SPIN* está vinculado. Similarmente, o T<sub>2</sub><sup>\*</sup> é usado para representar o contraste do sinal BOLD em fMRI. Quando o  $T_2^*$  é um tempo longo temos uma imagem brilhante e, de forma oposta, para um  $T_2^*$  curto temos uma imagem escura (Huettel, S. A. *et al.,*2004).

 A imagem de ressonância magnética não tem uma antena separada para cada voxel individualmente. Na prática, é usada uma antena que cobre uma larga região. O sinal de ressonância magnética medido pela antena reflete a soma da magnetização transversa de todos os voxels de uma determinada amostra de região. O sinal medido combina o sinal de magnetização gerada pela excitação de cada voxel. O total de sinal de ressonância magnética medido em um determinado ponto é a soma de todos os voxels de uma rede de magnetização, multiplicado pelo fator de decaimento baseado no tempo  $T_1$  com a fase pela potência do campo magnético estático e o gradiente do campo em um ponto no espaço. Esta equação de grande importância é conhecida como a equação do sinal de ressonância magnética porque ela equaciona a relação entre o sinal adquirido e as propriedades do sinal que está sendo imaginado (Huettel, S. A. *et al.,*2004). Não entraremos em mais detalhes desta equação pois foge do escopo desta dissertação.

O gradiente de campo possui uma grande relevância na determinação da informação espacial na imagem de ressonância magnética. Através do gradiente de campo é possível obter uma imagem de ressonância magnética de um volume aplicando a técnica de ativar o gradiente de campo ao longo dos eixos x, y e z. Pelo fato de uma sequência de imagens em três dimensões (3D) necessitar de técnicas mais apuradas e ser mais dependente do hardware, imagens relevantes de ressonância magnética funcional usam uma sequência de imagens de duas dimensões (2D). Para reduzir a ordem da equação do sinal para duas dimensões, é necessário eliminar a variação de uma das dimensões espaciais (Huettel, S. A. *et al.,*2004).

 Para realizar a separação de uma das dimensões, são necessárias duas etapas. Primeiro é selecionado um corte no qual somente os próton deste corte são excitados. Desta forma é possível realizar a codificação da imagem em duas dimensões e resolver a questão da distribuição da magnetização espacial do *SPIN*. Estes dois passos formam a sequência básica em imagens de ressonância magnética funcional, inclusive usada para a aquisição fMRI do sinal BOLD (Huettel, S. A. *et al.,*2004).

 Este conceito de seleção do corte é a aplicação do pulso eletromagnético que excita os *SPINS* de um determinado corte, mas que não afetam os *SPIN* das camadas vizinhas. A determinação do processo do corte é feito através da localização, orientação e espessura (Huettel, S. A. ; Song, A. W. ; McCarthy, G. 2004).

 Para realizar a codificação do sinal de forma que se possa obter uma imagem de ressonância magnética, é necessária a realização de três passos. A seleção do corte, a codificação da fase e a codificação de frequência. Cada uma destas etapas está associada com o acionamento do gradiente de campo em uma das direções. Como mencionado anteriormente, quando ativamos o gradiente de campo no eixo *z*, selecionamos uma das camadas de modo a obter a imagem do corte. Quando o gradiente de codificação de fase é ativado, alteramos a fase do *SPIN* de forma proporcional à sua localização. Desta forma, um dos demais eixos (*x* ou *y*) fica mapeado com a fase. Este acionamento do gradiente de fase deve ser acionado n vezes alterando a amplitude em cada um dos acionamentos. O último gradiente, que é de codificação de frequência, é acionado no momento da leitura e está associado ao eixo restante (*y* ou *x*) (MAZZOLA, 2009).

 Tendo em vista que o sinal de cada corte está mapeado em fase e frequência é aplicada uma versão da transformada de Fourier para determinar a amplitude e frequência encontradas no sinal de RM recebidas pela bobina de recepção. Após coletar um número de  $2<sup>n</sup>$  a partir de 64 sinais de RM e armazenar em um espaço conhecido como Espaço K, é aplicada a transformada inversa de Fourier para passar do domínio da frequência para o domínio espaço e obter a RMI, através do processo conhecido como **reconstrução da imagem** e, de forma análoga, através de uma transformada de Fourier direta podemos converter o espaço de uma imagem em um espaço K de dados (MAZZOLA, 2009).

Um espaço K não é um local físico, mas uma abstração que permite o entendimento entre a sequência de pulsos e a metodologia de aquisição. O espaço K é caracterizado como uma matriz, onde cada linha é preenchida com o sinal recebido pela bobina de recepção formando assim uma matriz de tons de cinza. Cada valor desta matriz de tons de cinza está associada a uma posição no tempo e representa a intensidade do sinal recebido naquele instante. Os eixos das coordenadas deste espaço ( *x* e *y*) estão associados aos gradientes de codificação de frequência e fase como demonstrado na Figura 12.

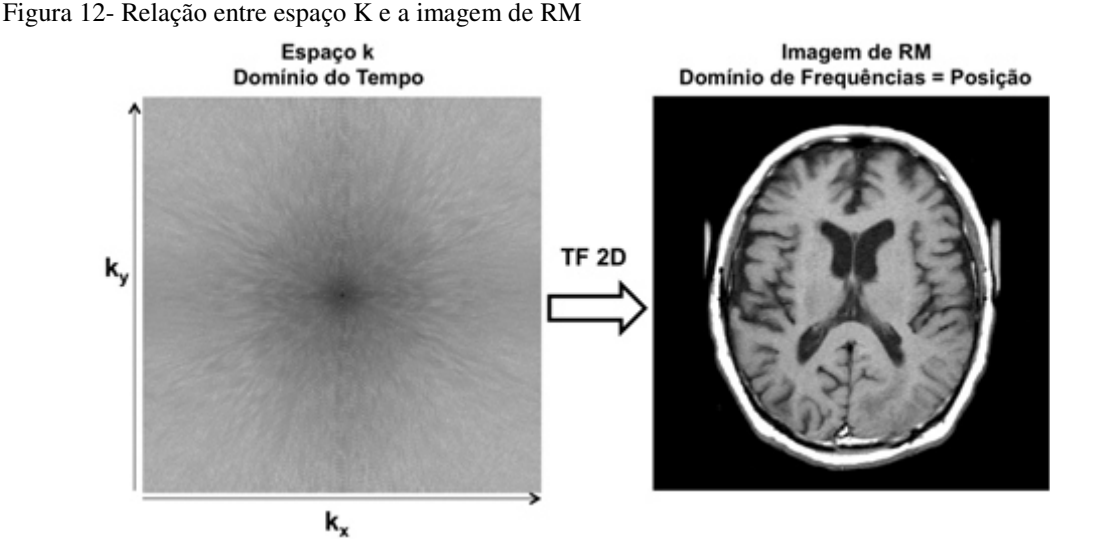

Fonte: (MAZZOLA, 2009) Espaço K e a imagem de RM após a aplicação da transformada de Fourier bidimensional

### **3.3. Ressonância magnética funcional**

#### **3.3.1. Descoberta do Sinal BOLD**

Em 1936, o químico americano Linus Pauling e seu estudante Charles Coryeil realizaram um estudo sobre a estrutura molecular da hemoglobina. No decorrer destes estudos eles descobriram um importante fato da natureza. As moléculas da hemoglobina possuem propriedades magnéticas que variam em função de estarem ligadas ao oxigênio. As hemoglobinas oxigenadas diamagnéticas (Hb) e em contrapartida as hemoglobinas desoxigenadas (dHb) são paramagnéticas. Um sangue completamente desoxigenado tem uma susceptibilidade em torno de 20% maior que um sangue completamente oxigenado.

Quando introduzimos um objeto com susceptibilidade magnética em um campo magnético causa uma defasagem no *SPIN*, resultando no decaimento da magnetização transversal que depende da constante  $T_2^*$ . Devido ao efeito da suscetibilidade magnética do sangue desoxigenado, a sensibilidade do  $T_2^*$  na sequência de pulsos da ressonância magnética deverá mostrar mais sinal de ressonância magnética aonde o sangue é altamente oxigenado e menos sinal aonde o sangue está com menos oxigênio (desoxigenado).

 Esta teoria foi verificada experimentalmente por volta dos anos 80 por Thulborn e demais pesquisadores que descobriram que o decaimento da magnetização transversal depende da proporção de hemoglobina oxigenada presente em um tubo de sangue usado nos testes (Huettel, S. A. ; Song, A. W. ; McCarthy, G. 2004). Eles notaram que a magnitude deste efeito sofre um incremento com o quadrado da potência do campo magnético em campos de baixa potência, isto é, menores que 0.5T causa uma pequena diferença entre os valores de relaxação transversal quando comparados um sangue oxigenado e um desoxigenado. Portanto, são necessários campos de grande intensidade para fazer imagens de ressonância magnética baseadas no contraste do sangue em função de  $T_2^*$ . Estes estudos proporcionaram a base da teoria utilizada atualmente na medição da variação de sangue oxigenado utilizado em imagens de ressonância magnética e que chamamos de sinal *BOLD* (*Blood Oxygenation Level Dependent*) (Huettel, S. A. *et al.,*2004).

 Na Figura 13 podemos verificar a variação de comportamento das constantes de relaxação transversal  $1/T_2$  (azul) e longitudinal  $1/T_1$  (Vermelho) de um sangue oxigenado em relação a um sangue desoxigenado. Podemos notar claramente que o incremento da oxigenação gera um decaimento em  $1/T_2$  quando temos um incremento de hemoglobinas desoxigenadas. Em contrapartida,  $1/T_1$  não é afetado em função da oxigenação do sangue (Huettel, S. A. *et al.,*2004).

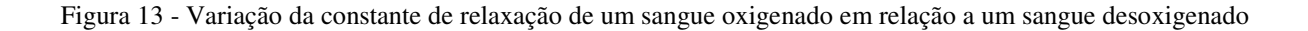

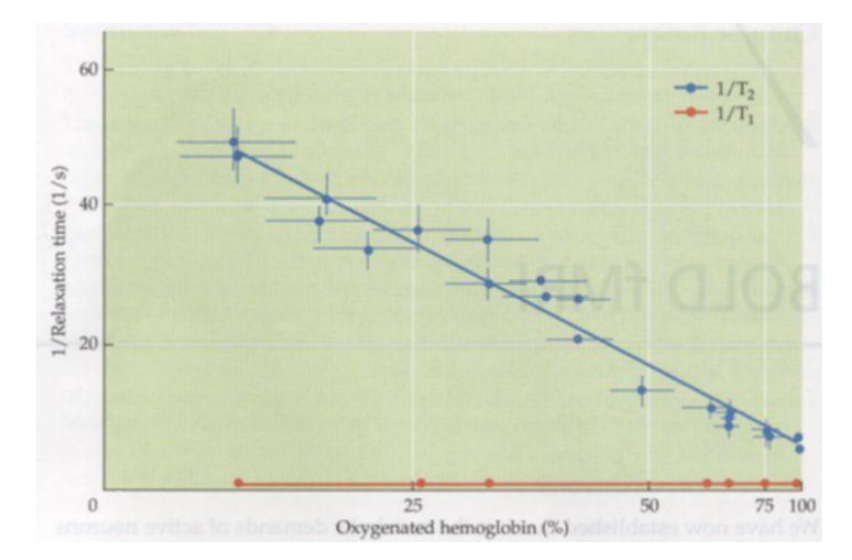

Fonte: Huettel, S. A. ; Song, A. W. ; McCarthy, G. Functional magnetic resonance imaging. 2004

### **3.4. Aplicação do fMRI**

Durante os anos 80, Seiji Ogawa um pesquisador que investigou a possibilidade de examinar diretamente a fisiologia do cérebro usando imagens de ressonância magnética (OGAWA; LEE; KAY, 1990)(OGAWA; LEE; KAY, 1990). Entretanto, o contraste da imagem de ressonância magnética é baseado nas propriedades do hidrogênio, e que a presença de água com hidrogênio em todo o corpo se opõe ao exame de uma sutil variação na concentração metabólica do cérebro. Para que a imagem de ressonância magnética seja útil na medição da fisiologia do cérebro, seria necessária alguma medição indireta deste metabolismo. Portanto, uma possibilidade foi o uso do fluxo sanguíneo com as células vermelhas do sangue, pois o processo metabólico requer o fornecimento de oxigênio por meio destas. Baseado nas pesquisas prévias, Ogawa e demais pesquisadores cogitaram que a manipulação de sangue oxigenado deveria afetar a visibilidade de sangue venoso em  $T_2^*$ (Huettel, S. A. ; Song, A. W. ; McCarthy, G. 2004). Eles testaram esta hipótese realizando a imagem de ressonância magnética em ratos anestesiados sobre campos de grande intensidade. Para controlar a oxigenação do sangue, eles manipulavam a proporção de oxigênio que os animais respiravam. Quando os ratos eram submetidos a gases com 100% de oxigênio ou 100% de monóxido de carbono, imagens de eco-gradiente de seus cérebros mostraram diferença estrutural, mas em poucos vasos sanguíneos. Entretanto, quando os ratos respiraram ar normal a imagem assumiu grande diferença. Finas linhas escuras tornaram-se visíveis de todo o córtex cerebral. Ogawa e os pesquisadores concluíram que estas finas linhas representavam o efeito da suscetibilidade magnética causada pela presença de paramagnéticas hemoglobinas desoxigenadas presentes nos vasos sanguíneos e que causavam uma distorção no campo no eco-gradiente das imagens. Em outras condições, devido à hemoglobina estar sujeita ao oxigênio ou ao monóxido de carbono, a hemoglobina era diamagnética e tinha pouca influência sobre o campo magnético circundante (Huettel, S. A. *et al.,*2004).

A partir da demonstração da alteração do contraste do BOLD por Ogawa, ficou claro que a troca no sangue oxigenado poderia ser medida usando imagem de ressonância magnética. A etapa seguinte foi demonstrar que tal medição poderia ser utilizada para localizar diferentes funções no cérebro humano. O primeiro estudo de teste funcional usou uma simples tarefa visual e motora tal como perceber um flash de luz ou apertar a mão repetidamente (Huettel, S. A. ; Song, A. W. ; McCarthy, G. 2004). Esta tarefa simples não teve o intuito de fornecer novas informações sobre a organização do cérebro, pois a localização do córtex visual e motor já são conhecidos desde o fim do século XIX. A meta principal deste estudo da Ressonância magnética funcional (fMRI) foi reproduzir estas descobertas através da análise do sinal BOLD de modo a obter resultados consistentes com os conhecimentos prévios dos dados eletro fisiológicos. Estes resultados comprovam o uso da fMRI em futuros estudos funcionais do cérebro (Huettel, S. A. *et al.,*2004).

#### **3.4.1. Resting state FMRI**

Tem-se percebido nos últimos dois milênios que o cérebro humano apresenta atividade contínua independente da presença ou não de algum comportamento observável (SNYDER; RAICHLE, 2012). Contudo, a investigação de cientistas do cérebro em "resting state" (em estado de repouso), apresenta um conceitual, assim como um metodológico desafio de como estudar a resposta do cérebro para estímulos controlados. Este paradigma tem dominado o estudo da neurociência através da metade do século XX.

Dada a aparentemente contraditória caracterização do estado de repouso ou "*rest*", é importante começar com uma definição. No contexto da experimentação, o repouso é uma condição operacional de uma condição constante sem impor algum estímulo ou outro comportamento que saliente algum evento. Os olhos podem estar abertos ou fechados, com ou sem fixação visual. A definição experimental do repouso pode ser generalizada para envolver o compromisso em controlar uma determinada tarefa tão logo ela seja imposta à estrutura temporal é aleatoriamente sincronizada em relação a fMRI adquirida. O objetivo do experimento de "resting state" é capturar a propriedade estatística da atividade neural espontânea gerada. Em contraste, temos o objeto do estudo de evento relacionado que é para medir a resposta induzida (SNYDER; RAICHLE, 2012).

Há aproximadamente 15 anos, depois da investigação de fMRI, estudos começaram a examinar a possibilidade de medir conectividade entre regiões cerebrais como o nível de coativação espontânea da série temporal da MRI funcional durante o repouso (Biswal 1995). Neste experimento de "resting state", voluntários foram instruídos a relaxar e não pensar em alguma coisa em particular enquanto seu nível de atividade cerebral espontânea era medida em um período do experimento. Esta pesquisa foi a primeira a demonstrar que durante o repouso o hemisfério do lado direito e esquerdo da região motora primária tem uma alta correlação entre a série temporal de seu BOLD fMRI, mesmo sem realizar algum movimento (Biswal 1995, 2010).

Examinando o cérebro humano como uma rede integrada de diferentes regiões que estão interagindo, podemos fornecer novos conhecimentos sobre a comunicação neural em larga escala do cérebro humano (JIANG *et al.*, 2004) ( Fox 2005). Isto fornece uma plataforma para examinar como a conectividade funcional, no qual pode ser usada para estudar o comportamento humano. A conectividade funcional também pode ser usada como um biomarcador para estudar doenças neurológicas, incluindo neurodegenerativas e neuropsicológicas (GREICIUS, 2008).

O Resting state fMRI (rs-fMRI) é um método não invasivo no qual a conectividade funcional, assim como outras propriedades do sinal BOLD são examinadas através da aquisição de uma métrica sem uma tarefa explícita. A conectividade funcional é quantificada com métricas, tais como correlação, covariância e informações mútuas entre as séries temporais de diferentes regiões em que as escalas temporais e estruturais são determinadas por questões de interesse (Bressler & Menon, 2010).

Estudos da localização de regiões específicas do cérebro e suas associações para a atividade cognitiva e efetiva função têm formado nosso entendimento do cérebro humano. Estudos recentes de larga escala da rede cerebral usando resting state funcional em imagens de ressonância magnética têm fornecido novas ideias de como a distribuição das regiões cerebrais estão funcionalmente integradas (Biswal, 1995; Fox, 2005).

A conectividade funcional é definida como a dependência temporal do padrão de ativação dos neurônios de regiões anatomicamente separadas do cérebro. Com o passar dos anos, um incremento no conjunto de estudos da imagem neural tem começado a explorar a conectividade funcional pelo nível de coativação em "resting state" de fMRI da série temporal entre regiões do cérebro. Nas três décadas passadas, uma rica história dos estudos da neuroimagem estrutural e funcional tem fornecido uma incrível quantidade de conhecimento sobre o cérebro humano, especialmente sobre as regras de funcionamento de cada região cerebral (LOHMANN *et al.*, 2013).

Existem diversas técnicas para a investigação da conectividade funcional usando dados do estado de repouso. Embora estes métodos variem em toda a numerosa ciência da matemática e são baseados em várias suposições diferentes de como entender a fundamental organização do cérebro, eles podem ser basicamente agrupados em dois métodos denominados "*Model-based*" e "*Model-free*" (VAYA *et al.*, 2013).

A forma mais direta de examinar a conectividade funcional de uma região particular do cérebro é, primeiramente, obter a série temporal desta região e, posteriormente, calcular a correlação deste sinal com a série temporal de todos os voxels do cérebro. Isto resulta em um mapa de conectividade funcional da região previamente definida. Esta região de interesse é geralmente chamada de "seed". A "seed" pode ser uma região prioritária que foi definida ou pode ser selecionada através de uma ativação por uma tarefa adquirida em separado. Na Figura 14 temos um exemplo de um experimento aonde o foco é identificar o cortex primário motor do lado esquerdo, aonde o voluntário é instruído a mover o dedo da sua mão direita permitindo assim a seleção do voxel da área que será adotada como "seed" (Huettel, S. A. *et al.,*2004).

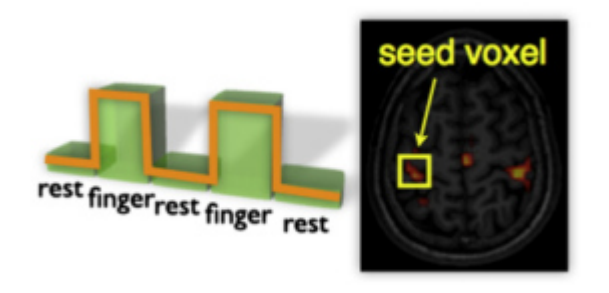

Figura 14 - Identificação da área ativa do córtex motor esquerdo através de tarefa

Fonte: (VAN DEN HEUVEL; HULSHOFF POL, 2010)

Após a seleção da área utilizada como "seed", é feita a correlação com o restante da série temporal do "resting state" (Figura 15), resultando em um mapa de conectividade funcional (Huettel, S. A. *et al.,*2004).

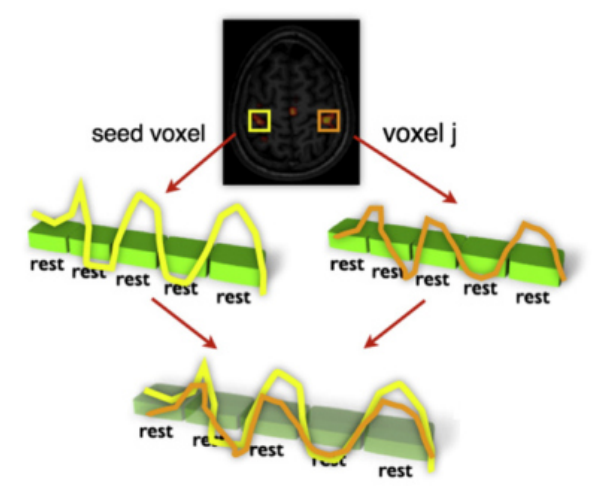

Figura 15 - Correlação do sinal BOLD da área seed com o restante da série temporal em resting-state

Fonte: (VAN DEN HEUVEL; HULSHOFF POL, 2010)

Em contrapartida ao método do modelo dependente (seed method), temos o método denominado livre (Model-Free) aonde são examinados todos os padrões do cérebro, permitindo a exploração de padrões de conectividade sem a necessidade de uma semente. Diversos destes métodos têm sido usados e aplicados com sucesso em "resting state", sendo o ICA (Independent Component Analysis) um dos mais utilizados e que tem demonstrado alto nível de consistência (Beckman, 2005; De Luca, 2006). Uma possível desvantagem do ICA é que frequentemente percebe-se como é mais difícil de entendê-lo em relação ao tradicional mapa dependente por "seed". No ICA a representação dos dados é mais complexa, o que pode complicar na avaliação entre resultados de grupos clínicos (Fox & Raiche, 2007). Além da abordagem ICA, a estratégia de agrupamento (Clustering) tem sido aplicada em séries temporais de "resting state" fMRI. Este método de agrupamento consiste em agrupar os dados em subgrupos que mostram um alto índice de similaridade e outros que mostram baixo índice de similaridade. O método de agrupamento tem o objetivo de maximizar o nível de similaridade entre grupos de dados, conectando grupos em não sobrepostos subgrupos. Desta forma, os resultados de agrupamento podem ser mais comparáveis ao tradicional mapa por "seed". Na Figura 16 temos as diversas regiões do cérebro na forma de agrupamentos (CRADDOCK *et al.*, 2013).

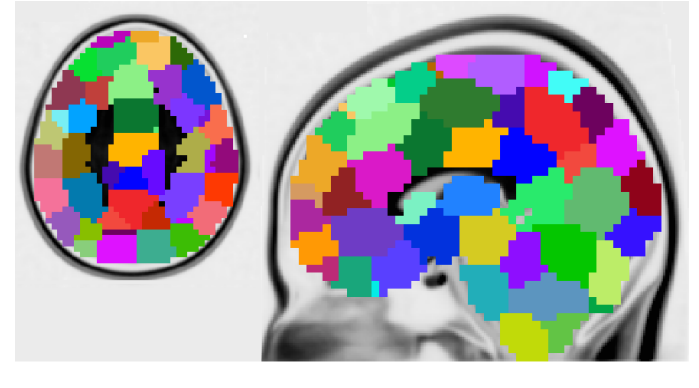

Figura 16 - Representação das diversas áreas do cérebro em agrupamentos

Fonte: o autor

#### **3.4.2. Resting State Dinâmico**

 Estudos do cérebro humano usando fMRI têm revelado uma coleção de regiões distribuídas que apresentam baixa frequência, flutuação do sinal BOLD temporalmente correlacionado na ausência de uma tarefa específica (Resting state). Extraordinariamente, estas redes em "resting state" tendem a abranger regiões que são coativadas durante tarefas e são observadas com consistência através de sujeitos e sessões de MRI (Damoiseaus et al., 2006) (De Luca et al., 2006) (Shehzad et al., 2009). Sugerindo um princípio geral de organização funcional, nos dias atuais, uma grande quantidade de estudos tem aparecido em um esforço de entender o propósito da rede de "resting state" no entendimento de funções cognitivas ou o básico da fisiologia do cérebro.

 Atualmente, a análise da rede em "resting state" através de uma simples seção de imagem de ressonância magnética emprega tipicamente técnicas que assumem um sinal temporalmente estacionário. A medição da dependência linear é avaliada sobre toda a imagem de ressonância para caracterizar a intensidade das conexões entre regiões. Os métodos populares para a análise da rede já foram discutidos na seção anterior, por "seed" e ICA. Outro método para caracterizar a rede de "resting state" inclui correção parcial ( Fransson & Marrelec, 2008), coerência e coerência parcial ( Sun et al, 2005), agrupamento ( Cordes et al, 2002) e teoria dos grafos ( Achard et al, 2006) (Dosenbach et al., 2007).

Muitos estudos de fMRI têm implicitamente assumido que a independência estatística do sinal entre regiões distintas do cérebro é constante no decorrer do período do experimento livre de tarefa, como é retratado nas ferramentas de análise e medição que são usualmente aplicadas nos dados. Enquanto os estudos que operam sobre esta hipótese têm proporcionado o entendimento das funções do cérebro em larga escala, o resultado caracteriza, em última
análise, uma média através do fenômeno espaço temporal. Consequentemente, tem sido proposto que a modificação na quantificação da métrica de conectividade funcional ao longo do tempo pode fornecer um maior entendimento das propriedades da rede cerebral. Estudos mais recentes estão propondo uma análise das propriedades dinâmicas do estado de repouso. A conectividade funcional é quantificada com as métricas de correlação, covariância e informação mútua entre séries temporais de diferentes regiões em que a escala temporal e espacial são determinadas e examinadas por questões de interesse ( Bressler & Menon, 2010) ( Friston 2011). Portanto, isto representa uma caracterização empírica da relação temporal entre regiões, sem indicar como a covariação temporal é medida ( Friston, 2011). Várias técnicas para análise de conectividade funcional têm revelado um conjunto de regiões cerebrais espacialmente distribuído do qual são temporalmente correlacionadas.

 É natural esperar que a avaliação das métricas dos dados de fMRI irão mostrar variações ao longo do tempo. De fato, a conectividade funcional tem apresentado alterações devido à demanda da tarefa (Fornito et al., 2012), aprendizado (Albert et al., 2009) e transição em larga escala, tal como o sono (Horovitz et al., 2009), sedação (Greicius et al., 2008) e anestesia (Boverous et al, 2010). Além disso, enquanto a variação entre indivíduos é esperada dada a sua já relatada variação medida na correlação (Adelstein et al., 2011) ( Wei et al., 2011), a conectividade funcional também tem mostrado variação considerável com indivíduos entre diferentes aquisições em uma mesma seção de fMRI (Honey et al., 2009) (Meindl et al., 2010). De fato, a alteração na intensidade e direção da conectividade funcional aparece com variação não somente entre aquisições, mas também em muito rápidas escalas de tempo (Chang and Glover, 2010) (Handwerker et al., 2012).

A interpretação da variação temporal da métrica (como a correlação) em conectividade funcional que são determinadas a partir da série temporal de fMRI não é necessariamente direta. A baixa relação sinal/ruído, a alteração nos níveis de ruído não neurais (gerados por batimentos cardíacos e respiração), assim como a variação na média do sinal BOLD e variância ao longo do tempo podem induzir na métrica da conectividade funcional. Além disso, desde que a rede funcional pode estar espacialmente sobreposta, a conectividade funcional entre duas regiões que está atribuída para seu envolvimento em uma rede particular pode parecer mudar se a série temporal da rede sobreposta não está adequadamente separada (Smith et al., 2012).

Para ganhar conhecimento se as flutuações da conectividade funcional podem estar atribuídas à atividade funcional ou simplesmente ruído, é necessário comparar as alterações na métrica da conectividade funcional de medições simultâneas de atividade neural ou processo fisiológico para examinar se o grau ou padrão da variabilidade pode ser relativamente significante entre indivíduos ou populações. Por exemplo, estudos estão começando a identificar potencial correlação na variação da conectividade funcional no estado de repouso em registro de dados eletrofisiológicos (Chang et al., 2013), assim como o comportamento sugerindo que a variação na conectividade funcional são para algum grau de origem neural e talvez conectados com troca cognitiva ou estado de vigilância. Doenças relacionadas com a alteração na propriedade dinâmica da conectividade funcional também têm sido relatadas (Jones et al., 2012). Além disso, a origem neural sugere um levantamento intrigante da possibilidade de que a conectividade funcional poderá ser usada como um biomarcador de doenças.

 Para fazer a análise da conectividade funcional, algumas estratégias têm sido utilizadas de modo a caracterizar a variação temporal na estrutura espaço-temporal da flutuação do sinal BOLD. Entre as abordagens, algumas são idealizadas para capturar variações aos pares entre regiões (análise por janelamento), enquanto outras focam na identificação de troca de padrão de sincronia em nível multivariável (padrão de coativação de volume simples, repetição de sequência do sinal BOLD). No momento, ainda não existe consenso da técnica que irá proporcionar uma caracterização mais acertada. Um ponto relevante é que a variação temporal na métrica da conectividade funcional não pode ser interpretada diretamente como uma estacionariedade nas conexões entre as regiões. Alguns métodos tais como a correlação e coerência, não tem se mostrado um bom modelo para resolver a estrutura básica da interação da rede ( Smith et al., 2011).

Na Figura 17 temos uma estrutura de grafos que demonstra a variação da conectividade funcional ao longo do tempo (HUTCHISON *et al.*, 2013).

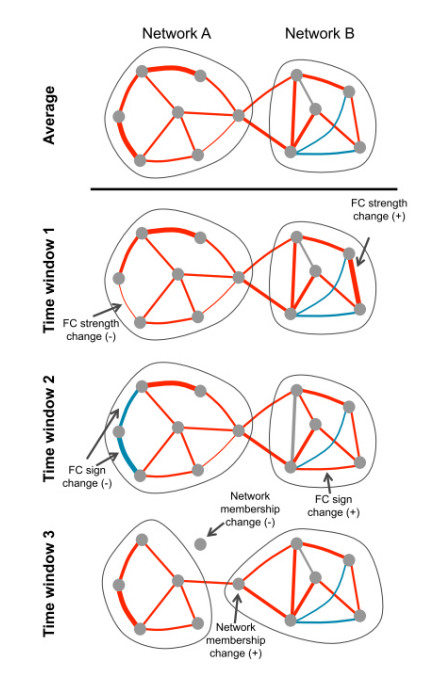

## Figura 17 – Variação da conectividade funcional no tempo

Fonte: (HUTCHISON *et al.*, 2013)

Ilustra a variação da conectividade funcional ao longo do tempo através do método dos grafos. Na janela de tempo 1 a intensidade da conexão sofre uma alteração. Na janela 2 temos a troca do sinal e na janela 3 temos a troca de um membro e a desconexão de outro membro.

A abordagem por janelamento pode ser usada para procurar reprodutibilidade ou correlação de padrão de transientes de região para região. Por exemplo, podemos aplicar o método de agrupamento para correlacionar (ou covariância) matrizes de segmentos do janelamento de uma série temporal do sinal BOLD fornecido por voxels de uma região de interesse, ou via ICA. Esta abordagem de agrupamento tem solucionado diferentes padrões de conectividade que correspondem à execução de diferentes atividades mentais (Gonzales-Castillo et al., 2012) e também está sendo aplicada em uma sequência de dados adquiridos durante o repouso, aonde indivíduos são submetidos a flutuações no estado cognitivo, assim como vigilância. Na Figura 18 temos a detecção da conectividade funcional com a abordagem do janelamento. Uma análise de grupo ICA é usada para decompor os dados de estado de repouso em redes intrínsecas. A matriz de correlação são calculadas a partir da porção da janela para cada série temporal de cada sujeito. O agrupamento de média K é aplicado para a matriz de correlação para encontrar padrão de conectividade referente a um estado de conectividade funcional.

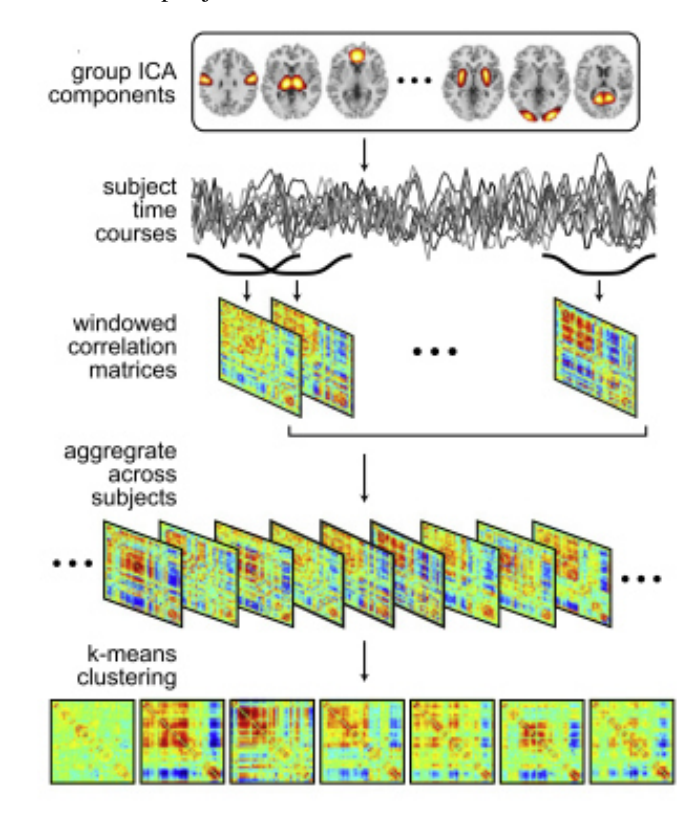

Figura 18 – Conectividade funcional por janelamento

(HUTCHISON *et al.*, 2013)

Detecção do estado de conectividade funcional a partir da abordagem de janelamento e agrupamento.

 Na Figura 19 temos centroides de agrupamentos para o padrão dos estados da conectividade funcional apresentados na sequência de 1 a 7 e que não são aparentes para modelos estacionários. Abaixo de cada centroide está o número da ocorrência (Unidade de porcentagem) do estado como uma função do tempo. O ajuste linear (linha pontilhada) sugere um saliente incremento no aspecto no estágio 3 ao longo do tempo e um decremento no aspecto nos estágios 2 e 7 (HUTCHISON et al., 2013).

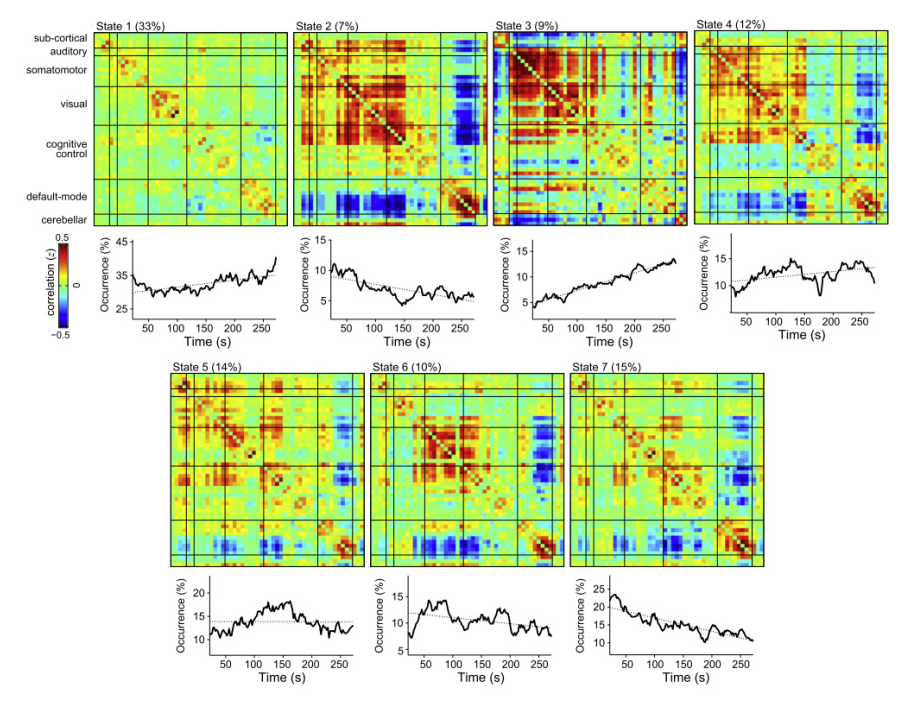

Figura 19 - Padrão da conectividade funcional ao longo do tempo

 Embora a abordagem por agrupamento forneça um método potencialmente poderoso para a determinação de trocas espontâneas do estado interno em indivíduos, existe um número de desafios e oportunidades a serem desenvolvidos. Algumas dificuldades são inerentes a todos os estudos de estados dinâmicos, tal como obter dados suficientes em cada segmento da janela para uma estimação confiável da estrutura da covariância e, além disso, armazenar por intervalos suficientemente longos para estudar o estado de transição e o nível de variabilidade de cada indivíduo. Outros desafios são mais específicos para o agrupamento, principalmente a seleção do algoritmo e os parâmetros livres associados. Embora os trabalhos iniciais sugiram que os resultados do processo de agrupamento não são particularmente sensíveis aos parâmetros algorítmicos, estes resultados requerem replicação em um conjunto de dados adicionais. Métodos alternativos para a identificação do estado de conectividade estão também sendo explorados e incluem o uso da descrição da rede topológica como características na análise de agrupamento (Bussett et al., 2011)(Jones et al., 2012)(Kinnison et al., 2012). Outro método é o modelo formal para detectar pontos de troca na conectividade (Cribben et al., 2012).

Geralmente estudos da conectividade funcional são baseados sobre a correlação temporal entre eventos neurofisiológicos espacialmente distantes com uma suposição de que a

<sup>(</sup>HUTCHISON *et al.*, 2013)

conectividade funcional é constante durante o período de observação (Friston, 1994). Ainda: estes estudos têm demonstrado que as conectividades funcionais, assim como a extensão espacial da rede de resting state podem variar periodicamente (CHANG; GLOVER, 2010). Contudo, a troca dinâmica na conectividade funcional tem até aqui sido pouco avaliada nos estudos de fMRI, provavelmente devido à pobre resolução temporal no fMRI. Tendo em vista que as trocas dinâmicas têm sido bem documentadas em EEG e MEG, existe a necessidade de as trocas dinâmicas de conectividade funcional durante o resting state (Dimitriadis,2012). Para melhor entender as trocas dinâmicas na conectividade funcional, é crítico identificar o fator que modula a conectividade funcional.

A substância branca do cérebro pode ser considerada como uma autoestrada que permite a troca de informações funcionais entre regiões espacialmente remotas. Neste contexto, uma alta correlação temporal entre regiões remotas refletem um caminho de comunicação. Em função disto, uma correlação temporal forte entre duas regiões cerebrais implicam na existência de um caminho que facilita a troca de informações. Entretanto, uma conectividade estrutural não proporciona nenhuma informação sobre a organização temporal da troca de informações entre regiões cerebrais. Neste contexto, é importante ressaltar que o fato de uma conectividade funcional implicar em uma conectividade estrutural não significa que duas áreas estão diretamente conectadas (VAYA et al., 2013).

# **3.5. Pré-Processamento de Imagens de Ressonância Magnética Funcional**

Podemos considerar os dados de fMRI como uma matriz de três dimensões de um elemento de volume (voxel) que é repetidamente amostrado ao longo do tempo. Um simples experimento pode ter uma imagem com volume de 64 x 64 x 20 voxels que são amostrados a cada 2 segundos por um tempo total de 10 minutos. Portanto, dados de fMRI são matrizes de quatro dimensões. Um método direto de analisar tais dados seria extrair de forma bruta, ao longo deste tempo, os voxels e analisar estatisticamente o sinal captado. Esta abordagem forma o básico da análise de dados em fMRI. Notadamente, admitimos que cada voxel representa uma única e imutável localização do cérebro e que a amostragem do voxel ocorre em uma taxa regular conhecida. A abordagem em questão, embora pareça plausível, não é a mais recomendada. Todo os dados de fMRI sofrem uma imprecisão temporal e espacial causada pelo movimento de cabeça do sujeito, oscilação fisiológica em função dos batimentos cardíacos e respiração, heterogeneidade no campo magnético estático ou mesmo uma diferença no tempo de aquisição da imagem. Se estes imprevistos não forem corrigidos, podem reduzir ou até mesmo eliminar a capacidade de detecção de um experimento. Neste tópico, serão abordadas algumas técnicas computacionais de pré–processamento que realizam manipulações das imagens de fMRI antes da fase de análise estatística. Esta etapa de préprocessamento tem duas metas principais (Huettel, S. A. *et al.,*2004):

- Remover variabilidades indesejadas dos dados melhorando a relação sinal ruído.
- Preparar os dados para uma análise estatística.

Na Figura 20 temos uma imagem de ressonância magnética sem a etapa de pré– processamento. Nesta vista sagital do cérebro humano, podemos perceber que existe uma grande variação nas intensidades de tons de cinza dos voxels. Estas variações nos voxels resultam em variações bruscas do sinal BOLD, fazendo com que o valor médio seja discrepante. A área demarcada em verde na Figura 20 corresponde a um conjunto de 9 voxels. O sinal de tempo BOLD de cada um destes voxels está representado na Figura 21 aonde podemos perceber alterações bruscas do sinal BOLD.

Figura 20 - Imagem sagital de um cérebro humano sem pré-processamento

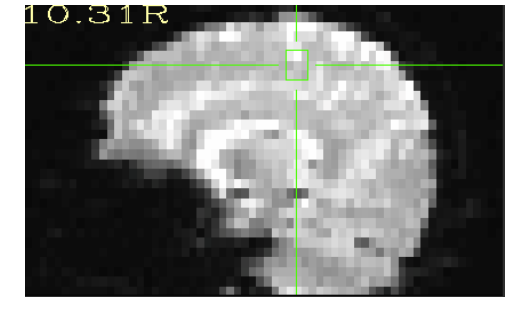

Fonte: (AURICH, 2014)

Figura 21 - Sinal BOLD do conjunto de voxels da imagem sagital sem pré-processamento

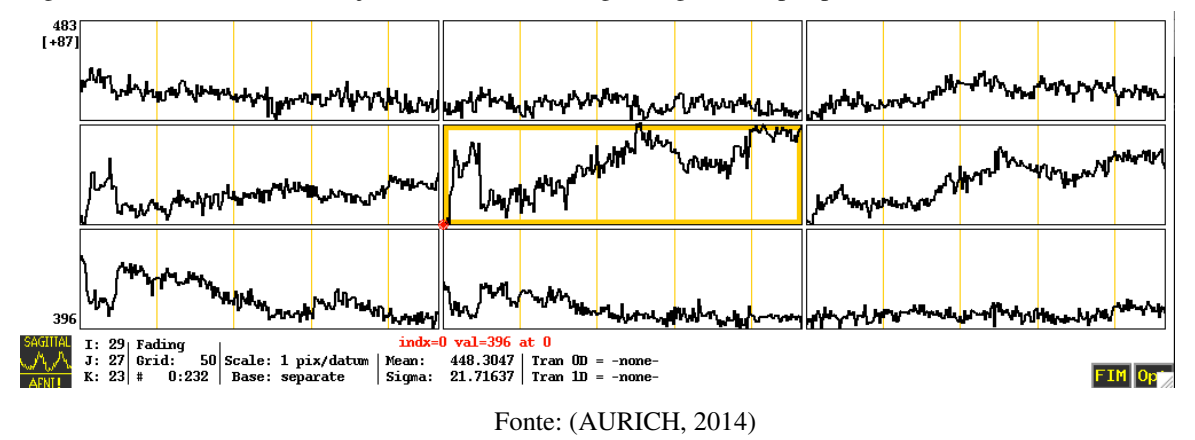

Na Figura 22 temos a mesma vista sagital já pré-processada. Nesta imagem o contraste de intensidade entre os voxels dentro do cérebro é drasticamente reduzido, porque durante uma das etapas de pré-processamento o valor médio do sinal BOLD normalizado passa a ter o valor de 100. Isto é realizado para que os sinais de tempo entre os voxels possam ser comparados diretamente, resultando em uma uniformização dos voxels dentro do cérebro. Figura 23 temos o sinal BOLD de 9 voxels demarcados pela área em verde. Após a etapa de pré-processamento as variações bruscas do sinal são removidas, fazendo com que os mesmos sejam adequados para uma análise de conectividade funcional.

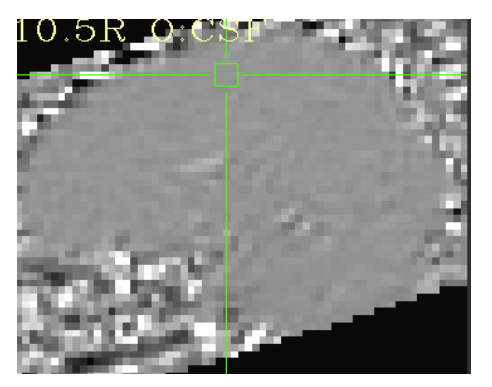

Figura 22 - Imagem sagital do cérebro humano após etapa de pré-processamento

Fonte: (AURICH, 2014)

Figura 23 - Sinal BOLD do conjunto de voxels da imagem sagital após o pré-processamento

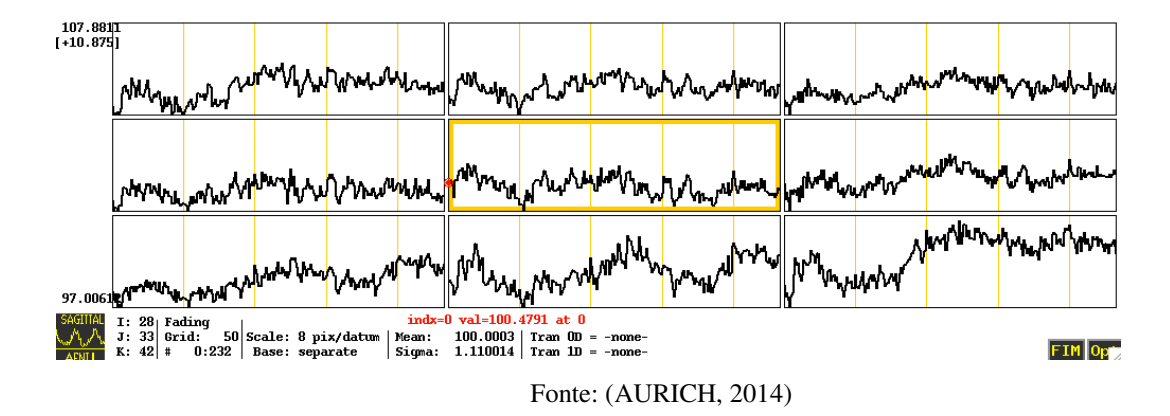

**3.5.1. Correção do Movimento da Cabeça** 

Provavelmente o mais frustrante e indesejado problema para fMRI é o movimento de cabeça. Para perceber o quanto um leve movimento pode tornar os dados sem sentido, vamos examinar a Figura 24.

Figura 24 - Efeito do movimento de cabeça

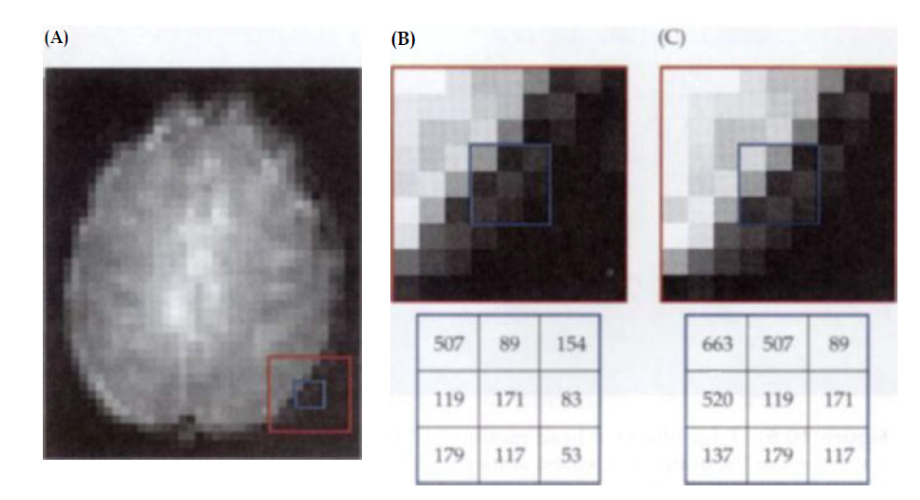

Fonte: Huettel, S. A. ; Song, A. W. ; McCarthy, G. Functional magnetic resonance imaging. 2004 Efeito do movimento de cabeça sobre os dados de fMRI do cérebro (A). Os valores mostram a magnitude do voxel antes do movimento de cabeça (B) e após o deslocamento de um voxel para direita (C).

Conforme apresentado, se o sujeito mover a cabeça de forma quase imperceptível deslocando apenas 3 mm ao longo de um dos eixos, teremos um efeito drástico sobre os dados conforme demonstrado na Figura 24. Tendo em vista que o equipamento de ressonância faz a aquisição das imagens em localização espacial absoluta e não relativa da posição do cérebro. Portanto, se o sujeito mover a cabeça apenas 3 mm cada série temporal de voxels irá conter dados de diferentes áreas do cérebro que estão separadas por apenas 3mm. Ainda, se estas áreas tiverem diferentes propriedades, elas irão certamente conter grandes alterações do sinal bruto ao longo do tempo.

 Muitos experimentos em fMRI são divididos em tempos relativamente pequenos de execução para minimizar a fadiga do sujeito e em alguns casos superar as restrições do hardware na aquisição dos dados (Huettel, S. A. *et al.,*2004).

 O objetivo da correção do movimento de cabeça é ajustar a série de aquisições ao longo do tempo de modo que as imagens do cérebro estejam todas na mesma posição. O processo geral para alinhamento espacial do volume de duas imagens é chamado *corregistration.* Para correção do movimento, o volume de sucessivas imagens ao longo do tempo é georeferenciados para um simples volume de referência chamado "transformação de corpo rígido". Este corpo rígido de transformação assume que o tamanho e a forma dos objetos que serão georeferenciados são idênticos e podem ser sobrepostos exatamente um sobre o outro. Esta sobreposição é uma combinação de três translações e três rotações sobre os eixos x, y e z. Assumir esta transformação de corpo rígido é geralmente plausível nos estudos de fMRI, embora heterogeneidade no campo magnético possa acarretar diferenças na escala das imagens. Para determinar o provável deslocamento no movimento da cabeça, algoritmos de otimização determinam o conjunto de parâmetros de translações e rotações que fornecem o melhor casamento em relação ao volume de referência. A matemática que avalia o grau de casamento destas correções é determinada pela medição de similaridade fornecida por uma "função de custo". No caso de um perfeito georeferenciamento entre o volume corrigido e o volume de referência, uma subtração de voxel a voxel irá fornecer uma diferença de volume nula. Portanto, a função de custo poderá ser uma simples soma da diferença de intensidade absoluta entre voxels do volume corrigido em relação ao volume de referência. Tendo em vista que grandes diferenças são muito mais problemáticas que as pequenas diferenças, a função de custo mais comumente utilizada é dada pela soma da diferença da intensidade dos quadrados. Frequentemente, a correção do movimento é feita no alisamento da imagem para minimizar o efeito de ruído na imagem sobre a função de custo. Independente da função de custo, a meta da correção do movimento de cabeça é encontrar uma transformação de corpo rígido no qual um pequeno volume na função de custo seja obtido. O grande desafio na correção do movimento é devido ao fato de que há um grande número de possibilidades que a cabeça pode se mover (Huettel, S. A. ; Song, A. W. ; McCarthy, G. 2004). Uma vez que os parâmetros de realinhamento foram obtidos, o próximo passo é reajustar os dados originais de modo que fiquem como se não tivesse havido o movimento de cabeça. Este processo é chamado de "interpolação espacial" e é similar a uma interpolação temporal. Contudo, a interpolação temporal considera apenas dois pontos ao longo do tempo enquanto que a interpolação espacial considera dois ou três (Huettel, S. A. *et al.,*2004).

#### **3.5.2. Normalização Espacial**

O cérebro humano tem notavelmente variação morfológica. O volume médio de um cérebro adulto é de 1300 cm<sup>3</sup> com desvio padrão de 200 cm<sup>2</sup>. Portanto, dois sujeitos em um mesmo experimento de fMRI podem desta forma ter uma variação no tamanho global de 30%. Desta forma, é interessante notar que esta diferença é proporcionalmente muito menos que a variação da massa de todo o corpo que varia normalmente de um fator de 2 ou 3 na população de adultos. Existe também uma variação substancial na forma de um cérebro

adulto. Algumas pessoas tem cérebro que são longos e finos, enquanto outras têm cérebros curtos e largos. Esta diferença se faz mais pronunciada em determinadas regiões do mundo. O posicionamento diferente da cabeça das pessoas também tem que ser corrigidos. A meta da normalização é compensar estas diferenças no formato por meio de métodos morfológicos que esticam, comprimem e torcem cada cérebro. Muitos pacotes de análise de fMRI incluem módulos que normalizam os dados em um espaço comum. A normalização dos dados permite a combinação dos dados através de indivíduos. Além disso, se dados de diferentes estudos foram normalizados da mesma maneira, então a área de atividade encontrada pode ser utilizada em cada estudo para comparação (Huettel, S. A. ; Song, A. W. ; McCarthy, G. 2004).

## **3.6. Teoria dos Grafos**

#### **3.6.1. Breve Histórico da Teoria dos Grafos**

As Pontes de Königsberg – Este problema foi proposto em um artigo publicado em 1736. Numa cidade que se chamava Königsberg, sete pontes estabeleciam ligações entre as margens do Rio Pregel e duas de suas ilhas. O problema consistia em, a partir de um determinado ponto, passar por todas as pontes somente uma vez e retornar ao ponto inicial. Esse problema ficou conhecido como Problema do caminho Euleriano. A Figura 25 ilustra o problema das Pontes de Königsberg.

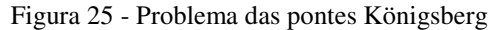

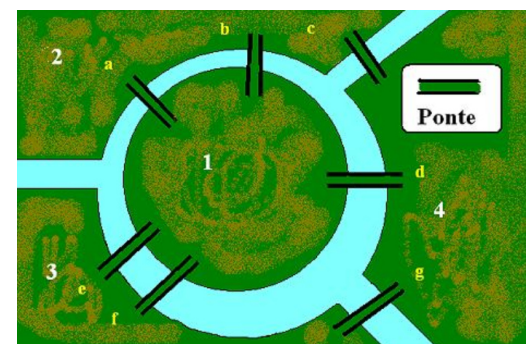

Fonte: http://pt.wikipedia.org, 2014

Um grafo G é definido por G(V,A), sendo que V representa o conjunto de vértices e A o conjunto de arestas (i, j), onde i, j  $\in V$ . Dois nós i, j são vizinhos, denotados por  $i \sim j$ , se eles estão conectados por uma aresta. Quando o grafo possui mais nós não adjacentes do que nós

adjacentes, ele é chamado de grafo esparso. Arestas associadas a um mesmo nó constituem um laço ou loop.

Um grafo é dito direcional, quando é necessário ser estabelecido um sentido para as arestas. O sentido da aresta é indicado através de uma seta. Um grafo orientado ou dígrafo, D é um conjunto finito e não vazio  $V_D$  de vértices e um conjunto ED de pares ordenados de vértices distintos. Os elementos em E<sub>D</sub> são denominados arcos. Como grafos, os grafos orientados podem ser representados por diagramas. Os vértices de um grafo orientado D são indicados por pequenos círculos e um arco (u; v) de D é representado por um segmento de reta dirigido do vértice u para v. Como (u; v) e (v; u) são arcos distintos, dois vértices podem ser ligados por dois arcos se têm direções opostas. Um grafo orientado D com  $V_D = \{u; v;w;$  $x$ } e E<sub>D</sub> = {(u;w); (v; u); (v;w); (w; x); (x;w)} é apresentado na Figura 26 (Chartrand & Oellermann 1993)

Figura 26 – Exemplo de grafo orientado

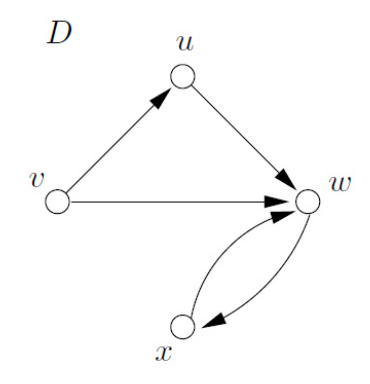

Fonte: (Chartrand & Oellermann 1993)

Podemos construir um grafo com os estados do Brasil, aonde cada vértice é um dos estados da República Federativa do Brasil e eles são adjacentes se os mesmos têm fronteira em comum. Na Figura 27 temos um exemplo deste grafo.

Figura 27 - Grafo dos estados do Brasil

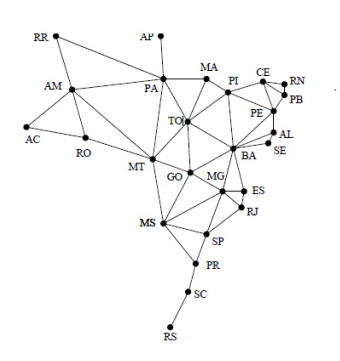

Fonte: http://pt.slideshare.net/rodrigogolin/grafos-15098656, 2014

Complemento de um grafo – O complemento de um grafo G, representado por /G é o grafo com o mesmo conjunto de vértices de G e tal que i ~ j em /G se eles não forem vizinhos em G. A **Erro! Fonte de referência não encontrada.** apresenta um exemplo de grafo complementar.

Figura 28 – Grafo G e seu complemento /G

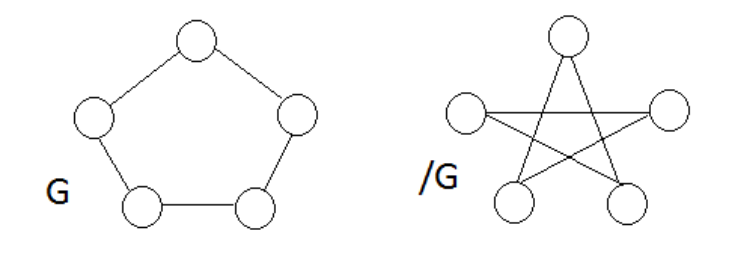

#### Fonte: o autor

Uma forma de representar um grafo é através de sua matriz de adjacência. Seja A = [a<sub>ij</sub>] uma matriz n  $\times$  n, onde n é o número de vértices de um grafo G(V,A) qualquer. Na Figura 29 , a matriz de adjacência B é construída da seguinte forma:

Figura 29 - Grafo e sua respectiva matriz de adjacência

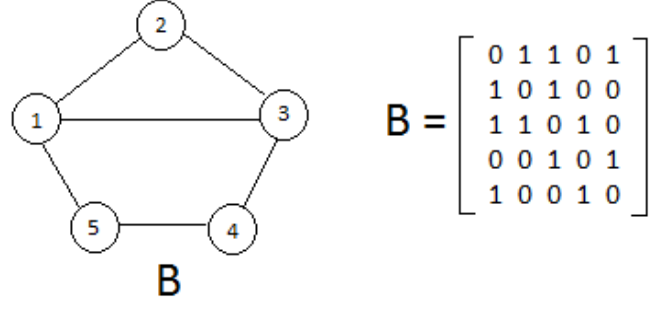

Fonte: o autor

**3.6.2. Análise de Grafos em fMRI** 

A análise por grafos é um método matemático usado para descrever e quantificar a arquitetura estrutural e funcional de um sistema (cérebro), analisando as interconexões (*edges*) entre diferentes áreas do cérebro (*nodes*) (Bullmore e Sporns, 2009). Os recentes avanços na técnica de análise de resting state têm mostrado a possibilidade de examinar a estrutura global da rede cerebral com um alto nível de detalhamento espacial usando o método analítico dos grafos. Interessantemente, estes estudos têm mostrado que além da formação de múltiplas redes de resting state o cérebro humano forma uma rede integrada complexa, conectando todas as sub-redes juntas em um sistema complexo. A análise desta organização global da rede pode fornecer valoroso conhecimento de como o cérebro humano opera. Dentre as informações que podemos obter, destacamos as conexões globais entre regiões organizadas do cérebro ou mesmo o quanto eficiente pode ser a integração das informações do cérebro em diferentes subsistemas. A análise de teoria dos grafos fornece uma base teórica no qual a topologia de redes complexas pode ser examinada e pode revelar informações importantes sobre a organização local e global da rede cerebral.

Usando a teoria dos grafos, a rede cerebral funcional pode ser definida como um grafo *G=(V,A)* aonde o *V* esta referenciando uma coleção de vértices que são regiões do cérebro e *A* remetendo às conexões funcionais (correlação) entre estas regiões cerebrais. A Figura 30 fornece uma representação esquemática de um grafo para uma rede cerebral funcional. Com base na teoria dos grafos, os vértices da rede cerebral podem ser representados como regiões corticais do cérebro, ou uma outra representação de uma região cerebral. O nível de conectividade funcional entre duas regiões é determinado pelo nível de correlação (de Pearson) entre as séries temporais de duas regiões (Figura 30b). Para avaliar se duas regiões estão funcionalmente conectadas, é primeiro necessário calcular o nível de conectividade

(correlação) entre todos os possíveis pares de vértices. Após isto, é considerado conectadas somente as arestas que têm uma correlação acima do nível de corte pré-definido, criando assim, um grafo binário, isto é, um grafo onde é desprezado o peso das arestas. Esta rede resultante permite a análise da organização da estrutura cerebral por meio do método de análise de grafos (Figura 30c) (VAN DEN HEUVEL; HULSHOFF POL, 2010).

Figura 30 - Modelamento de uma rede cerebral funcional

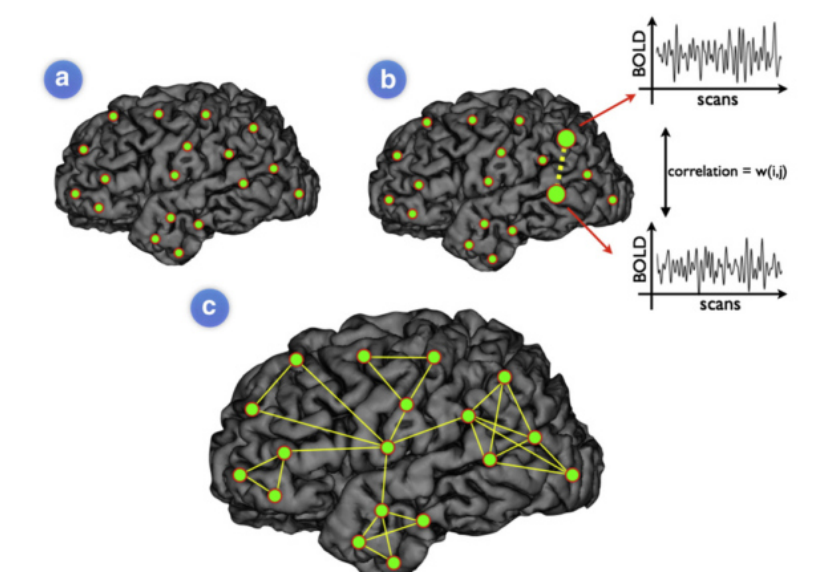

Fonte: (VAN DEN HEUVEL; HULSHOFF POL, 2010) Modelamento de uma rede cerebral funcional. A rede cerebral funcional conectada pode ser representada como um grafo, consistindo de vértices (regiões) e arestas (conexões) que estão funcionalmente conectadas.

A teoria dos grafos têm sido extensivamente usada para examinar uma grande variedade de sistemas de redes complexas, coletando informações chaves sobre tais organizações. Para o bom entendimento da notação dos grafos como algumas propriedades chaves, vamos analisar algumas propriedades que estão presentes na Figura 31, tais como coeficiente de agrupamento (*Clustering*), características do comprimento da ligação, grau do vértice e grau da distribuição, centralidade e modularidade. O coeficiente de agrupamento de um grafo fornece informações sobre o nível de agrupamento da vizinhança no gráfico, expressando o quanto próximo os vértices vizinhos estão conectados entre si (Figura 31b). Além disso, a característica do comprimento do caminho do gráfico descreve o quanto próximo na média os vértices da rede estão conectados em relação aos demais na rede, fornecendo informação sobre o nível de conectividade global e o quanto as informações podem estar integradas entre diferentes sistemas (Figura 31c). O grau do vértice descreve o número de conexões do mesmo (Figura 31d) e fornece informação da existência de pontos centrais (hubs) altamente conectados na rede cerebral. Informações importantes da formação de hubs na rede vêm de uma medida centralizada, indicando quantas rotas curtas percorrem a rede passando através de um nó específico nessa rede. Se um vértice tem alto nível de centralização, isso facilita um grande número de rotas curtas na rede, indicando que o papel fundamental da eficiência global da comunicação na rede. Além disso, o nível de modularidade (Figura 31e) de um grafo descreve em que medida grupos de vértices de um

grafo estão conectados para membros de seu próprio grupo, indicando a formação de subredes com toda a rede. Todas estas informações juntas fornecem informações sobre a estrutura da rede e pode indicar uma organização específica tal como um pequeno mundo (small-word) (VAN DEN HEUVEL; HULSHOFF POL, 2010).

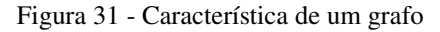

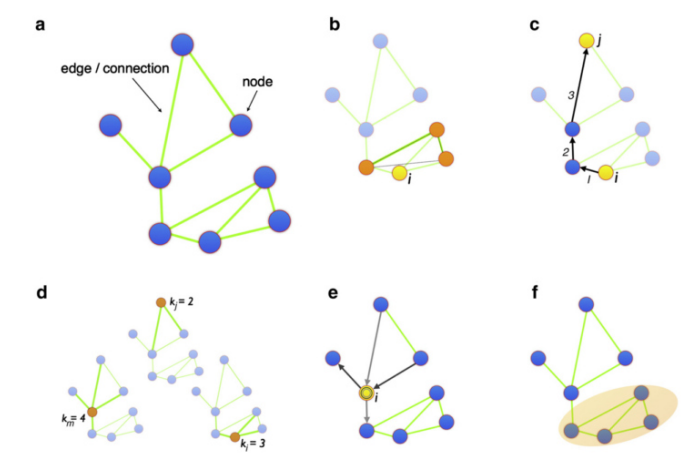

Fonte: (VAN DEN HEUVEL; HULSHOFF POL, 2010) Característica de um grafo: (a) O Grafo, (b) Agrupamento, (c) Características do comprimento do caminho, (d) grau da conectividade, (e) centralidade e (f) modularidade.

Para a análise destas múltiplas topologias da rede do cérebro humano através da teoria dos grafos, existem pacotes de software para a realização das medições. Estes pacotes incluem ferramentas que possibilitam a determinação do comprimento do caminho característico (CC), eficiência global (EG), Coeficiente de Agrupamento (CA), entre outros. (Gleich, 2008). A tabela 1 fornece as principais equações aplicadas na medição e análise da rede em teoria dos grafos.

| Medição                               | Definição de grafos binários e não-direcionados                                                                                                    |
|---------------------------------------|----------------------------------------------------------------------------------------------------|
| básicos<br>Conceitos<br>e<br>notações | N é o conjunto de todos os vértices da rede<br>n o número dos vértices<br>Lo conjunto de todas as arestas da rede<br><i>l</i> o número das arestas<br>$(i, j)$ é a aresta entre os vértices <i>i</i> e <i>j</i> , $(i, j \in \mathbb{N})$ .<br>$a_{ii}$ é o estado da conexão entre <i>i</i> e <i>j</i> : $a_{ii}$ = 1 quando existe uma<br>ligação $(i,j)$ ; $aij = 0$ para todos os demais casos. |
| Grau: número de arestas               |                                                                                                    |
| conectadas aos vértices               |                                                                                                    |

Tabela 1 - Medição dos parâmetros usados em teoria dos grafos

| Caminho<br>de<br>menor<br>comprimento          | $\overline{d_{ij}} = \overline{\sum_{a_{uv} \in_{g_{i \leftrightarrow i}}} a_{ij}},$<br>onde $g_{i\leftrightarrow j}$ é o caminho mais curto (geodésico) entre i e j.<br>Número de triângulos em torno de um vértice i,                                                                                                 |
|------------------------------------------------|----------------------------------------------------------------------------------------------------|
| Número de triângulos                           | $t_i = \frac{1}{2} \sum_{i,k \in \mathbb{N}} a_{ij} a_{ik} a_{jk}$                                                                                                    |
| Eficiência Global (EG)                         | $E = \frac{1}{n} \sum_{i \in N} E_i = \frac{1}{n} \sum_{i \in N} \frac{\sum_{i \in N, j \neq i} d_{ij}^{-1}}{n-1},$<br>onde $E_i$ é a eficiência do vértice i.                                                                                                    |
|                                                |                                                                                                    |
| Comprimento<br>do<br>Caminho<br>Característico | $L = \frac{1}{n} \sum_{i \in N} L_i = \frac{1}{n} \sum_{i \in N} \frac{\sum_{i \in N_i} j \neq i} d_{ij},$                                                                                                    |
| (CC)                                           | onde $L_i$ é a distância média entre o vértice i e todos os outros.                                                                                                    |
| Coeficiente<br>de<br>Agrupamento (CA)          | $C = \frac{1}{n} \sum_{i \in N} C_i = \frac{1}{n} \sum_{i \in N} \frac{2C_i}{k_1(k_2 - 1)},$<br>onde $k_i$ é o grau do vértice $(k_i = \sum_{j \in \mathbb{N}} a_{ij})$ , $C_i$ é o coeficiente de<br>agrupamento do vértice $i (C_i = 0$ para $k_i < 2$ ).                                                             |
| Eficiência Local (EL)                          | $E_{loc} = \frac{1}{n} \sum_{i \in N} E_{loc,i} = \frac{1}{n} \sum_{i \in N} \frac{\sum_{j, h \in N, j \neq i} a_{ij} a_{ih} [d_{jh}(N_i)]^{-1}}{k_n (k-1)},$<br>onde $E_{loc,i}$ é a eficiência local do nodo i, e $d_{jh}$ (Ni) é o comprimento do<br>menor caminho entre j e h, que contém somente os vizinhos de i. |

Fonte: (RUBINOV; SPORNS, 2010b)

O grau de conectividade de um vértice é o número de arestas que chegam ou saem do vértice. O grau de conectividade global é a média do grau de conectividade dos seus vértices. O coeficiente de agrupamento de um vértice *v* é a razão entre o número de arestas na vizinhança de *v* e o número máximo de arestas que a vizinhança poderia ter, onde a vizinhança de *v* são todos os vértices que estão ligados a *v*. O coeficiente de agrupamento de um grafo é a média dos coeficientes de agrupamento de seus vértices. O comprimento do caminho é a média do tamanho de todos os caminhos existentes na rede. A eficiência do caminho é o inverso do seu tamanho. A eficiência global de um grafo é a média das eficiências entre dois vértices, sendo que a eficiência entre dois vértices é a eficiência do menor caminho que existe entre eles. A

eficiência local é a taxa de conexões entre vértices vizinhos pelo número total de conexões possíveis. (VIEIRA, 2011)

### **3.7. TDAH – Transtorno do Déficit de Atenção e Hiperatividade**

O Transtorno de Déficit de Atenção e Hiperatividade se caracteriza pela presença constante de desatenção e/ou hiperatividade/impulsividade com maior frequência e intensidade comparativamente com indivíduos do mesmo nível de desenvolvimento. A patologia é fundamentalmente caracterizada pela dificuldade de manter atenção, pelo agitamento e inquietude, o que geralmente se configura em hiperatividade e impulsividade. Esses sintomas seguem um padrão persistente e são mais frequentes e rigorosos do que manifestações análogas presentes em crianças da mesma idade e nível de desenvolvimento (Benczik, 2000).

O TDAH se sobressai entre os conflitos de comportamento que ocorrem na infância, pois tem sido diagnosticado com maior frequência nos últimos anos. Tal transtorno afeta tanto a área mental da criança quanto a área motora, resultando em alterações em seu equilíbrio. As aparições dos sintomas são extensas e variadas, compreendendo uma gama de comprometimentos. Distúrbios motores, perceptivos, cognitivos e comportamentais refletem em detrimentos na vontade da criança ou em sua capacidade de controlar seu próprio comportamento relativo à passagem do tempo. Uma das alterações apontadas em estudo de Suzuky, Gugelmim e Soares (2005) é o déficit de equilíbrio estático de crianças portadoras de TDAH comparadas a crianças na mesma faixa etária, ressaltando a importância do acompanhamento sistemático do desenvolvimento motor das mesmas (ROHDE; HALPERN, 2004). O TDAH se apresenta de forma clínica através de três categorias principais de sintomas, sendo elas: desatenção, impulsividade e hiperatividade, que se apresentam em diferentes situações e causam comprometimento funcional.

Embora possam ser observados ainda na primeira infância, em fase pré-escolar, os sintomas geralmente são mais expressivos no início da vida escolar, quando o indivíduo passa a enfrentar demandas que exigem atenção e inibição de comportamentos motores não relevantes. Alguns destes sintomas que causam prejuízo devem estar presentes em dois ou mais ambientes, tais como casa, escola e ter início na infância, e evoluindo de modo a causar interferência no funcionamento social, acadêmico ou ocupacional do indivíduo (KIELING, 2013).

Estima-se que o TDAH afete em torno de 5% da população, com metanálises apontando prevalências que variam de 6,5% em crianças (Polanczyk et al., 2007) a 2,5% em adultos (Simon et al., 2009).

O TDAH é mais comumente diagnosticado nos meninos, com uma relação entre meninos e meninas variando de 2,5:1 em estudos comunitários e de até 9:1 em populações clínicas (Gershon,2002). A divergência se apresenta em geral pelo fato de haver uma maior ocorrência de comportamentos destrutivos no sexo masculino, que resultam em procura por diagnóstico e tratamento precoces (Biederman et al., 2005).

A seguir são listados os nove sintomas de desatenção e os nove sintomas de hiperatividade e ou impulsividade que caracterizam o transtorno, conforme a definição atual. É caracterizado como TDAH o indivíduo que apresentar pelo menos seis sintomas de desatenção ou seis de hiperatividade por um período mínimo de seis meses para se estabelecer o diagnóstico de acordo com os critérios do DSM-IV.

Sintomas de desatenção:

- Dificuldade frequente em prestar atenção a detalhes, cometendo erros por descuido em atividades escolares ou de trabalho.
- Dificuldade para manter a atenção em tarefas, aulas, leituras, jogos ou atividades de lazer.
- Dificuldade de prestar atenção no que é dito ou impressão de não escutar quando lhe dirigem a palavra.
- Dificuldade de seguir instruções e/ou de executar tarefas do início ao fim, frequentemente interrompendo ou deixando incompletas tarefas escolares, domésticas ou deveres profissionais.
- Marcada desorganização pessoal, com dificuldade de manter seus objetos e espaços em ordem e de planejar corretamente o tempo necessário para cumprir tarefas e atividades.
- Tendência a evitar, relutar ou postergar tarefas que exijam um esforço mental longo e sustentado.
- Perda recorrente de objetos (chaves, material escolar, telefone celular, objetos do vestuário, p.ex.) necessários para tarefas ou atividades do dia-a-dia.
- Padrão frequente de distração ou perda de foco nas atividades por estímulos alheios e irrelevantes à tarefa.

• Esquecimentos constantes em atividades diárias (compromissos, recados, tarefas, encontros).

Sintomas de Hiperatividade

- Agitar mãos, pés ou se remexer na cadeira com frequência.
- Levantar diversas vezes em situações nas quais se espera que permaneça sentado (em sala de aula, palestras, cinemas e jantares, p. ex).
- Correr dentro de ambientes fechados, ficar em pé sobre, saltar ou escalar móveis.
- Brincar de forma muito chamativa e barulhenta, tendo dificuldade de se envolver calmamente em atividades de lazer.
- Estar frequentemente "a mil" ou agir como se estivesse "a todo vapor".
- Falar em demasia.
- Dar respostas precipitadas antes de as perguntas terem sido concluídas.
- Ter dificuldade em esperar sua vez em filas, jogos ou quaisquer situações coletivas.
- Interromper ou se meter em conversas, atividades ou brincadeiras alheias.

 Entre as etapas habitualmente utilizadas no processo de avaliação do TDAH, a coleta de informações no meio escolar é essencial para se firmar o diagnóstico. Tendo em vista os critérios do DSM-IV que apontam a necessidade dos sintomas estarem presentes em mais de um ambiente, a escola é um local onde a criança/adolescente passa boa parte de seu dia, é, portanto, fonte importante de informação. A maioria das crianças com TDAH apresenta problemas com desempenho e comportamento na escola. Nesse sentido, detalhes devem ser investigados junto a coordenadores e professores, visando esclarecer esse funcionamento e investigar possíveis comorbidades (Calegaro, 2002).

 Além da coleta de informações, uma outra ferramenta bastante utilizada e consagrada na literatura internacional são as escalas por terem mostrado sensibilidade e confiabilidade para aplicação profissional. (Benczik, 2000). Dentre as escalas, algumas são bastante utilizadas no meio escolar por professores, tais como Child Behavior Checklist (CBCL) e a SNAP-IV (Benczik, 2000).

A *Child Behavior Checklist* (CBCL) é uma escala de amplo espectro que cobre uma grande variedade de problemas, propiciando uma visão global do funcionamento da criança. O instrumento também vem indicando eficácia na detecção de comorbidades (Phelan, 2005). O CBCL é composto de 138 itens: 20 destinados à avaliação da competência social e outros 118 para verificação de problemas de comportamento e emocionais. O CBCL pode funcionar como um bom instrumento na triagem do TDAH. No Brasil já existem estudos de tradução e validação da escala que, embora apresentem resultados preliminares (Bordin, Mari, & Caeiro, 1995), indicam a utilidade do instrumento na prática clínica.

 O SNAP-IV é um questionário simples, para ser entregue aos professores, que possibilita listagem de uma série de comportamentos a serem avaliados de acordo com a intensidade e a frequência. A escala de Transtorno de Déficit de Atenção/Hiperatividade (Benczik, 2000b) é baseada na análise fatorial que apontou sintomas em 3 grupos: Déficit de Atenção/Problemas de Aprendizagem, Hiperatividade/Impulsividade e Comportamento Antissocial. Os itens agrupados em cada um desses aspectos são avaliados a partir de uma escala Lickert de 6 pontos organizada de modo que o professor escolhe avaliar as afirmações de acordo com as seguintes categorias: discordo totalmente, discordo, discordo parcialmente, concordo parcialmente, concordo, concordo totalmente.

## **3.7.1. Hipótese**

 Dado que os pacientes com TDAH apresentam um grau elevado na falta de atenção/foco antes do tratamento e a diminuição deste sintoma após o tratamento, prevemos que haverá uma redução na variabilidade nas medidas de teoria dos grafos nos dados de rsfMRI na visita 2 em relação a visita 1.

# **4. MATERIAIS E MÉTODOS**

# **4.1. Fluxograma**

Na Figura 32 é apresentado o fluxograma com as etapas utilizadas na presente pesquisa para a análise das métricas de Teoria dos Grafos da rede cerebral dos pacientes com o distúrbio de TDAH.

Figura 32 – Fluxograma com as etapas da pesquisa

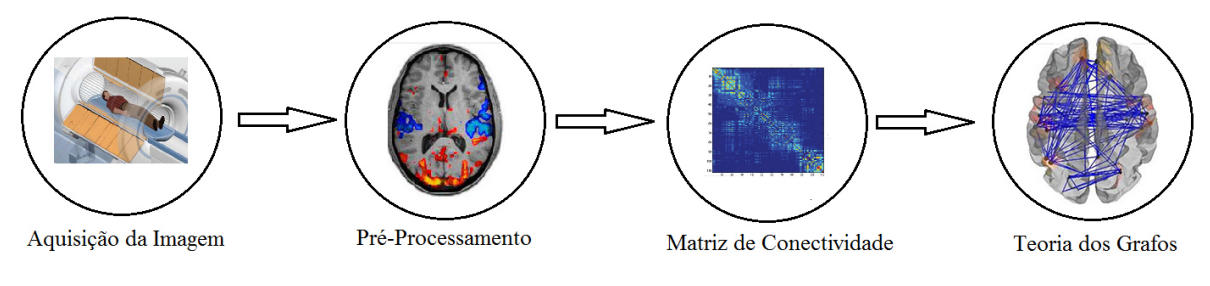

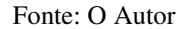

# **4.2. Amostras**

As amostras utilizadas nesta pesquisa foram selecionadas a partir de indivíduos previamente recrutados através de divulgação em jornais de grande circulação no estado do RS e que participaram de uma pesquisa de doutorado intitulada "Conectividade Funcional em estado de repouso em crianças com transtorno de déficit de atenção e hiperatividade" (KIELING, 2013).

Os critérios de aceitação dos indivíduos foram os seguintes:

- Sexo masculino.
- Idade entre 8 e 10 anos.
- Destros.
- Ausência de história de uso prévio de quaisquer psicofármacos.
- Não estar atualmente recebendo tratamento psiquiátrico, psicológico, psicopedagógico ou semelhante.
- Moradores de Porto Alegre ou região metropolitana.
- Matriculados e frequentando escolas regulares.
- Sem doenças crônicas exigindo uso de medicação contínua.

Os critérios de exclusão dos indivíduos foram os seguintes:

- Impossibilidade ou não concordância da família de comparecer às consultas mensais.
- Impossibilidade ou não concordância em realizar o exame de ressonância.
- Contraindicação, impossibilidade ou não concordância da família em realizar tratamento medicamentoso.
- Retardo mental (OI global <70).
- Presença de outros diagnósticos neurológicos ou psiquiátricos atuais, exceto transtornos externalizantes ou fobia simples.

Os indivíduos passaram por um processo de avaliação psiquiátrica semiestruturada onde foram realizadas entrevistas e aplicadas escalas tais como CBCL e SNAP-IV a fim de identificar potenciais participantes. Os pacientes selecionados passaram pelo processo de aquisição de neuroimagens antes do início do tratamento com fármacos (Visita1).

A aquisição das imagens foi realizada em equipamento de 1,5 Tesla (Philips Medical Systems), com uso de bobina de crânio de oito canais para recepção do sinal. Foram adquiridas inicialmente imagens estruturais de crânio total em T1, com voxels com resolução isotrópica espacial de 1mm<sup>3</sup>, sendo adquiridas 170 fatias contíguas, com matriz de imagem de 232 x 256 (frequência e fase). A aquisição estrutural foi seguida pela aquisição de imagens funcionais. A ressonância funcional de repouso foi realizada através da aquisição de imagens ecoplanares T2\* (EPI) BOLD, com 34 fatias axiais intercaladas, com uma espessura de corte de 3,5mm, TE 30ms, TR 2500ms, ângulo flip de 80º, com 150 volumes, com um tempo de aquisição de 6 minutos e 20 segundos. (KIELING, 2013)

 Em seguida, os indivíduos passaram por um tratamento com uso do fármaco metilfenidato de liberação imediata (Ritalina®) na dose de 10 mg/dia e que teve duração de 6 meses. Após o período de tratamento, foi realizada novamente a aquisição de neuroimagens com o mesmo protocolo adotado na primeira aquisição (Visita2) onde as crianças foram orientadas a tomar o medicamento 1 hora antes do exame. O projeto foi submetido e aprovado pelo Comitê de Ética em Pesquisa do Hospital de Clínicas de Porto Alegre (projeto GPPG 10- 0021) (KIELING, 2013).

#### **4.3. Pré-Processamento das imagens**

Os dados foram processados utilizando os programas AFNI (*Analysis of Functional NeuroImaging,* http://afni.nimh.nih.gov/afni) com os parâmetros definidos pela dissertação da Nathassia Aurich(AURICH, 2014). Brevemente, as etapas de pré-processamento incluem: correção por tempo de corte, correção de movimento e normalização espacial. Os dados também passaram por uma etapa de remoção de variáveis de ruído através de um processo de regressão múltipla, incluindo os sinal de áreas de substância branca, fluido cerebrospinal e também os 6 parâmetros de movimento calculados na etapa de correção de movimento (*x,y,z, roll, pitch, yaw*). Por fim, na etapa de pré-processamento houve também uma etapa de remoção de pontos no tempo onde houve uma maior incidência de ruído(Cox, R.W., 2002).

 Após o pré-processamento, as imagens passaram por uma etapa de controle de qualidade, onde foi verificado o número de TRs acima do limite de movimento, número de TRs fora do limite, média de movimento por TR, registro de EPI com T1. Foram consideradas na pesquisa as imagens que atenderam os seguintes critérios:

- Média de movimento por  $TR < 0.2$
- Registro de EPI com  $T1 =$ Bom alinhamento

As imagens dos indivíduos que não atenderam aos critérios do controle de qualidade foram descartadas da pesquisa. Das 20 amostras iniciais, foram mantidas na pesquisa 15 amostras que apresentaram qualidade adequada.

## **4.4. Método dos Grafos**

Nas imagens selecionadas foi aplicada a máscara CC200 que dividiu o cérebro em 190 regiões de interesse (Figura 33) (ROI, do inglês *Regions of Interest*). A matriz de conectividade (MC) foi aferida por correlação de Pearson, correlacionando as 190 regiões entre si. A Figura 33 demonstra o processo de geração da MC implementado por meio de um script em Matlab® (*MATriz LABoratory*). As métricas de TG foram determinadas para diversos valores de limiarização na MC (0,2; 0,3; 0,4 e 0,5) e produzidas a partir de um software livre, BCT (do inglês, *Brain Connectivity Toolbox*). Para os diferentes níveis de limiarização, foi aplicada a técnica do janelamento, que consiste em capturar um intervalo do sinal BOLD total para, então, fazer a análise da média e variância do sinal das diversas métricas de TG, tais como EG, CC e CA.

Figura 33 – Processo de geração da matriz de conectividade

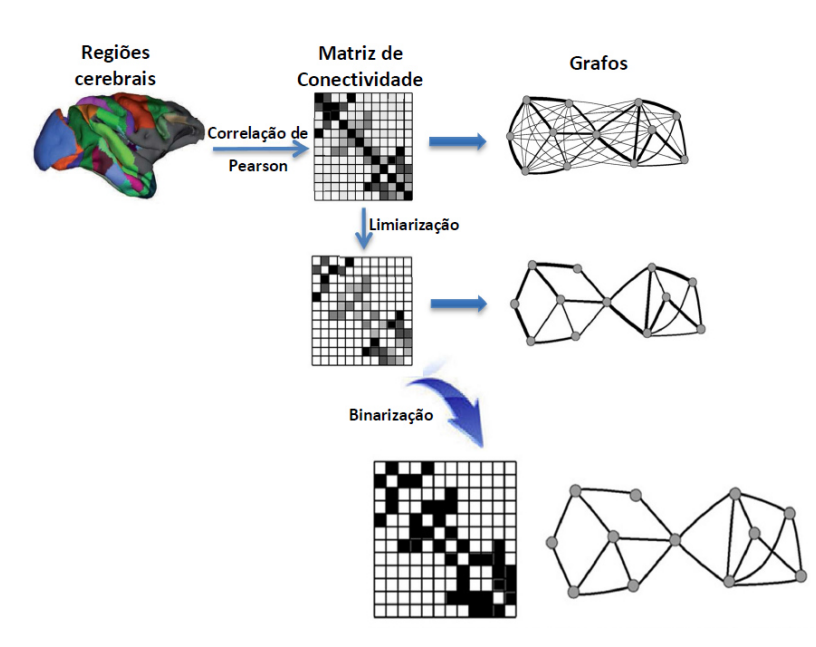

Fonte: (AURICH, 2014)

As larguras de janela adotada variaram entre 30 e 60 amostras sobre o valor do TR e com um deslocamento de 1 amostra. Desta forma, temos uma recobertura da janela superior a 97% em relação à janela anterior do sinal BOLD.

Aplicando a técnica do janelamento foram determinadas as matrizes de correlação a fim de determinar as variabilidades das diversas métricas de TG. Como exemplo, as Figuras 34, 35, 36 e 37 temos as primeiras 3 matrizes de correlação para o paciente RTH003 para as janelas de 75s, 100s, 125s e 150s respectivamente todas centradas no sinal BOLD em 75s e deslocamento 2,5s.

Figura 34 – Matriz de correlação para janela de 75s

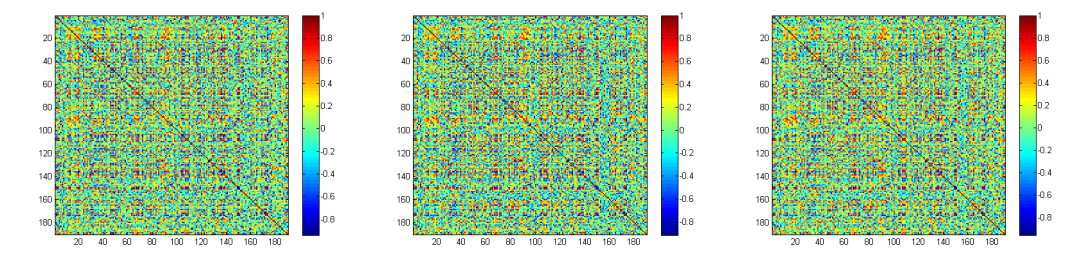

Fonte: O autor. Matriz de correlação do paciente RTH003 para janela de 75s

Figura 35 - Matriz de correlação para janela de 100s

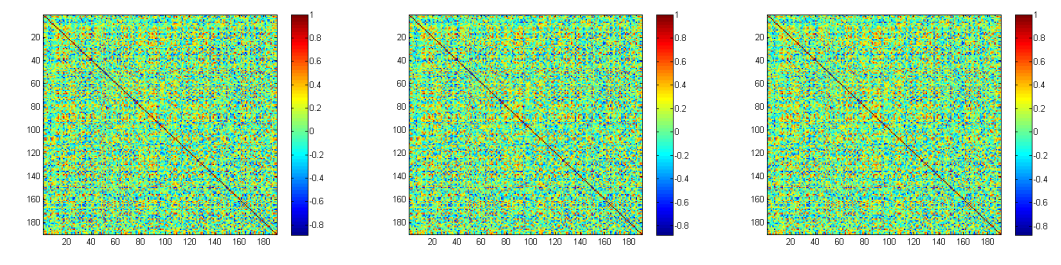

Fonte: O autor. Matriz de correlação do paciente RTH003 para janela de 100s

Figura 36 – Matriz de correlação para janela de 125s

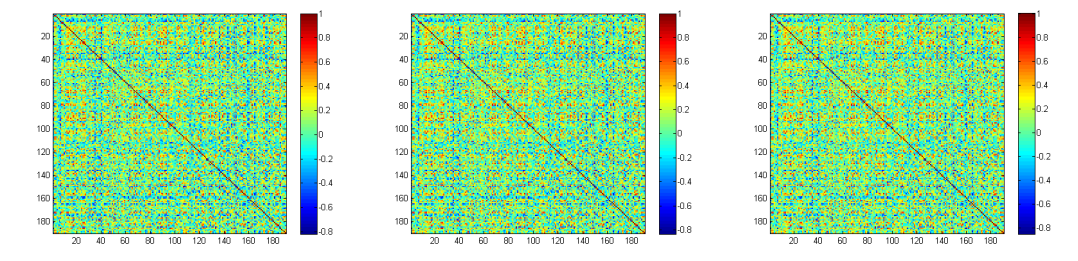

Fonte: O autor. Matriz de correlação do paciente RTH003 para janela de 125s Figura 37 - de correlação para janela de 150s

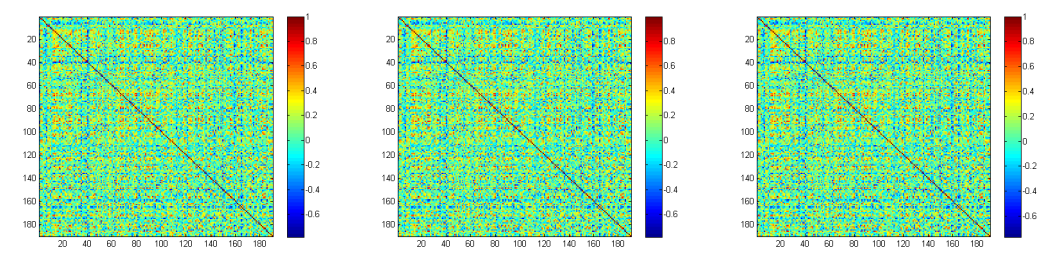

Fonte: O autor. Matriz de correlação do paciente RTH003 para janela de 150s

A partir das matrizes de correlação, foram calculadas as medidas de teoria dos grafos (TG), incluindo; eficiência global (EG), coeficiente de agrupamento médio (CA), e comprimento do caminho característico (CC). O código desenvolvido em Matlab está no anexo A.

# **4.4. Significância Estatística**

A partir das médias e variância dos dados de TG encontrados, foi aplicado o teste de significância estatístico *t-Student* através da função *ttest* do Matlab® para analisar os escores e identificar o nível de significância, assim como rejeitar a hipótese nula dos dados relevantes.

Além do teste para uma amostra, foi aplicado o teste *t-student* pareado para avaliar o grau de significância encontrado na variabilidade entre grupos nas métricas de TG dos pacientes da visita1 (Antes do tratamento) e da visita2 (Após tratamento).

 Na Figura 38 temos uma visão geral do método adotado, onde é aplicada a técnica do janelamento sobre o sinal BOLD para duas regiões cerebrais.

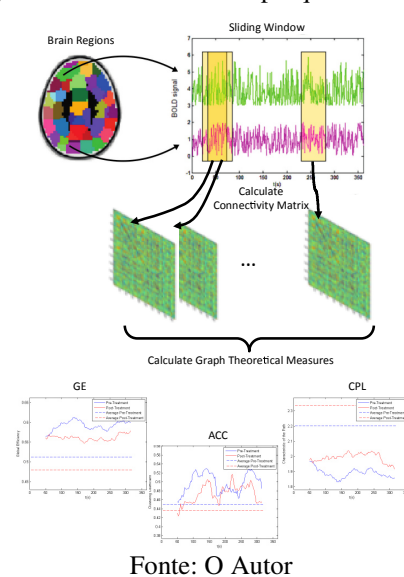

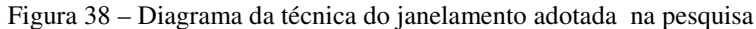

# **5. RESULTADOS**

# **5.1. Resultados Gráficos**

A Figura 39 apresenta a comparação de comportamento da EG dos pacientes RTH003, RTH005 RTH010 e RTH017 para uma limiarização de 0.2 e janela de 75s nas visitas 1 e 2.

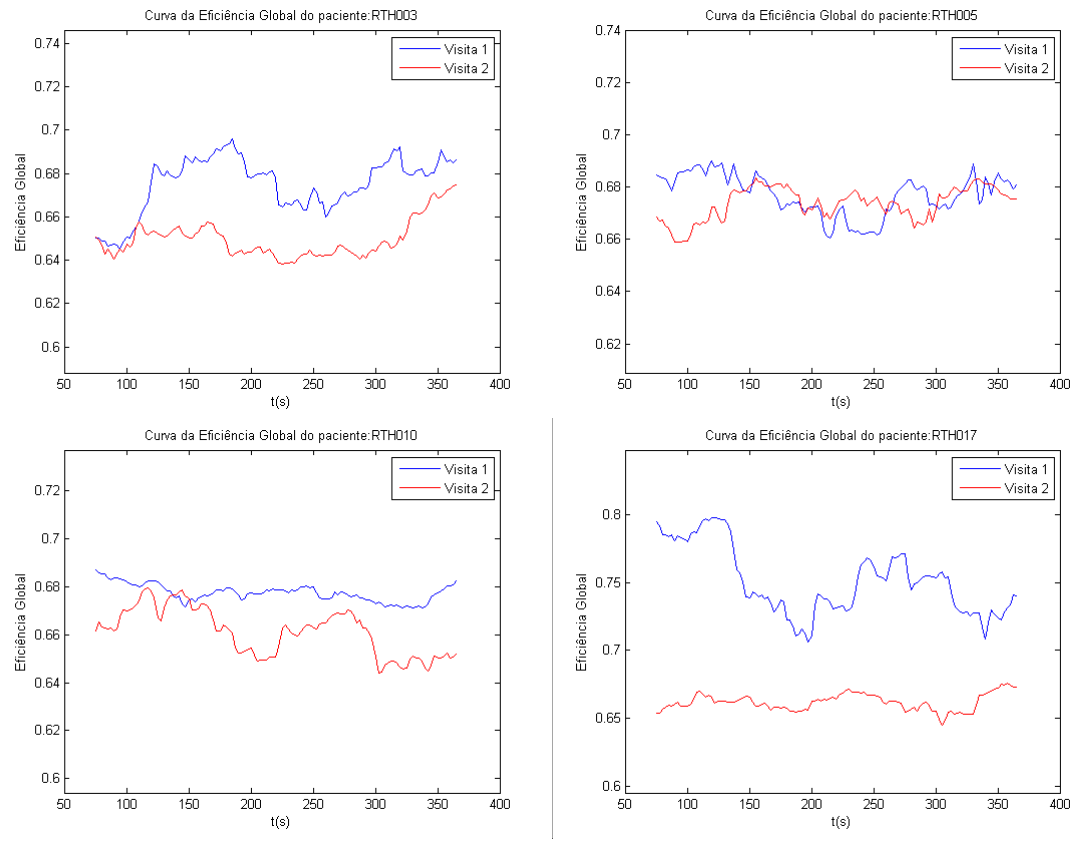

Figura 39 – Curva da EG dos pacientes RTH003, RTH005, RTH010 e RTH017 com limiarização de 0.2 e janela de 75s

Fonte: O Autor

A Figura 40 apresenta a comparação de comportamento do CA dos pacientes RTH003,RTH005, RTH010 e RTH017 para uma limiarização de 0.2 e janela de 75s nas visitas 1 e 2.

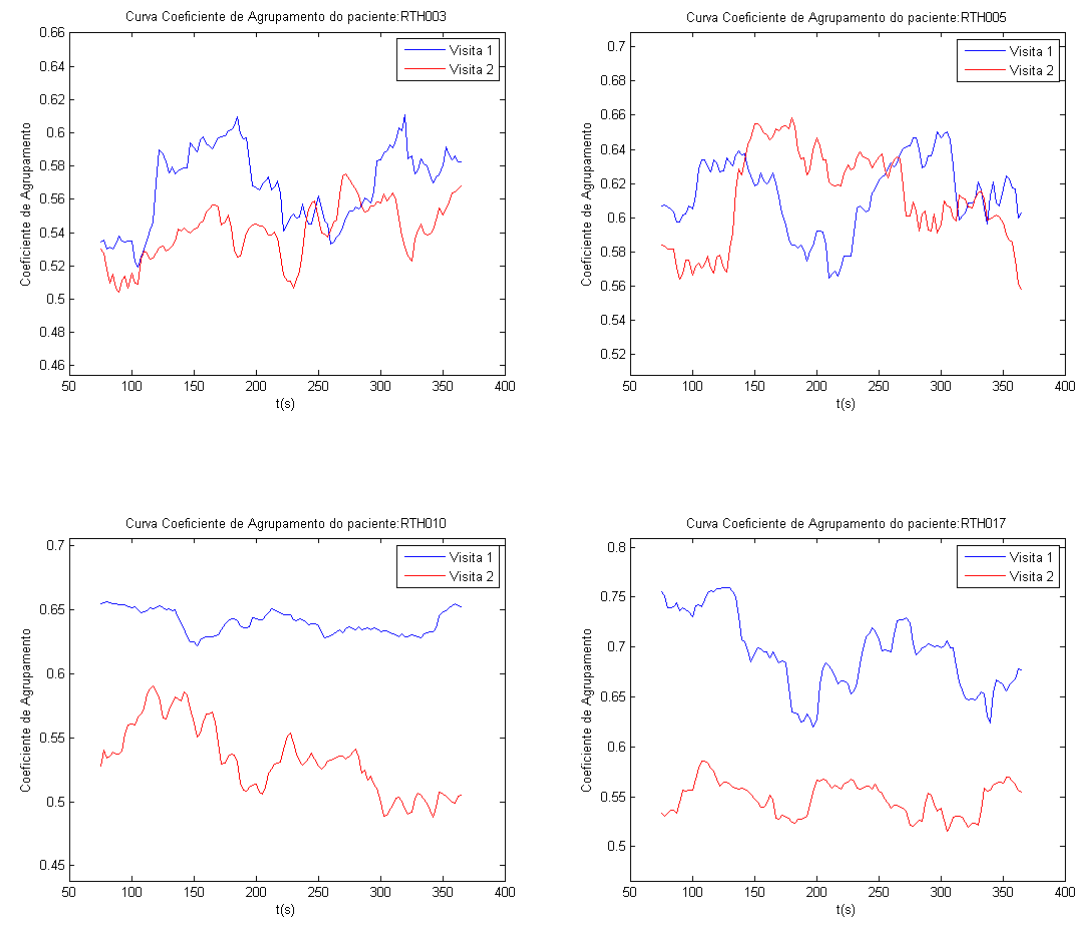

Figura 40 - Curva do CA dos pacientes RTH003,RTH005, RTH010 e RTH017 com limiarização de 0.2 e janela de 75s

Fonte: O Autor

A Figura 41 apresenta a comparação de comportamento da CC dos pacientes RTH003, RTH005, RTH010 e RTH017 para uma limiarização de 0.2 e janela de 75s nas visitas 1 e 2.

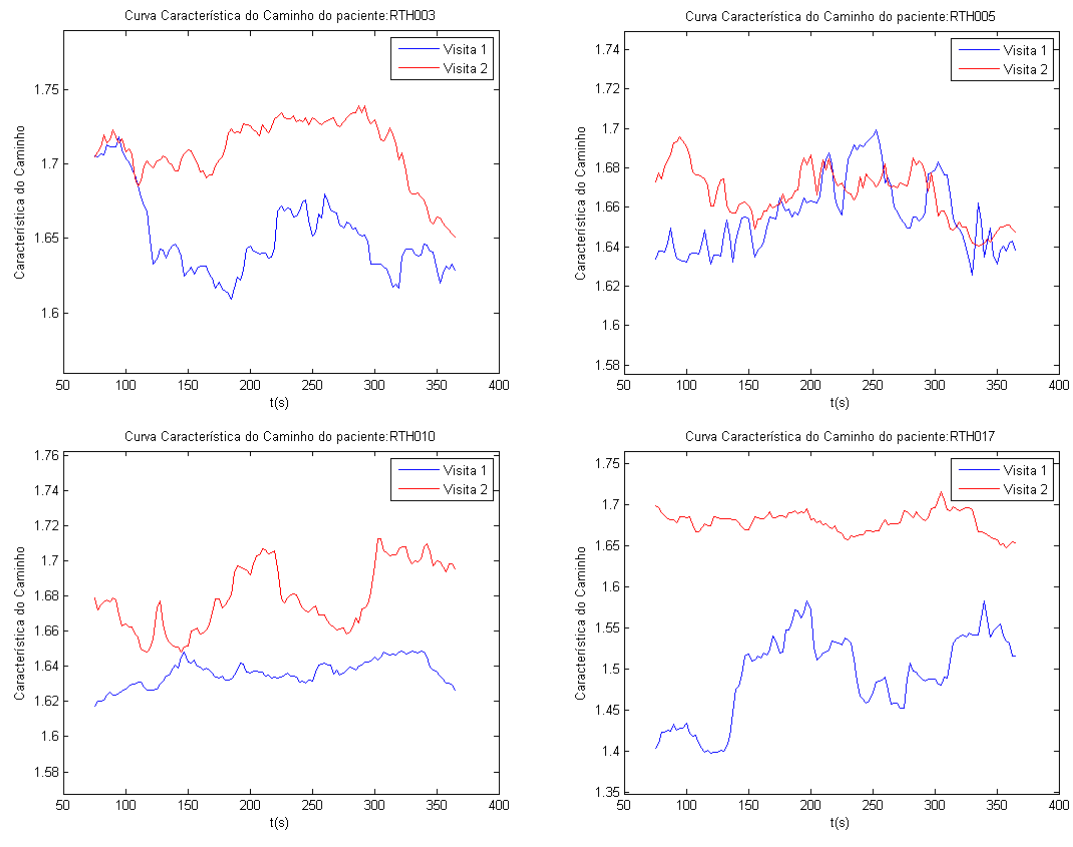

Figura 41 - Curva da CC dos pacientes RTH003,RTH005,RTH010 e RTH017 com limiarização de 0.2 e janela de 75s

Fonte: O Autor

A Figura 42 apresenta a comparação de comportamento da EG dos pacientes RTH003, RTH005, RTH010 e RTH017 para uma limiarização de 0.3 e janela de 75s nas visitas 1 e 2.

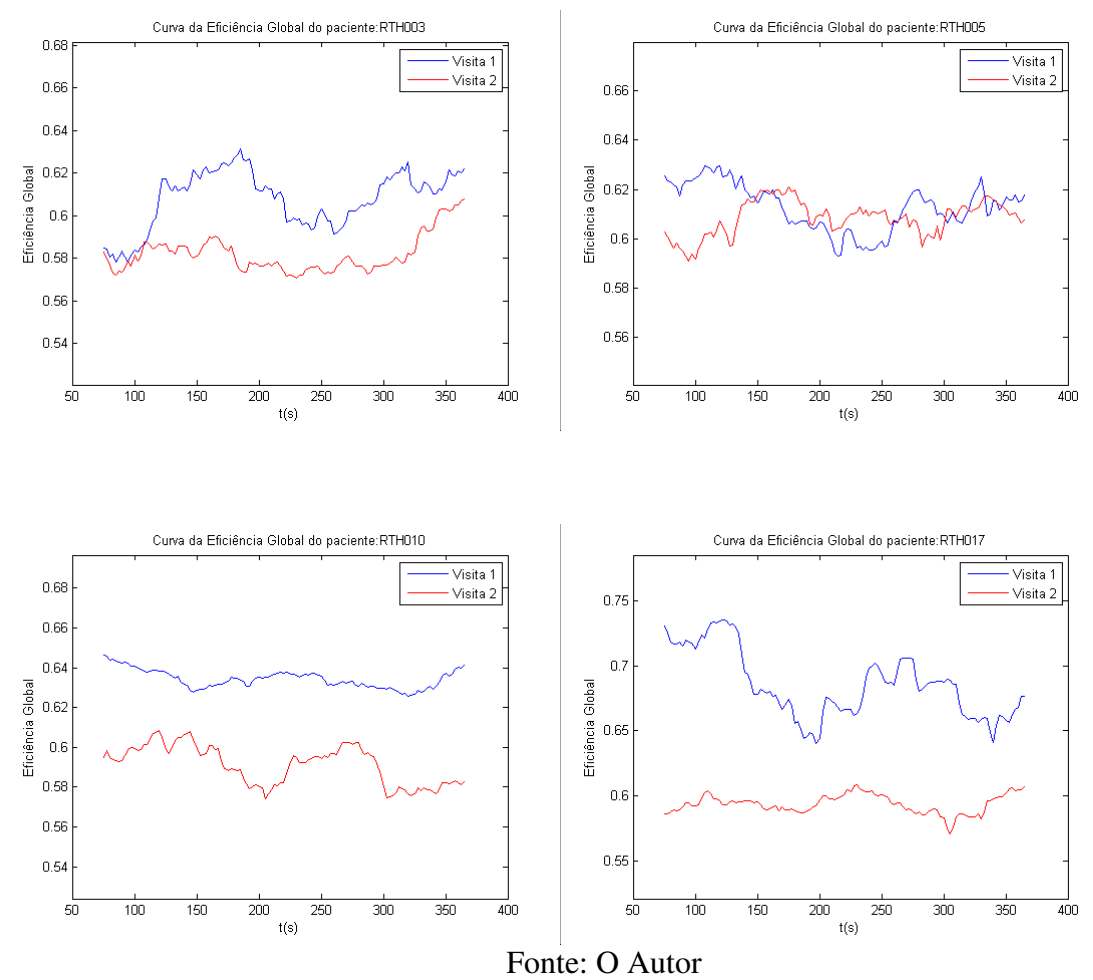

Figura 42 - Curva da EG dos pacientes RTH003,RTH005,RTH010 e RTH017 com limiarização de 0.3 e janela de 75s

A Figura 43 apresenta a comparação de comportamento do CA dos pacientes RTH003,RTH005, RTH010 e RTH017 para uma limiarização de 0.3 e janela de 75s nas visitas 1 e 2.

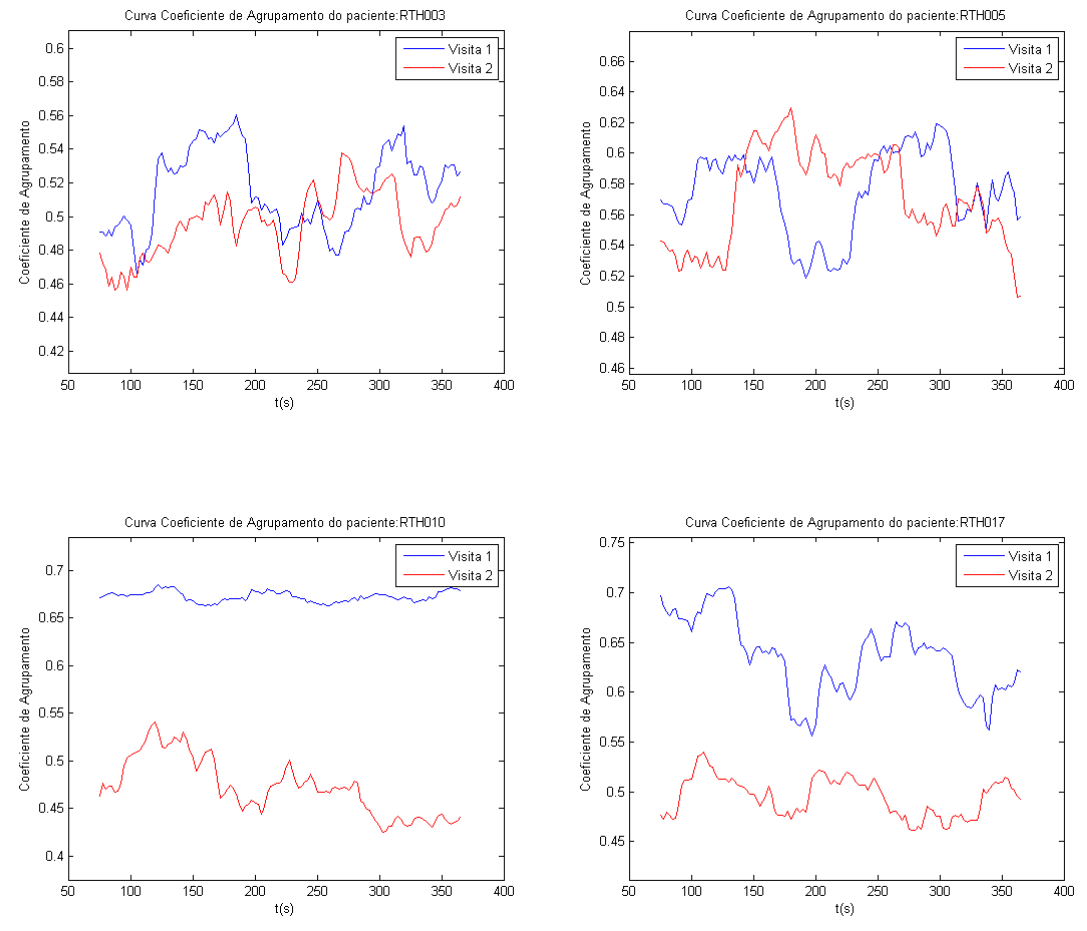

Figura 43 – Curva do CA dos pacientes RTH003,RTH005,RTH010 e RTH017 com limiarização de 0.3 e janela de 75s

Fonte: O Autor

A Figura 44 apresenta a comparação de comportamento da CC dos pacientes RTH003,RTH005,RTH010 e RTH017 para uma limiarização de 0.3 e janela de 75s nas visitas 1 e 2.

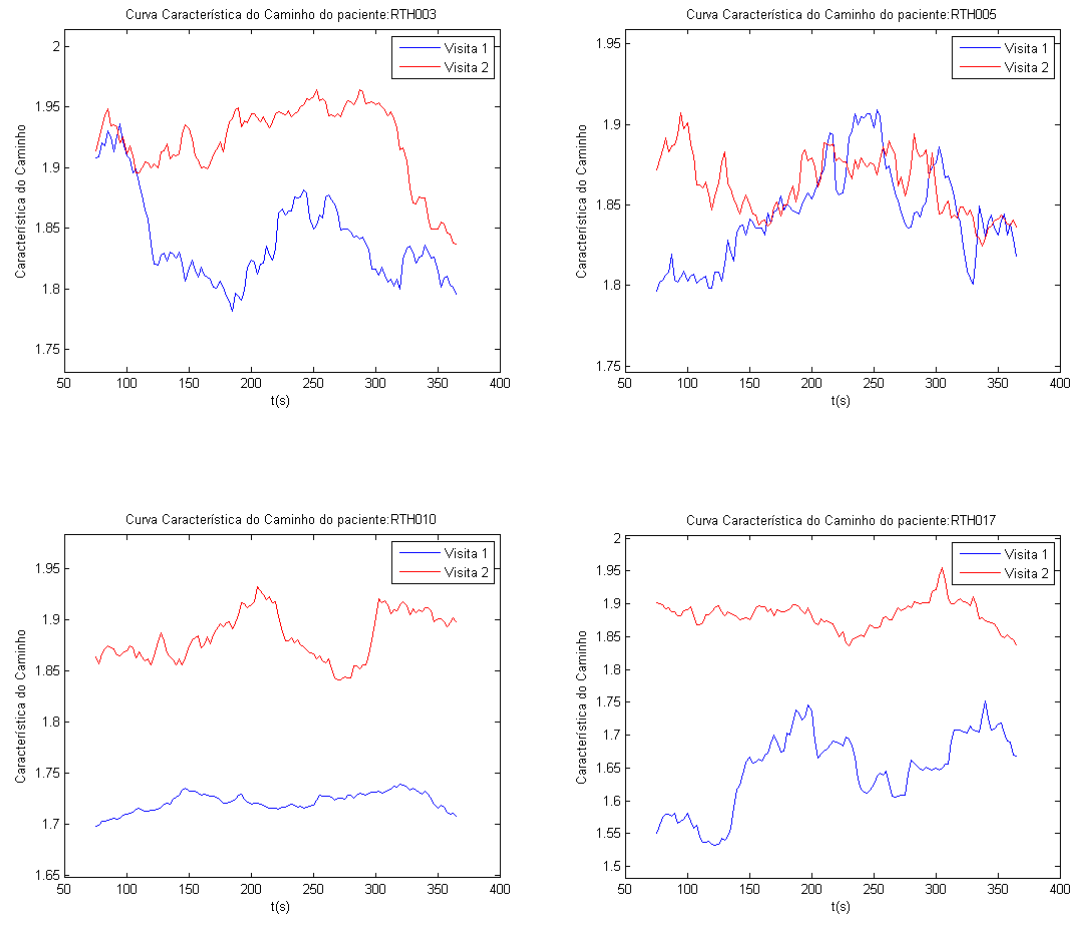

Figura 44 - Curva da CC dos pacientes RTH003,RTH005,RTH010 e RTH017 com limiarização de 0.3 e janela de 75s

Fonte: O Autor

A Figura 45 apresenta a comparação de comportamento da EG do paciente RTH003 para uma limiarização de 0.2 aplicando as janelas de 75s (30 amostras) a 150s (60 amostras) para as visitas 1 e 2.

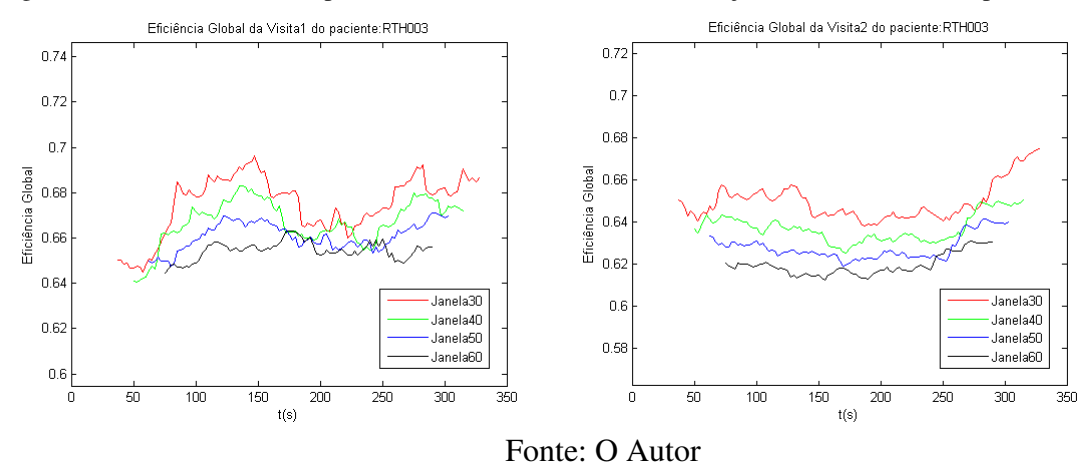

Figura 45 – Curvas da EG do paciente RTH003 com limiar de 0.2 e janelas entre 75 e 150s para visitas 1 e 2

A Figura 46 apresenta a comparação de comportamento do CA do paciente RTH003 para uma limiarização de 0.2 aplicando as janelas de 75s (30 amostras) a 150s (60 amostras) para as visitas 1 e 2.

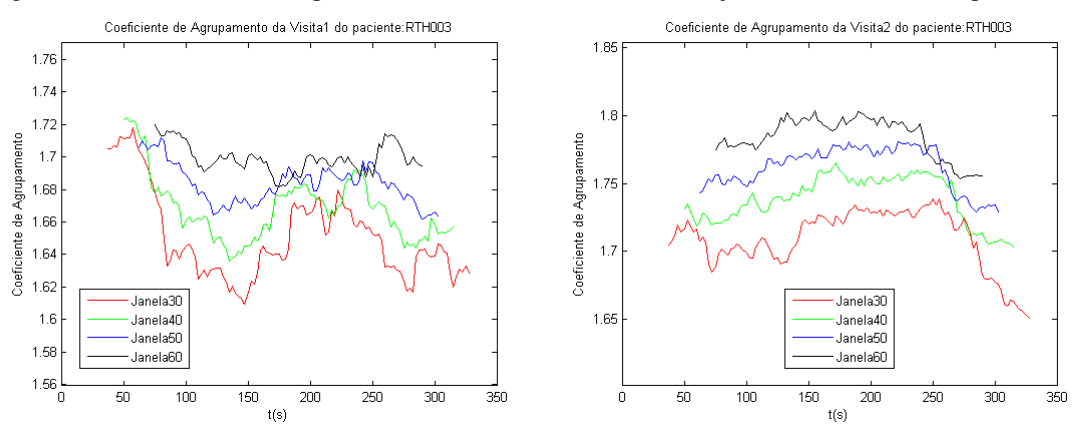

Figura 46 - Curvas do CA do paciente RTH003 com limiar de 0.2 e janelas entre 75 e 150s para visitas 1 e 2

## Fonte: O Autor
A Figura 47 apresenta a comparação de comportamento da CC do paciente RTH003 para uma limiarização de 0.2 aplicando as janelas de 75s (30 amostras) a 150s (60 amostras) para as visitas 1 e 2.

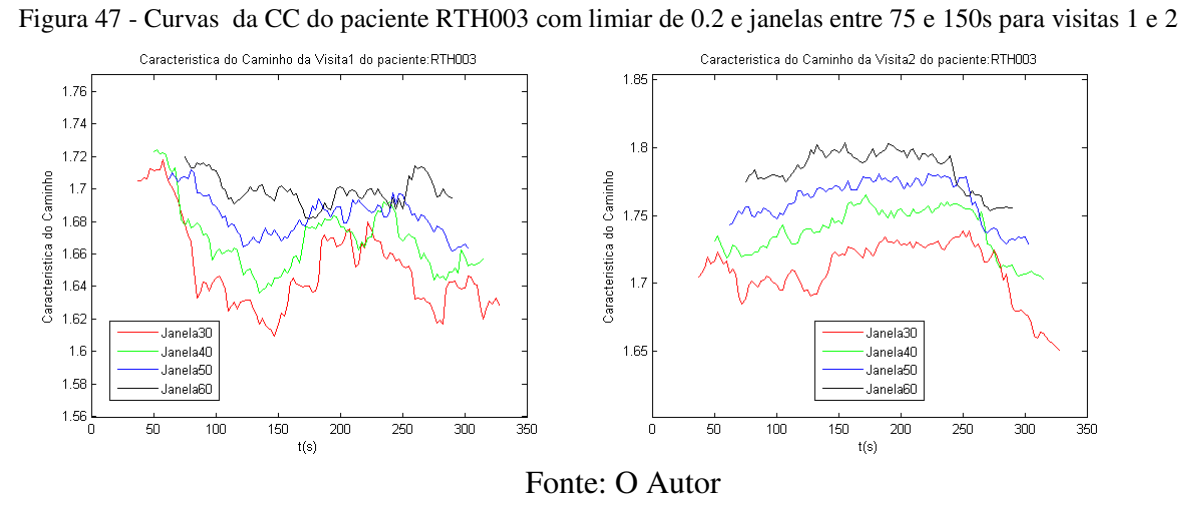

A Figura 48 apresenta a comparação de comportamento da EG do paciente RTH005 para uma limiarização de 0.2 aplicando as janelas de 75s (30 amostras) a 150s (60 amostras)

para as visitas 1 e 2.

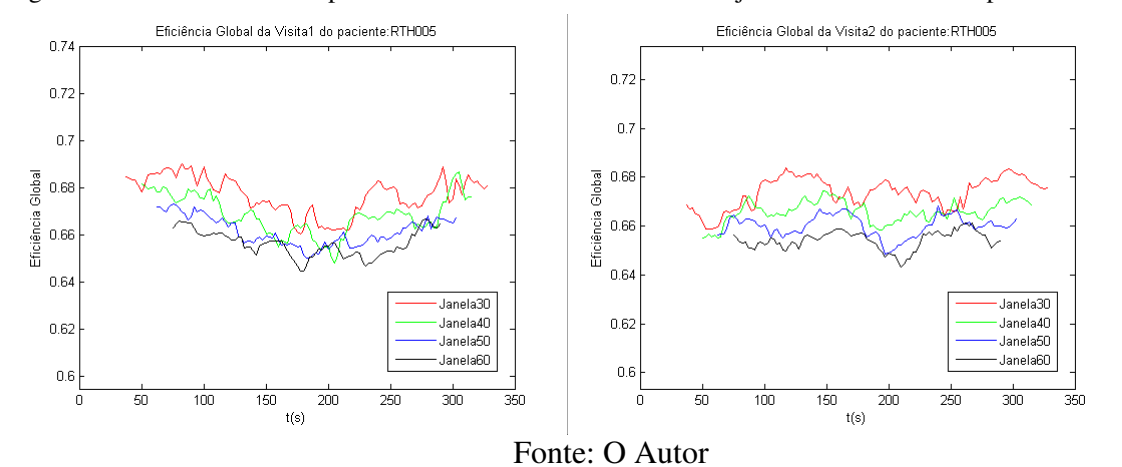

Figura 48 - Curvas da EG do paciente RTH005 com limiar de 0.2 e janelas entre 75 e 150s para visitas 1 e 2

A Figura 49 apresenta a comparação de comportamento do CA do paciente RTH005 para uma limiarização de 0.2 aplicando as janelas de 75s (30 amostras) a 150s (60 amostras) para as visitas 1 e 2.

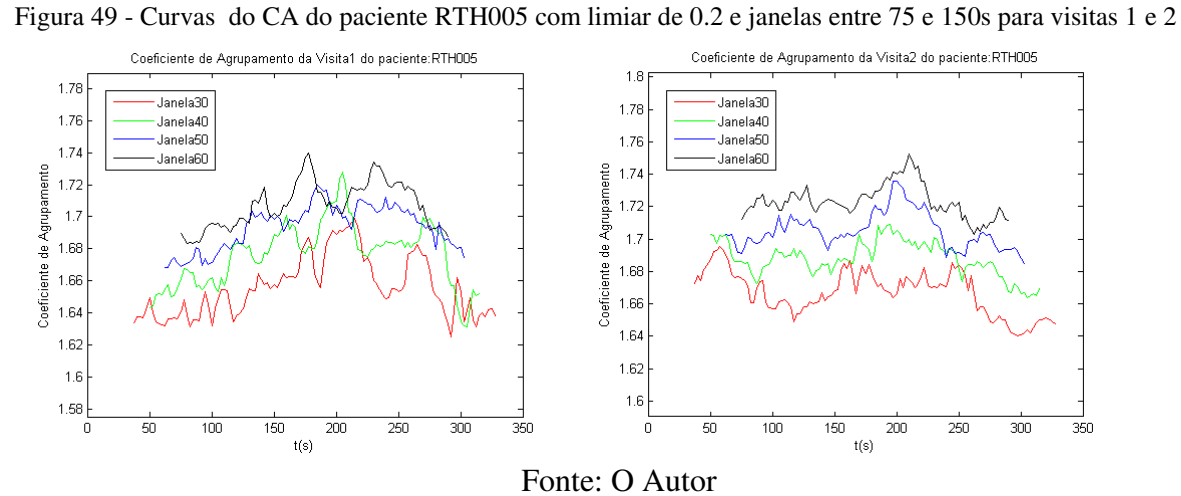

A Figura 50 apresenta a comparação de comportamento da CC do paciente RTH005 para uma limiarização de 0.2 aplicando as janelas de 75s (30 amostras) a 150s (60 amostras) para as visitas 1 e 2.

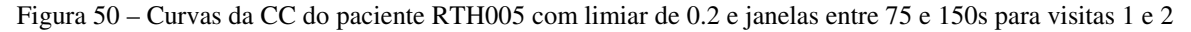

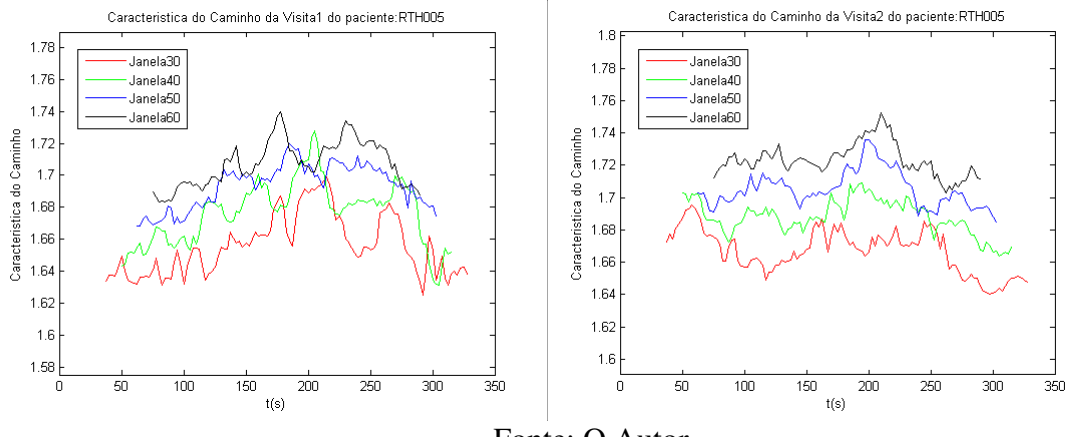

Fonte: O Autor

A Figura 51 apresenta a comparação de comportamento da EG do paciente RTH010 para uma limiarização de 0.2 aplicando as janelas de 75s (30 amostras) a 150s (60 amostras) para as visitas 1 e 2.

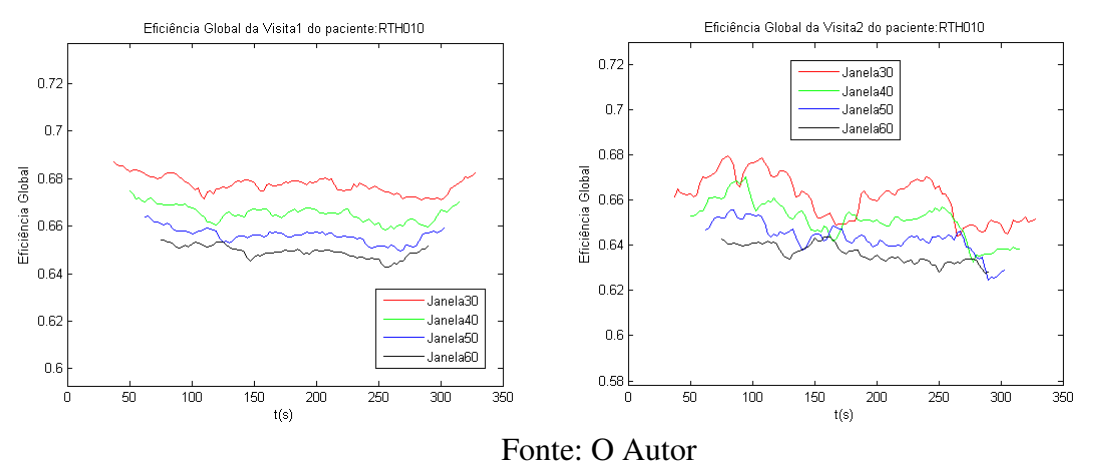

Figura 51 – Curvas da EG do paciente RTH010 com limiar de 0.2 e janelas entre 75 e 150s para visitas 1 e 2

A Figura 52 apresenta a comparação de comportamento do CA do paciente RTH010 para uma limiarização de 0.2 aplicando as janelas de 75s (30 amostras) a 150s (60 amostras) para as visitas 1 e 2.

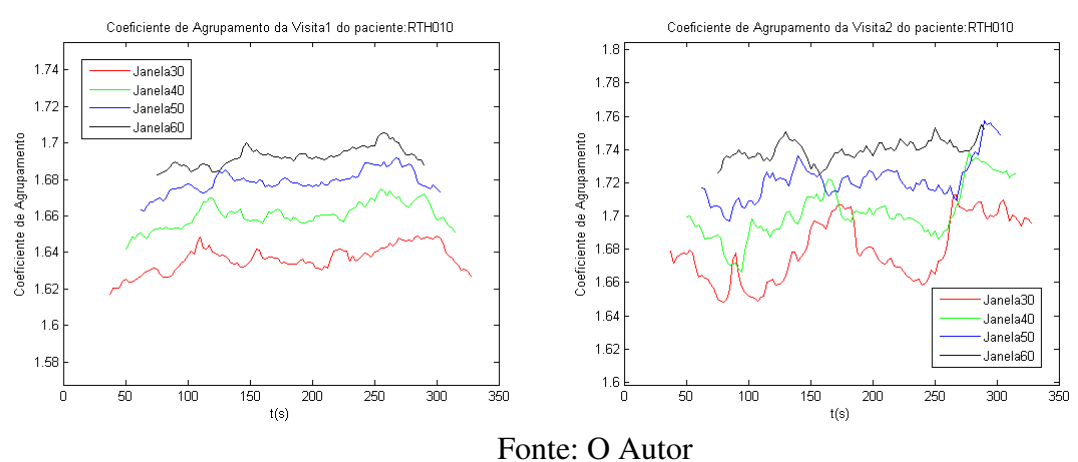

Figura 52 - Curvas do CA do paciente RTH010 com limiar de 0.2 e janelas entre 75 e 150s para visitas 1 e 2

A Figura 53 apresenta a comparação de comportamento da CC do paciente RTH010 para uma limiarização de 0.2 aplicando as janelas de 75s (30 amostras) a 150s (60 amostras) para as visitas 1 e 2.

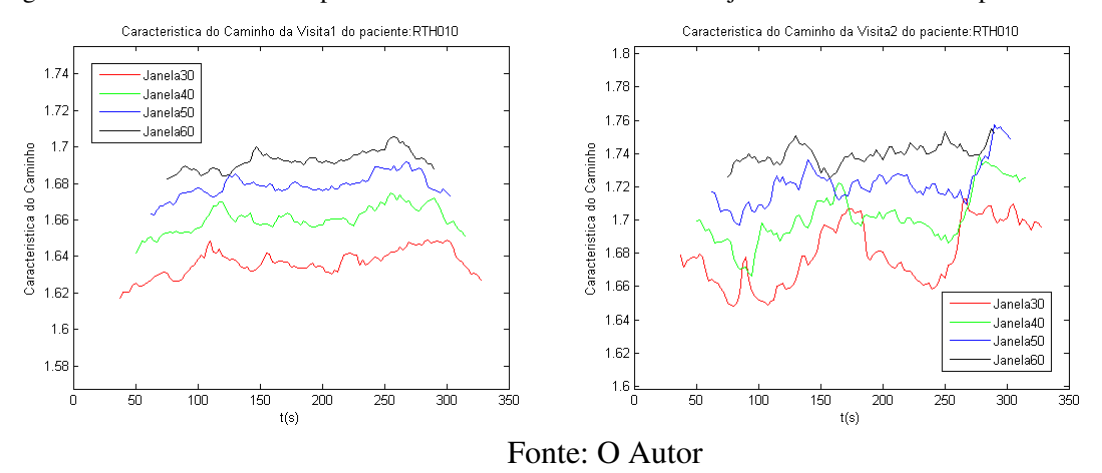

Figura 53 – Curvas da CC do paciente RTH010 com limiar de 0.2 e janelas entre 75 e 150s para visitas 1 e 2

A Figura 54 apresenta a comparação de comportamento da EG do paciente RTH003 para uma limiarização de 0.3 aplicando as janelas de 75s (30 amostras) a 150s (60 amostras) para as visitas 1 e 2.

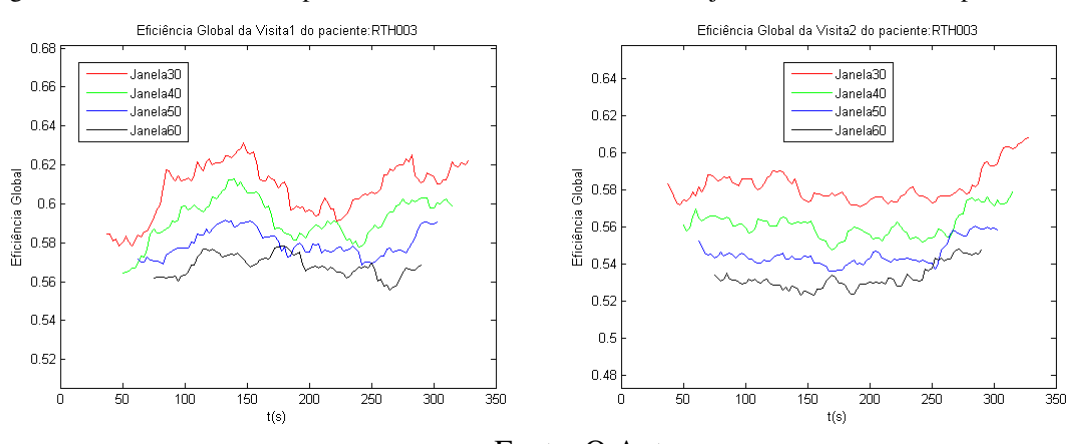

Figura 54 - Curvas da EG do paciente RTH003 com limiar de 0.3 e janelas entre 75 e 150s para visitas 1 e 2

Fonte: O Autor

A Figura 55 apresenta a comparação de comportamento do CA do paciente RTH003 para uma limiarização de 0.3 aplicando as janelas de 75s (30 amostras) a 150s (60 amostras) para as visitas 1 e 2.

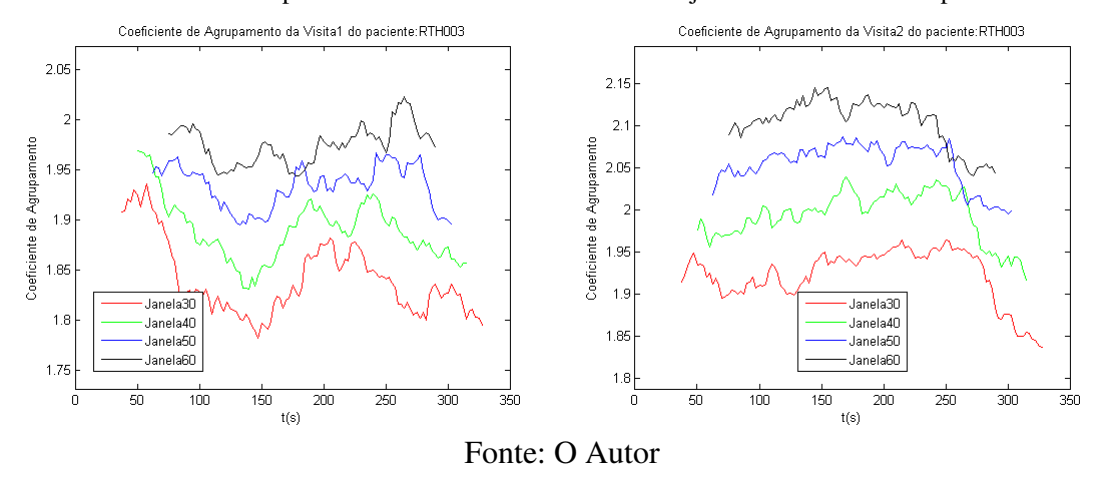

Figura 55 - Curvas do CA do paciente RTH003 com limiar de 0.3 e janelas entre 75 e 150s para visitas 1 e 2

A Figura 56 apresenta a comparação de comportamento da CC do paciente RTH003 para uma limiarização de 0.3 aplicando as janelas de 75s (30 amostras) a 150s (60 amostras) para as visitas 1 e 2.

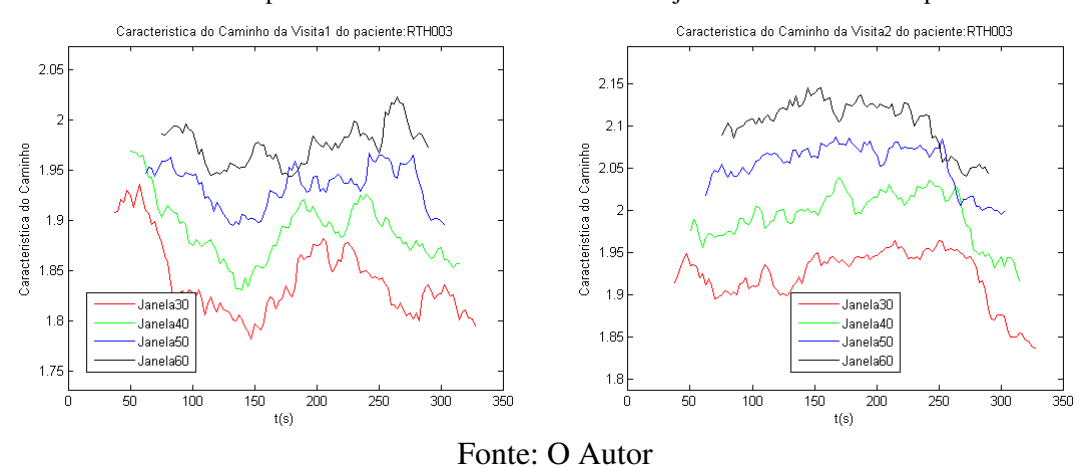

Figura 56 - Curvas da CC do paciente RTH003 com limiar de 0.3 e janelas entre 75 e 150s para visitas 1 e 2

A Figura 57 apresenta a comparação de comportamento da EG do paciente RTH005 para uma limiarização de 0.3 aplicando as janelas de 75s (30 amostras) a 150s (60 amostras) para as visitas 1 e 2.

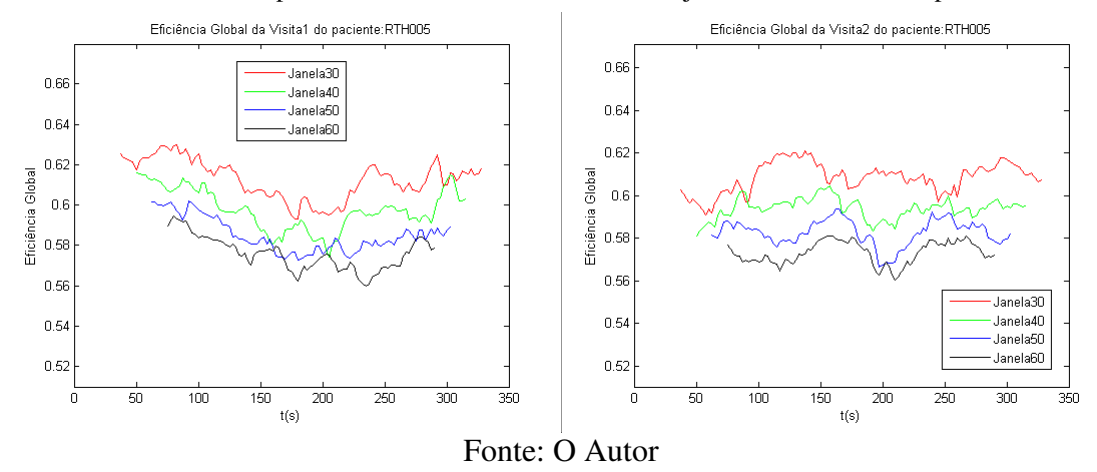

Figura 57 – Curvas da EG do paciente RTH005 com limiar de 0.3 e janelas entre 75 e 150s para visitas 1 e 2

A Figura 58 apresenta a comparação de comportamento do CA do paciente RTH005 para uma limiarização de 0.3 aplicando as janelas de 75s (30 amostras) a 150s (60 amostras) para as visitas 1 e 2.

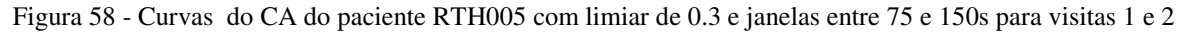

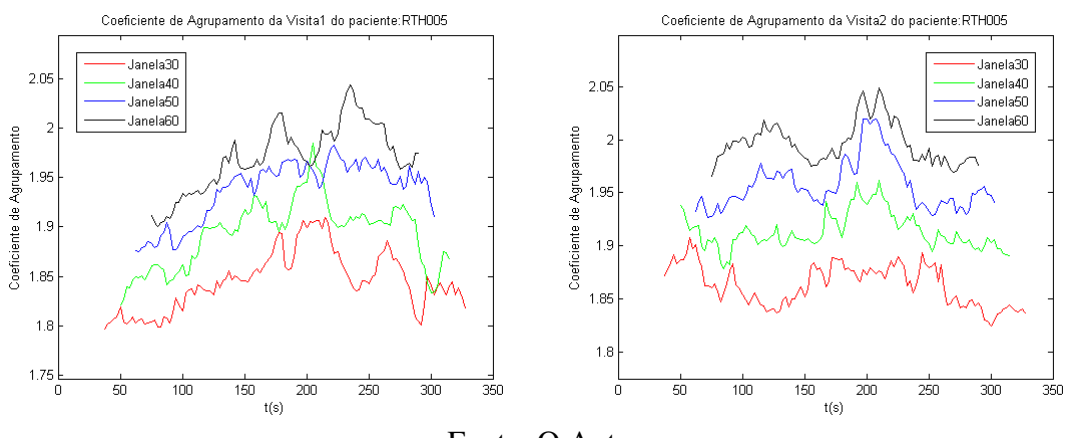

Fonte: O Autor

A Figura 59 apresenta a comparação de comportamento da CC do paciente RTH005 para uma limiarização de 0.3 aplicando as janelas de 75s (30 amostras) a 150s (60 amostras) para as visitas 1 e 2.

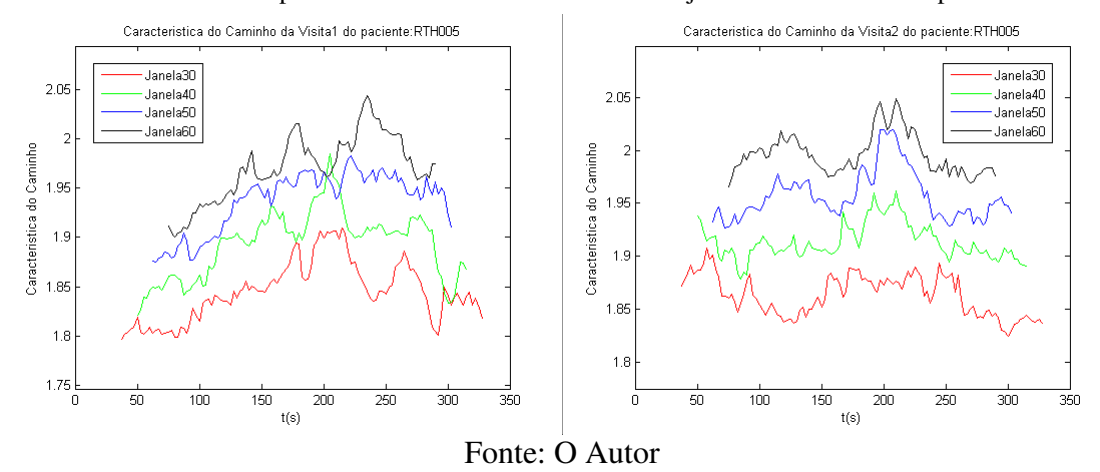

Figura 59 - Curvas da CC do paciente RTH005 com limiar de 0.3 e janelas entre 75 e 150s para visitas 1 e 2

A Figura 60 apresenta a comparação de comportamento da EG do paciente RTH010 para uma limiarização de 0.3 aplicando as janelas de 75s (30 amostras) a 150s (60 amostras) para as visitas 1 e 2.

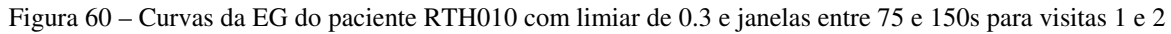

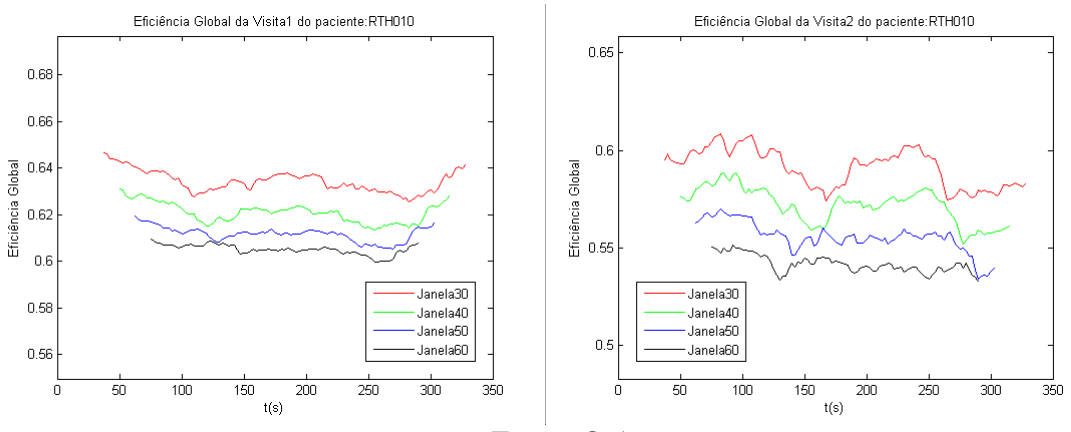

Fonte: O Autor

A Figura 61 apresenta a comparação de comportamento do CA do paciente RTH010 para uma limiarização de 0.3 aplicando as janelas de 75s (30 amostras) a 150s (60 amostras) para as visitas 1 e 2.

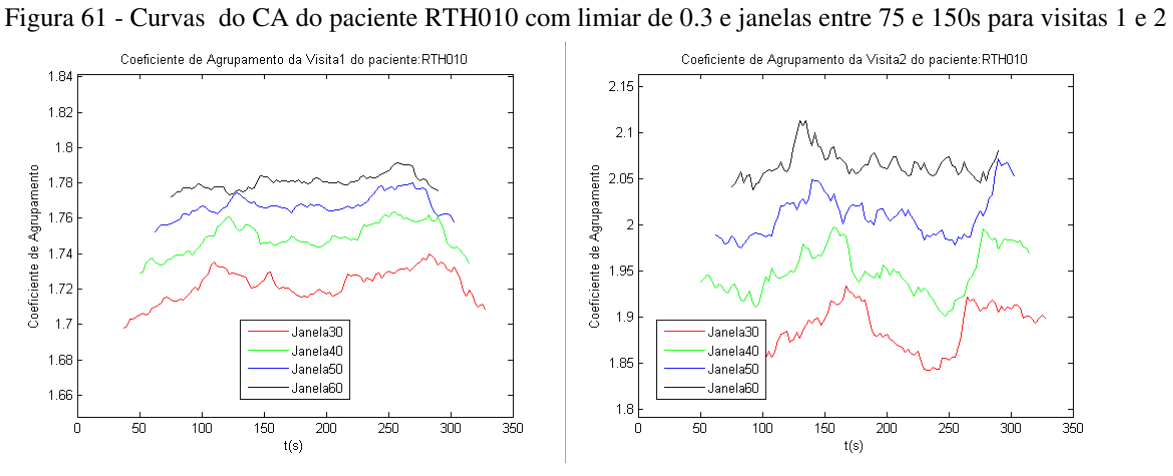

Fonte: O Autor

A Figura 62 apresenta a comparação de comportamento da CC do paciente RTH010 para uma limiarização de 0.3 aplicando as janelas de 75s (30 amostras) a 150s (60 amostras) para as visitas 1 e 2.

Figura 62 - Curvas da CC do paciente RTH010 com limiar de 0.3 e janelas entre 75 e 150s para visitas 1 e 2

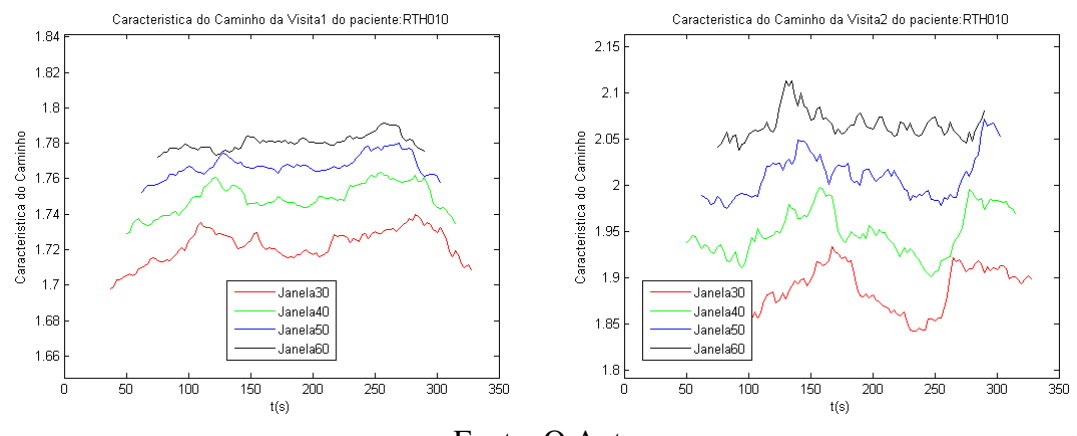

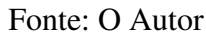

#### **5.2. Resultados Estatísticos**

As Tabelas 2, Tabela 3 e Tabela 4 apresentam respectivamente a média das medidas de EG, CA e CC para o sinal BOLD total com nível de limiarização de 0.2 e a variância da mesma medida quando submetidas a técnica do janelamento para uma janela de 75s para as visitas 1 e 2. Na base da tabela é fornecido o escore do teste de significância *t-Student* pareado entre as visitas 1 e 2.

| <b>PACIENTE</b>    | EG1      | EG <sub>2</sub> | Var_EG1  | Var_EG2      |
|--------------------|----------|-----------------|----------|--------------|
| RTH003             | 0,621368 | 0,590987        | 0,000166 | 0,000077     |
| <b>RTH005</b>      | 0,642894 | 0,629138        | 0,000062 | 0,000039     |
| RTH006             | 0,639191 | 0,627866        | 0,000402 | 0,000187     |
| <b>RTH008</b>      | 0,568570 | 0,610076        | 0,000055 | 0,000159     |
| <b>RTH009</b>      | 0,615678 | 0,626483        | 0,000148 | 0,000077     |
| RTH010             | 0,624339 | 0,595275        | 0,000013 | 0,000097     |
| RTH011             | 0,627077 | 0,634373        | 0,000267 | 0,000178     |
| <b>RTH013</b>      | 0,613766 | 0,585417        | 0,000036 | 0,000059     |
| <b>RTH014</b>      | 0,632832 | 0,591089        | 0,000086 | 0,000046     |
| <b>RTH015</b>      | 0,657802 | 0,620050        | 0,000504 | 0,000064     |
| RTH016             | 0,601652 | 0,613422        | 0,000047 | 0,000114     |
| RTH017             | 0,746691 | 0,606609        | 0,000633 | 0,000038     |
| <b>RTH018</b>      | 0,615539 | 0,581194        | 0,000068 | 0,000066     |
| <b>RTH023</b>      | 0,616365 | 0,615873        | 0,000158 | 0,000060     |
| RTH <sub>024</sub> | 0,636192 | 0,650487        | 0,000183 | 0,000131     |
| t-Test             |          | $p = 0.1239$    |          | $p = 0.0735$ |

Tabela 2 – Média e Variância das medidas da EG para uma limiarização de 0.2 e janela de 75s

Fonte: O Autor

| <b>PACIENTE</b> | CA <sub>1</sub> | CA <sub>2</sub> | Var CA1  | Var CA2      |
|-----------------|-----------------|-----------------|----------|--------------|
| <b>RTH003</b>   | 0,501415        | 0,469531        | 0,001430 | 0,000906     |
| <b>RTH005</b>   | 0,599952        | 0,596448        | 0,002096 | 0,002724     |
| <b>RTH006</b>   | 0,545618        | 0,599637        | 0,001717 | 0,002218     |
| <b>RTH008</b>   | 0,406256        | 0,537954        | 0,000728 | 0,001105     |
| <b>RTH009</b>   | 0,529850        | 0,561055        | 0,001240 | 0,001346     |
| <b>RTH010</b>   | 0,685289        | 0,460538        | 0,005503 | 0,001286     |
| <b>RTH011</b>   | 0,533141        | 0,559359        | 0,000879 | 0,000851     |
| <b>RTH013</b>   | 0,539454        | 0,501763        | 0,000611 | 0,001701     |
| <b>RTH014</b>   | 0,536863        | 0,532813        | 0,000808 | 0,001817     |
| <b>RTH015</b>   | 0,580038        | 0,513343        | 0,000973 | 0,000614     |
| <b>RTH016</b>   | 0,477936        | 0,575696        | 0,000552 | 0,003556     |
| <b>RTH017</b>   | 0,716323        | 0,488982        | 0,000736 | 0,001548     |
| <b>RTH018</b>   | 0,594877        | 0,441333        | 0,002723 | 0,000546     |
| <b>RTH023</b>   | 0,517659        | 0,548447        | 0,001221 | 0,001433     |
| <b>RTH024</b>   | 0,575543        | 0,614374        | 0,002662 | 0,002755     |
| t-Test          |                 | $p = 0.425$     |          | $p = 0.9337$ |

Tabela 3 - Média e Variância das medidas do CA para uma limiarização de 0.2 e janela de 75s

Tabela 4 - Média e Variância das medidas da CC para uma limiarização de 0.2 e janela de 75s

| <b>PACIENTE</b> | CC <sub>1</sub> | CC <sub>2</sub> | Var CC1  | Var_CC2      |
|-----------------|-----------------|-----------------|----------|--------------|
| <b>RTH003</b>   | 1,789751        | 1,866925        | 0,000714 | 0,000464     |
| <b>RTH005</b>   | 1,746593        | 1,797950        | 0,000340 | 0,000182     |
| <b>RTH006</b>   | 1,749640        | 1,812355        | 0,001597 | 0,000604     |
| <b>RTH008</b>   | 1,932133        | 1,840665        | 0,000200 | 0,000526     |
| <b>RTH009</b>   | 1,809640        | 1,797119        | 0,000789 | 0,000319     |
| RTH010          | 1,742105        | 1,859501        | 0,000053 | 0,000354     |
| <b>RTH011</b>   | 1,783047        | 1,764211        | 0,001192 | 0,000688     |
| <b>RTH013</b>   | 1,819723        | 1,899058        | 0,000188 | 0,000275     |
| <b>RTH014</b>   | 1,759224        | 1,887147        | 0,000405 | 0,000279     |
| <b>RTH015</b>   | 1,700055        | 1,786759        | 0,002237 | 0,000256     |
| <b>RTH016</b>   | 1,834515        | 1,858670        | 0,000189 | 0,000245     |
| RTH017          | 1,511579        | 1,831745        | 0,002619 | 0,000167     |
| <b>RTH018</b>   | 1,834072        | 1,900332        | 0,000205 | 0,000268     |
| <b>RTH023</b>   | 1,805208        | 1,814571        | 0,000590 | 0,000313     |
| <b>RTH024</b>   | 1,769086        | 1,743490        | 0,000687 | 0,000457     |
| t-Test          |                 | $p = 0.0838$    |          | $p = 0.0509$ |

Fonte: O Autor

As tabelas Tabela 5, 6 e 7 apresentam respectivamente a média das medidas de EG, CA e CC para o sinal BOLD total com nível de limiarização de 0.2 e a variância da mesma medida quando submetidas à técnica do janelamento para uma janela de 150s para as visitas 1 e 2. Na base da tabela é fornecido o escore do teste de significância *t-Student* pareado entre as visitas 1 e 2.

| <b>PACIENTE</b> | EG1          | EG <sub>2</sub> | Var EG1  | Var EG2      |
|-----------------|--------------|-----------------|----------|--------------|
| <b>RTH003</b>   | 0,621368     | 0,590987        | 0,000017 | 0,000026     |
| <b>RTH005</b>   | 0,642894     | 0,629138        | 0,000031 | 0,000015     |
| <b>RTH006</b>   | 0,639191     | 0,627866        | 0,000163 | 0,000137     |
| <b>RTH008</b>   | 0,568570     | 0,610076        | 0,000018 | 0,000067     |
| <b>RTH009</b>   | 0,615678     | 0,626483        | 0,000134 | 0,000019     |
| <b>RTH010</b>   | 0,624339     | 0,595275        | 0,000007 | 0,000017     |
| <b>RTH011</b>   | 0,627077     | 0,634373        | 0,000020 | 0,000037     |
| <b>RTH013</b>   | 0,613766     | 0,585417        | 0,000024 | 0,000026     |
| <b>RTH014</b>   | 0,632832     | 0,591089        | 0,000081 | 0,000008     |
| <b>RTH015</b>   | 0,657802     | 0,620050        | 0,000348 | 0,000022     |
| <b>RTH016</b>   | 0,601652     | 0,613422        | 0,000034 | 0,000053     |
| <b>RTH017</b>   | 0,746691     | 0,606609        | 0,000094 | 0,000015     |
| <b>RTH018</b>   | 0,615539     | 0,581194        | 0,000026 | 0,000013     |
| <b>RTH023</b>   | 0,616365     | 0,615873        | 0,000067 | 0,000050     |
| <b>RTH024</b>   | 0,636192     | 0,650487        | 0,000096 | 0,000034     |
| t-test          | $p = 0.1611$ |                 |          | $p = 0.0959$ |

Tabela 5 - Média e Variância das medidas da EG para uma limiarização de 0.2 e janela de 150s

Fonte: O Autor

Tabela 6 - Média e Variância das medidas do CA para uma limiarização de 0.2 e janela de 150s

| <b>PACIENTE</b> | CA1      | CA <sub>2</sub> | Var CA1  | Var CA2      |
|-----------------|----------|-----------------|----------|--------------|
| <b>RTH003</b>   | 0,501415 | 0,469531        | 0,003306 | 0,002589     |
| <b>RTH005</b>   | 0,599952 | 0,596448        | 0,003936 | 0,006214     |
| <b>RTH006</b>   | 0,545618 | 0,599637        | 0,003646 | 0,003988     |
| RTH008          | 0,406256 | 0,537954        | 0,001581 | 0,002355     |
| <b>RTH009</b>   | 0,529850 | 0,561055        | 0,003667 | 0,002447     |
| <b>RTH010</b>   | 0,685289 | 0,460538        | 0,008376 | 0,003788     |
| <b>RTH011</b>   | 0,533141 | 0,559359        | 0,002058 | 0,002191     |
| <b>RTH013</b>   | 0,539454 | 0,501763        | 0,001423 | 0,005294     |
| RTH014          | 0,536863 | 0,532813        | 0,001548 | 0,005017     |
| <b>RTH015</b>   | 0,580038 | 0,513343        | 0,001993 | 0,001420     |
| <b>RTH016</b>   | 0,477936 | 0,575696        | 0,001101 | 0,007698     |
| <b>RTH017</b>   | 0,716323 | 0,488982        | 0,002046 | 0,003325     |
| RTH018          | 0,594877 | 0,441333        | 0,005925 | 0,000919     |
| <b>RTH023</b>   | 0,517659 | 0,548447        | 0,002717 | 0,003590     |
| <b>RTH024</b>   | 0,575543 | 0,614374        | 0,005685 | 0,004626     |
| t-test          |          | $p = 0.4404$    |          | $p = 0.5869$ |

| <b>PACIENTE</b> | CC <sub>1</sub> | CC <sub>2</sub> | Var CC1  | Var_CC2      |
|-----------------|-----------------|-----------------|----------|--------------|
| <b>RTH003</b>   | 1,789751        | 1,866925        | 0,000081 | 0,000211     |
| <b>RTH005</b>   | 1,746593        | 1,797950        | 0,000203 | 0,000106     |
| <b>RTH006</b>   | 1,749640        | 1,812355        | 0,000642 | 0,000467     |
| <b>RTH008</b>   | 1,932133        | 1,840665        | 0,000066 | 0,000192     |
| <b>RTH009</b>   | 1,809640        | 1,797119        | 0,000971 | 0,000118     |
| <b>RTH010</b>   | 1,742105        | 1,859501        | 0,000028 | 0,000036     |
| <b>RTH011</b>   | 1,783047        | 1,764211        | 0,000177 | 0,000279     |
| <b>RTH013</b>   | 1,819723        | 1,899058        | 0,000179 | 0,000112     |
| <b>RTH014</b>   | 1,759224        | 1,887147        | 0,000352 | 0,000097     |
| <b>RTH015</b>   | 1,700055        | 1,786759        | 0,001742 | 0,000110     |
| <b>RTH016</b>   | 1,834515        | 1,858670        | 0,000177 | 0,000127     |
| <b>RTH017</b>   | 1,511579        | 1,831745        | 0,000441 | 0,000126     |
| <b>RTH018</b>   | 1,834072        | 1,900332        | 0,000105 | 0,000071     |
| <b>RTH023</b>   | 1,805208        | 1,814571        | 0,000286 | 0,000167     |
| <b>RTH024</b>   | 1,769086        | 1,743490        | 0,000340 | 0,000171     |
| t-test          |                 | $p = 0.0782$    |          | $p = 0.0752$ |

Tabela 7 - Média e Variância das medidas da CC para uma limiarização de 0.2 e janela de 150s

As tabelas 8, 9 e 10 apresentam respectivamente a média das medidas de EG, CA e CC para o sinal BOLD total com nível de limiarização de 0.3 e a variância da mesma medida quando submetidas à técnica do janelamento para uma janela de 150s para as visitas 1 e 2. Na base da tabela é fornecido o escore do teste de significância *t-Student* pareado entre as visitas 1 e 2.

| <b>PACIENTE</b> | EG1      | EG <sub>2</sub>                       | Var EG1  | Var EG2      |
|-----------------|----------|---------------------------------------|----------|--------------|
| RTH003          | 0,512297 | 0,479699                              | 0,000032 | 0,000044     |
| <b>RTH005</b>   | 0,544379 | 0,524568                              | 0,000070 | 0,000028     |
| RTH006          | 0,530929 | 0,524574                              | 0,000213 | 0,000301     |
| <b>RTH008</b>   | 0,429218 | 0,486078                              | 0,000057 | 0,000095     |
| <b>RTH009</b>   | 0,511747 | 0,530807                              | 0,000207 | 0,000059     |
| RTH010          | 0,586132 | 0,459248                              | 0,000005 | 0,000020     |
| RTH011          | 0,523075 | 0,531212                              | 0,000031 | 0,000040     |
| <b>RTH013</b>   | 0,514230 | 0,461731                              | 0,000032 | 0,000052     |
| RTH014          | 0,531936 | 0,481019                              | 0,000078 | 0,000040     |
| <b>RTH015</b>   | 0,566979 | 0,519897                              | 0,000409 | 0,000038     |
| <b>RTH016</b>   | 0,486454 | 0,514602                              | 0,000080 | 0,000084     |
| <b>RTH017</b>   | 0,648316 | 0,486989                              | 0,000113 | 0,000030     |
| <b>RTH018</b>   | 0,524271 | 0,454324                              | 0,000093 | 0,000020     |
| <b>RTH023</b>   | 0,510127 | 0,513859                              | 0,000074 | 0,000080     |
| <b>RTH024</b>   | 0,538040 | 0,567898                              | 0,000152 | 0,000041     |
| t-test          |          | $p = 0.0888$                          |          | $p = 0.4717$ |
|                 |          | $\Gamma_{\Omega}$ nto: $\Omega$ Autor |          |              |

Tabela 8 - Média e Variância das medidas da EG para uma limiarização de 0.3 e janela de 150s

Fonte: O Autor

Tabela 9 - Média e Variância das medidas do CA para uma limiarização de 0.3 e janela de 150s

| <b>PACIENTE</b>    | CA <sub>1</sub> | CA <sub>2</sub> | Var CA1  | Var CA2      |
|--------------------|-----------------|-----------------|----------|--------------|
| <b>RTH003</b>      | 0,449763        | 0,436276        | 0,004513 | 0,004455     |
| <b>RTH005</b>      | 0,564876        | 0,567107        | 0,006227 | 0,009492     |
| RTH006             | 0,470664        | 0,564491        | 0,005083 | 0,004787     |
| RTH008             | 0,363469        | 0,497780        | 0,003209 | 0,003546     |
| <b>RTH009</b>      | 0,491878        | 0,513147        | 0,005132 | 0,003447     |
| RTH010             | 0,809989        | 0,416272        | 0,020083 | 0,004976     |
| RTH011             | 0,467382        | 0,522188        | 0,003317 | 0,003353     |
| <b>RTH013</b>      | 0,493582        | 0,458830        | 0,002141 | 0,007942     |
| RTH014             | 0,499067        | 0,524658        | 0,002124 | 0,008335     |
| <b>RTH015</b>      | 0,526118        | 0,481352        | 0,003015 | 0,002454     |
| <b>RTH016</b>      | 0,440135        | 0,524864        | 0,001971 | 0,009076     |
| RTH017             | 0,637633        | 0,415867        | 0,004023 | 0,004301     |
| RTH018             | 0,565910        | 0,374634        | 0,008747 | 0,001863     |
| <b>RTH023</b>      | 0,473513        | 0,508590        | 0,002877 | 0,005580     |
| RTH <sub>024</sub> | 0,525770        | 0,572198        | 0,007075 | 0,005574     |
| t-test             |                 | $p = 0.4404$    |          | $p = 0.9869$ |

Fonte: O Autor

| <b>PACIENTE</b>    | CC <sub>1</sub> | CC <sub>2</sub> | Var CC1  | Var CC2      |
|--------------------|-----------------|-----------------|----------|--------------|
| RTH <sub>003</sub> | 2,202825        | 2,338726        | 0,000376 | 0,000801     |
| RTH005             | 2,096898        | 2,182465        | 0,001175 | 0,000371     |
| RTH006             | 2,144820        | 2,180393        | 0,001711 | 0,002332     |
| RTH008             | 2,641274        | 2,311888        | 0,000786 | 0,000808     |
| RTH009             | 2,195622        | 2,148476        | 0,002727 | 0,000743     |
| RTH010             | 1,818116        | 2,433486        | 0,000019 | 0,000226     |
| RTH011             | 2,165208        | 2,143490        | 0,000746 | 0,000525     |
| <b>RTH013</b>      | 2,201884        | 2,446616        | 0,000445 | 0,000475     |
| RTH014             | 2,127479        | 2,353508        | 0,000538 | 0,000434     |
| <b>RTH015</b>      | 1,997950        | 2,162327        | 0,003828 | 0,000469     |
| RTH016             | 2,279772        | 2,259557        | 0,000977 | 0,000405     |
| RTH017             | 1,777729        | 2,321828        | 0,001036 | 0,000583     |
| RTH018             | 2,199391        | 2,457925        | 0,000468 | 0,000214     |
| RTH023             | 2,216399        | 2,214127        | 0,000600 | 0,000403     |
| RTH024             | 2,128089        | 2,031579        | 0,001125 | 0,000376     |
| t-test             |                 | $p = 0.0754$    |          | $p = 0.0780$ |
|                    |                 | Fonte: O Autor  |          |              |

Tabela 10 - Média e Variância das medidas da CC para uma limiarização de 0.3 e janela de 150s

A Tabela 11 apresenta o teste de significância pareado *t-Student* da média do sinal BOLD total dos pacientes para valores de limiarização entre 0.2 e 0.5 e janelas variando entre 75 e 150s e a tendência de variabilidade da métrica da EG.

|            |           | Limiarização = $0.2$ | Limiarização = $0.3$  |                                       | Limiarização = $0.4$ |             | Limiarização = $0.5$ |             |
|------------|-----------|----------------------|-----------------------|---------------------------------------|----------------------|-------------|----------------------|-------------|
|            |           | $EG2 - EG1$          | D                     | $EG2 - EG1$                           | D                    | $EG2 - EG1$ |                      | $EG2 - EG1$ |
| JANELA 75  | 0,1012991 |                      | $-0.017524$ 0.0901336 | $-0,026254$                           | 0,153319             | $-0,037872$ | 0,1513834            | $-0,056597$ |
| JANELA 100 | 0,1012991 |                      | $-0.017524$ 0.0901336 | $-0,026254$                           | 0,153319             | $-0.037872$ | 0.1513834            | $-0,056597$ |
| JANELA 125 | 0,1012991 |                      | $-0.017524$ 0.0901336 | $-0,026254$                           | 0,153319             | $-0.037872$ | 0,1513834            | $-0,056597$ |
| JANELA 150 | 0,1012991 |                      | $-0.017524$ 0.0901336 | $-0,026254$                           | 0,153319             | $-0.037872$ | 0.1513834            | $-0,056597$ |
|            |           |                      |                       | $\Gamma_{\text{Cnta}}$ , $\cap$ Autor |                      |             |                      |             |

Tabela 11 - Teste de significância da EG dos pacientes para os diversos valores de limiarização e janela

Fonte: O Autor

A Tabela 12 apresenta o teste de significância pareado *t-Student* da média do sinal BOLD total dos pacientes para valores de limiarização entre 0.2 e 0.5 e janelas variando entre 75 e 150s e a tendência de variabilidade da métrica do CA.

|            |          | Limiarização = $0.2$ | Limiarização = $0.3$ |             | Limiarização = $0.4$ |             | Limiarização = $0.5$ |                        |
|------------|----------|----------------------|----------------------|-------------|----------------------|-------------|----------------------|------------------------|
|            |          | $CA2 - CA1$          | p                    | $CA2 - CA1$ | p                    | $CA2 - CA1$ | p                    | $CA2 - CA1$            |
| IJANELA 75 | 0.425249 | $-0.017726$          | 0,471688             | $-0,021493$ | 0,430766             | $-0.028628$ |                      | $0.249242$ $-0.037195$ |
| JANELA 100 | 0,425249 | $-0.019597$          | 0,471688             | $-0,023994$ | 0,430766             | $-0.031144$ |                      | 0.249242 - 0.042410    |
| JANELA 125 | 0,425249 | $-0.018897$          | 0,471688             | $-0.023691$ | 0,430766             | $-0.031711$ |                      | $0.249242$ $-0.041399$ |
| JANELA 150 | 0.425249 | $-0.016468$          | 0,471688             | $-0.021264$ | 0,430766             | $-0.029410$ | 0.249242             | $-0.040864$            |

Tabela 12 - Teste de significância do CA dos pacientes para os diversos valores de limiarização e janela

A Tabela 13 apresenta o teste de significância pareado *t-Student* da média do sinal BOLD total dos pacientes para valores de limiarização entre 0.2 e 0.5 e janelas variando entre 75 e 150s e a tendência de variabilidade da métrica da CC.

Tabela 13 - de significância da CC dos pacientes para os diversos valores de limiarização e janela

|            |          | Limiarização = $0.2$ | Limiarização = $0.3$ |                                   | Limiarização = $0.4$ |             | Limiarização = $0.5$ |             |
|------------|----------|----------------------|----------------------|-----------------------------------|----------------------|-------------|----------------------|-------------|
|            |          | $CC2 - CC1$          | p                    | $CC2 - CC1$                       | р                    | $CC2 - CC1$ | D                    | $CC2 - CC1$ |
| JANELA 75  | 0,030992 | 0,054539             | 0,076640             | 0,111681                          | 0,212220             | 0,197576    | 0,129730             | 0,521613    |
| JANELA 100 | 0,030992 | 0,054539             | 0,076640             | 0,111681                          | 0.212220             | 0,197576    | 0.129730             | 0.521613    |
| JANELA 125 | 0.030992 | 0,054539             | 0,076640             | 0.111681                          | 0.212220             | 0.197576    | 0.129730             | 0,521613    |
| JANELA 150 | 0,030992 | 0,054539             | 0,076640             | 0,111681                          | 0.212220             | 0,197576    | 0,129730             | 0,521613    |
|            |          |                      |                      | $E_{\alpha}$ nto: $\bigcap$ Autor |                      |             |                      |             |

Fonte: O Autor

A Tabela 14 apresenta o teste de significância pareado *t-Student* da média do janelamento do sinal BOLD dos pacientes para valores de limiarização entre 0.2 e 0.5 e janelas variando entre 75 e 150s e a tendência de variabilidade da métrica da EG.

|            |                  |                                                                      |                                                          |                                                                      |                                                          |                                                                      | Limiarização = $0.5$                                     |
|------------|------------------|----------------------------------------------------------------------|----------------------------------------------------------|----------------------------------------------------------------------|----------------------------------------------------------|----------------------------------------------------------------------|----------------------------------------------------------|
|            | <b>EG2 - EG1</b> |                                                                      | $EG2 - EG1$                                              |                                                                      | EG2 - EG1                                                | D                                                                    | <b>EG2 - EG1</b>                                         |
|            |                  |                                                                      |                                                          |                                                                      |                                                          | 0,126791                                                             | $-0.023538$                                              |
| JANELA 100 |                  |                                                                      |                                                          |                                                                      |                                                          | 0,141997                                                             | $-0.029272$                                              |
| JANELA 125 |                  |                                                                      |                                                          |                                                                      |                                                          | 0,173652                                                             | $-0,033816$                                              |
| JANELA 150 |                  |                                                                      |                                                          |                                                                      |                                                          | 0.225496                                                             | $-0,035206$                                              |
|            |                  | Limiarização = $0.2$<br>0,123905<br>0,120415<br>0,135614<br>0,161141 | $-0.010899$<br>$-0.012043$<br>$-0.012537$<br>$-0.012409$ | Limiarização = $0.3$<br>0,095138<br>0,090200<br>0,104637<br>0,136530 | $-0.013070$<br>$-0.014938$<br>$-0.015918$<br>$-0.015865$ | Limiarização = $0.4$<br>0,098194<br>0,102368<br>0,131707<br>0,163557 | $-0.016865$<br>$-0.019816$<br>$-0.021396$<br>$-0.022479$ |

Tabela 14 - Teste de significância da EG dos pacientes para os diversos valores de limiarização e janela

Fonte: O Autor

A Tabela 15 apresenta o teste de significância pareado *t-Student* da média do janelamento do sinal BOLD dos pacientes para valores de limiarização entre 0.2 e 0.5 e janelas variando entre 75 e 150s e a tendência de variabilidade da métrica do CA.

|                                        |          | Limiarização = $0.2$ |          | Limiarização = $0.3$ |          | Limiarização = $0.4$ | Limiarização = $0.5$ |             |
|----------------------------------------|----------|----------------------|----------|----------------------|----------|----------------------|----------------------|-------------|
|                                        |          | $CA2 - CA1$          |          | $CA2 - CA1$          | n        | $CA2 - CA1$          | p                    | $CA2 - CA1$ |
| <b>JANELA 75</b>                       | 0,252038 | $-0,017726$          | 0,279069 | $-0.021493$          | 0,291955 | $-0,028628$          | 0,310805             | $-0,037195$ |
| JANELA 100                             | 0,268448 | $-0,019597$          | 0,306858 | $-0,023994$          | 0,338151 | $-0.031144$          | 0,326619             | $-0,042410$ |
| JANELA 125                             | 0,338079 | $-0,018897$          | 0,374920 | $-0.023691$          | 0,389412 | $-0,031711$          | 0,384990             | $-0,041399$ |
| JANELA 150                             | 0,440364 | $-0,016468$          | 0,466897 | $-0,021264$          | 0,454894 | $-0,029410$          | 0.427144             | $-0,040864$ |
| $\blacksquare$ $\Omega$ $\blacksquare$ |          |                      |          |                      |          |                      |                      |             |

Tabela 15 - Teste de significância do CA dos pacientes para os diversos valores de limiarização e janela

A Tabela 16 apresenta o teste de significância pareado *t-Student* da média do janelamento do sinal BOLD dos pacientes para valores de limiarização entre 0.2 e 0.5 e janelas variando entre 75 e 150s e a tendência de variabilidade da métrica da CC.

Tabela 16 - de significância da CC dos pacientes para os diversos valores de limiarização e janela

|                                                     |          | Limiarização = $0.2$ |          | Limiarização = $0.3$ |          | Limiarização = $0.4$ |          | Limiarização = $0.5$ |
|-----------------------------------------------------|----------|----------------------|----------|----------------------|----------|----------------------|----------|----------------------|
|                                                     |          | $CC2 - CC1$          | n        | $CC2 - CC1$          | p        | $CC2 - CC1$          | D        | $CC2 - CC1$          |
| JANELA 75                                           | 0,083779 | 0,025624             | 0,048106 | 0,042486             | 0,068835 | 0,072634             | 0,093041 | 0,146292             |
| JANELA 100                                          | 0,073714 | 0,029258             | 0,045855 | 0,051661             | 0,071365 | 0,096944             | 0,125712 | 0.198428             |
| JJANELA 125                                         | 0,073943 | 0,031954             | 0,054039 | 0,058679             | 0,089391 | 0,117040             | 0,173725 | 0,231077             |
| JANELA 150                                          | 0,078244 | 0,033582             | 0,070654 | 0,063062             | 0,109901 | 0,133933             | 0.220518 | 0,251516             |
| $\Gamma$ <sub>anta</sub> , $\bigcap$ $\Lambda$ when |          |                      |          |                      |          |                      |          |                      |

Fonte: O Autor

A Tabela 17 apresenta o resultado dos ROI com a significância no teste *t-Student* pareado da média da EL dos pacientes das visitas 1 e 2, bem como o teste *t-student* pareado da variância da EL dos pacientes das visitas 1 e 2 para um limiar de 0.2 e janela de 150s.

| Agrupamento | t-test pareado da média da EL Agrupamento |                                | t-test pareado da variância da EL |
|-------------|-------------------------------------------|--------------------------------|-----------------------------------|
| 153         | 0,004507                                  | 92                             | 0,015146                          |
| 175         | 0,008277                                  | 163                            | 0,023457                          |
| 75          | 0,021007                                  | 13                             | 0,029032                          |
| 127         | 0,022438                                  | 84                             | 0,029590                          |
| 102         | 0,027040                                  | 76                             | 0,029885                          |
| 22          | 0,029787                                  | 60                             | 0,030283                          |
| 55          | 0,035991                                  | 32                             | 0,030597                          |
| 59          | 0,037453                                  | 126                            | 0,032988                          |
| 158         | 0,039582                                  | 20                             | 0,042099                          |
| 137         | 0,069853                                  | 156                            | 0,042791                          |
| 64          | 0,087921                                  | 104                            | 0,044067                          |
| 48          | 0,108000                                  | 15                             | 0,050393                          |
| 123         | 0,115898                                  | 105                            | 0,052266                          |
| 87          | 0,116158                                  | 17                             | 0,057554                          |
|             |                                           | $\mathbf{r}$ $\alpha$ $\alpha$ |                                   |

Tabela 17 – Lista por nível de significância da média e variância da EL com limiar de 0.2 e janela de 150s

A Tabela 18 apresenta o resultado dos agrupamentos com maior significância no teste *t-Student* pareado da média da EL dos pacientes das visitas 1 e 2, bem como o teste *t-student* pareado da variância da EL dos pacientes das visitas 1 e 2 para um limiar de 0.3 e janela de 150s.

Tabela 18 - Lista por nível de significância da média e variância da EL com limiar de 0.3 e janela de 150s

| Agrupamento       | t-test pareado da média da EL | Agrupamento | t-test pareado da variância da EL |  |  |  |  |
|-------------------|-------------------------------|-------------|-----------------------------------|--|--|--|--|
| 161               | 0,005013                      | 135         | 0,016654                          |  |  |  |  |
| 75                | 0,006416                      | 12          | 0,017230                          |  |  |  |  |
| 71                | 0,023806                      | 163         | 0,029575                          |  |  |  |  |
| 175               | 0,024553                      | 15          | 0,039457                          |  |  |  |  |
| 159               | 0,026522                      | 75          | 0,039499                          |  |  |  |  |
| 48                | 0,036386                      | 156         | 0,045473                          |  |  |  |  |
| 41                | 0,042591                      | 152         | 0,051842                          |  |  |  |  |
| 22                | 0,046139                      | 104         | 0,052861                          |  |  |  |  |
| 126               | 0,058965                      | 74          | 0,054779                          |  |  |  |  |
| $\Gamma$ $\Omega$ |                               |             |                                   |  |  |  |  |

Fonte: O Autor

Nos anexos B e C estão as tabelas da Variância da EL das ROI com limiarização de 0.2 para janelas de 75s e 150s das visitas 1 e 2.

## **6. DISCUSSÃO E CONCLUSÃO**

O objetivo principal deste trabalho é avaliar o comportamento das métricas de TG analisando o sinal BOLD total e aplicando a técnica do janelamento a fim de identificar marcadores que permitam caracterizar melhor pacientes com TDAH.

 Inicialmente foi determinada a média e a variância da EG dos pacientes com uma limiarização de 0.2 e uma janela de 75s. A significância dos resultados foram calculadas a partir do teste t-Student pareado entre as visitas 1 e 2. No teste foi constatado um escore de ρ  $= 0.1235$  para a média da EG e  $\rho = 0.0735$  para a variância da EG, não sendo portanto estatisticamente relevantes.

 Esta mesma abordagem, foi aplicada para a média e a variância do CA e CC dos pacientes com a limiarização de 0.2 e a janela de 75s. No teste do CA foi encontrado um escore de  $\rho = 0.425$  para a média do CA e  $\rho = 0.9337$  para a variância do CA, não sendo estatisticamente relevantes. No teste estatístico da CC, os resultados apresentaram um mesmo resultado estatístico, sendo  $\rho = 0.0838$  para a média do CA e  $\rho = 0.0509$  para a variância.

 Em seguida, foi realizado um estudo onde foi mantido o nível de limiarização em 0.2 e dilatado o tempo da janela para 150s. Os resultados estatísticos tiveram comportamento análogo para as métricas da TG. Para a EG, foi encontrado um  $\rho = 0.1611$  para a média e um ρ = 0.0959 para a variância, não sendo portanto estatisticamente relevantes. Para o teste do CA, foi encontrado um escore de  $p = 0.4404$  para a média e para a variância  $p = 0.5869$ . Para o teste da CC, foi encontrado um escore de  $p = 0.0782$  para a média e  $p = 0.0752$  para a variância.

 Para esta mesma abordagem, foi feita uma análise utilizando uma limiarização de 0.3 e mantida uma janela do sinal BOLD em 150s. Para as métricas de EG, CA e CC da TG não foram encontrados dados estatisticamente relevantes.

 A partir dos resultados iniciais, optou-se for fazer uma análise estatística mais abrangente a fim de identificar uma combinação de limiarização e largura de janela que apresentassem dados estatisticamente relevantes para as métricas de TG.

 A Tabela 19 apresenta o valor de ρ para o sinal BOLD total da EG para as diversas abordagens de limiarização e largura de janela, onde a combinação que apresentou dados estatisticamente mais relevantes foi para uma limiarização de 0.3 em que o ρ foi de 0.09 e que não é estatisticamente relevante. Na Tabela 19 é perceptível que a largura da janela não é relevante, pois para este caso o valor da EG foi determinada a partir do sinal BOLD total.

|                    | $\rho$ p/ Limiarização = 0.2 $\rho$ p/ Limiarização = 0.3 $\rho$ p/ Limiarização = 0.4 $\rho$ p/ Limiarização = 0.5 |             |            |             |
|--------------------|----------------------------------------------------------------------------------------------------|-------------|------------|-------------|
| IJANELA 75         | 0,101299074                                                                                                    | 0,090133633 | 0,15331896 | 0,151383409 |
| JANELA 100         | 0,101299074                                                                                                    | 0,090133633 | 0,15331896 | 0,151383409 |
| <b>IJANELA 125</b> | 0,101299074                                                                                                    | 0,090133633 | 0,15331896 | 0,151383409 |
| IJANELA 150I       | 0,101299074                                                                                                    | 0,090133633 | 0,15331896 | 0,151383409 |

Tabela 19 – Resultados estatísticos da EG do sinal BOLD total para as várias abordagens

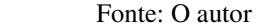

 Esta mesma abordagem foi aplicada para a análise do CA e CC, onde foi encontrado um valor de  $\rho = 0.2492$  para o CA para uma limiarização de 0.5 e  $\rho = 0.03099$  para a CC para uma limiarização de 0.2 independente da largura da janela, pois os valores foram determinados para o sinal BOLD total. Neste caso, a métrica da CC apresentou dados estatisticamente relevantes, pois o valor encontrado foi inferior a 0.05

 Esta análise então foi ampliada para um enfoque da média das métricas da EG, CA e CC quando aplicada a técnica do janelamento.

 Para a EG, o valor mais significante de ρ foi 0.09020 para uma limiarização de 0.3 e uma janela de 100s. O valor encontrado não é estatisticamente relevante. Para o CA, o valor mais significante de ρ foi 0.2520 para uma limiarização de 0.2 e uma janela de 75s. O valor encontrado não é estatisticamente relevante.

 A Tabela 20 apresenta o valor de ρ para a métrica da CC para as diversas abordagens de limiarização de largura de janela.

|                   | $\rho$ p/ Limiarização = 0.2 $\rho$ p/ Limiarização = 0.3 $\rho$ p/ Limiarização = 0.4 $\rho$ p/ Limiarização = 0.5 |          |          |          |
|-------------------|----------------------------------------------------------------------------------------------------|----------|----------|----------|
| <b>JJANELA 75</b> | 0,083779                                                                                                    | 0,048106 | 0.068835 | 0,093041 |
| JANELA 100        | 0,073714                                                                                                    | 0,045855 | 0,071365 | 0,125712 |
| <b>JANELA 125</b> | 0,073943                                                                                                    | 0.054039 | 0.089391 | 0,173725 |
| JANELA 150        | 0,078244                                                                                                    | 0,070654 | 0,109901 | 0.220518 |

Tabela 20 - Resultados estatísticos da CC do janelamento do sinal BOLD para as várias abordagens

 Nesta abordagem, temos dados estatisticamente relevantes para uma limiarização de 0.3 quando aplicada uma janela de 75 e 100s, sendo o segundo, com a janela de 100s o que apresentou o resultado mais relevante, onde  $\rho = 0.04585$ .

 Na análise estatística dos dados, quando aplicadas as métricas que examinam a estrutura do cérebro de uma forma mais abrangente, a medida da CC foi a única que apresentou dados estatisticamente relevantes mostrando diferenças entre as duas visitas.

 O passo seguinte do estudo foi feito através de uma análise gráfica das diversas métricas de TG, onde novamente foram aplicados os diversos valores de limiarização e largura de janelas.

 Tendo em vista que os dados estatisticamente mais relevantes foram da CC com limiarização de 0.3 e janela de 100s, foi feita uma comparação desta métrica de alguns dos pacientes antes (Visita1) e após (Visita2) o tratamento com o fármaco.

 Nos gráficos da Figura 63 percebemos que, em geral, houve um aumento na média da CC dos pacientes tratados com o medicamento.

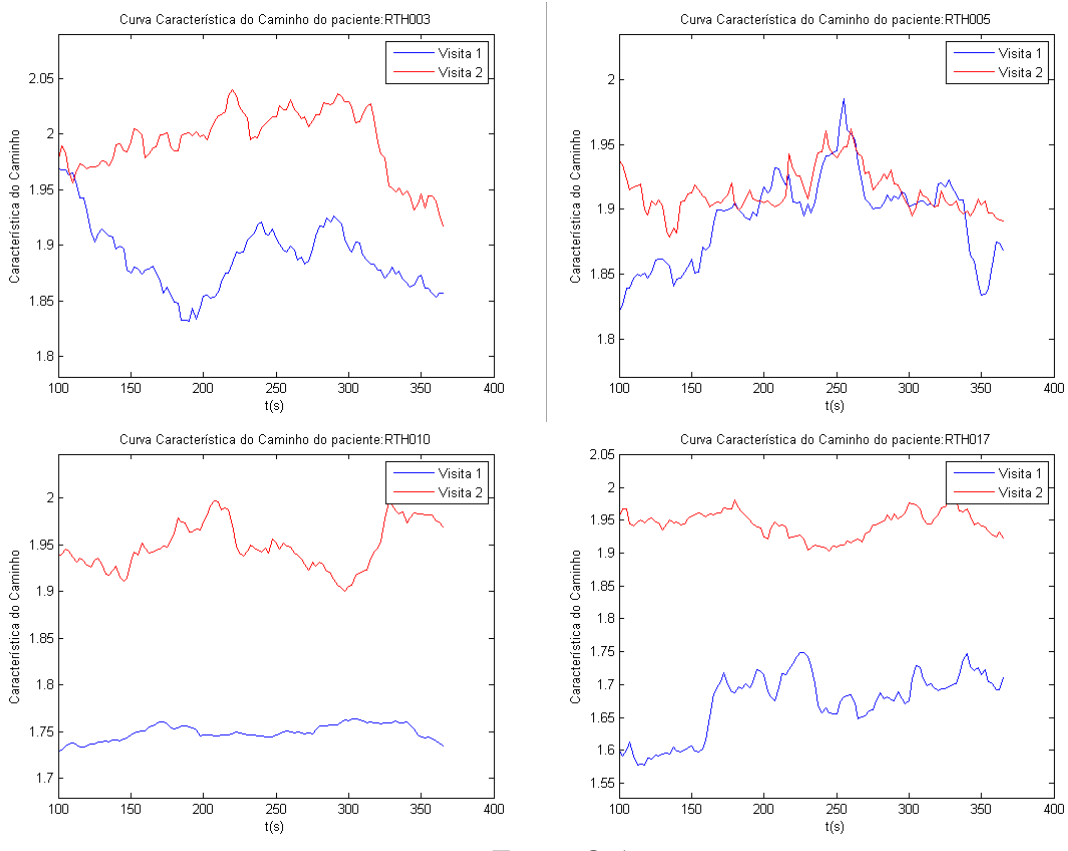

Figura 63 - Curva da CC dos pacientes RTH003,RTH005,RTH010 e RTH017 com limiarização de 0.3 e janela de 100s

Fonte: O Autor

 Entretanto, é importante destacar que estes dados ainda não são conclusivos de que houve variabilidade na métrica da CC em função do tratamento, pois se analisarmos os gráficos destes mesmos pacientes para uma limiarização de 0.3 para as diversas janelas nas Visitas 1 e 2, perceberemos que os resultados podem variar em função da janela adotada.

 Na Figura 64 temos o comportamento da curva da CC do paciente RTH003 antes e após o tratamento com o fármaco. No gráfico podemos identificar que o valor médio a métrica da CC variou em função da janela utilizada.

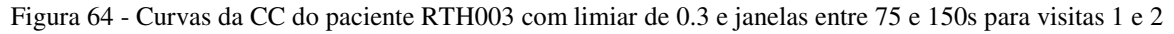

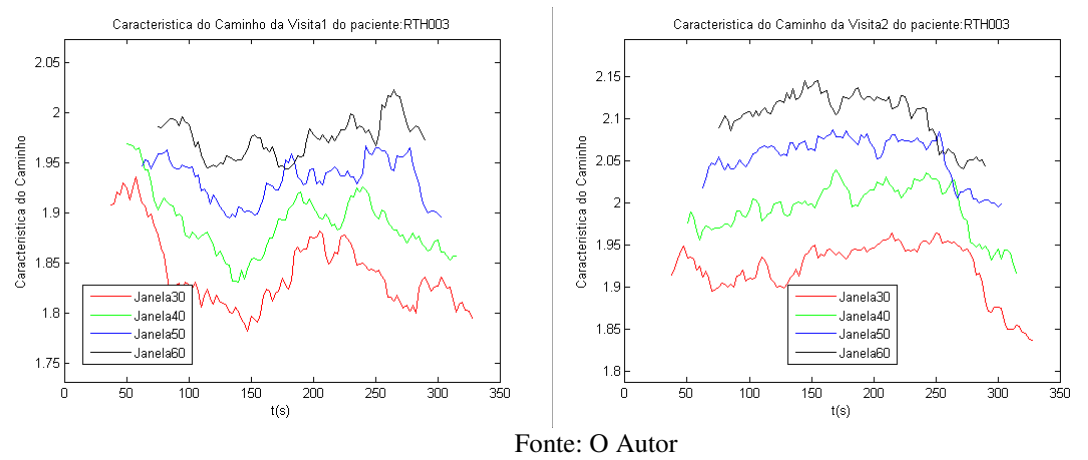

 Na Figura 65 temos um comportamento análogo ao paciente RTH003 para o paciente RTH005.

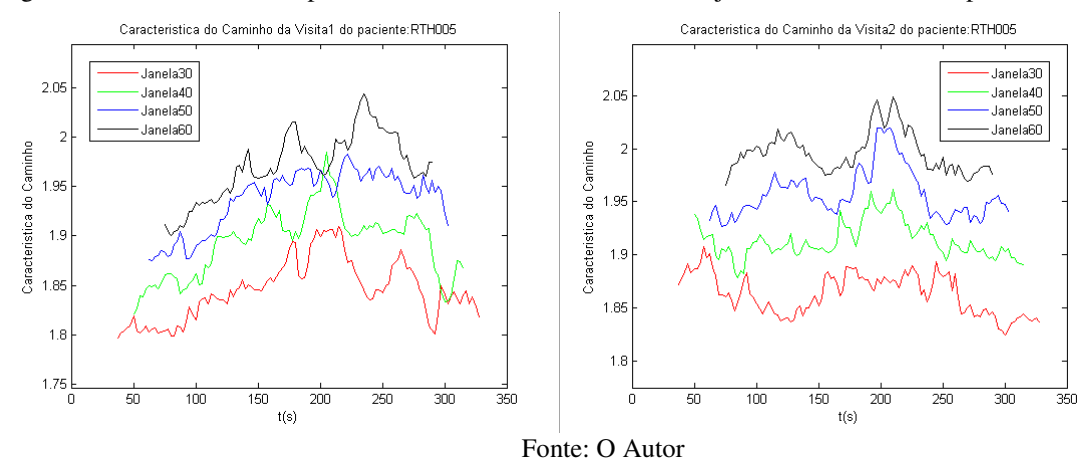

Figura 65 – Curva da CC do paciente RTH005 com limiar de 0.3 e janelas entre 75 e 150s para visitas 1 e 2

Além da análise das métricas mais abrangentes do comportamento da rede cerebral, foi feito um estudo do comportamento da média e variância dos agrupamentos através da EL.

 Na Tabela 21 temos a lista dos primeiros cinco agrupamentos com os dados estatísticos mais relevantes. Além dos dados estatisticamente relevantes, podemos identificar que o agrupamento 75 apresentou relevância estatística para a média e variância da EL entre as visitas 1 e 2. Não podemos concluir através desta informação que a variabilidade encontrada neste agrupamento é um marcador para o TDAH. Entretanto, esta informação é um indicativo recomendando estudos mais aprofundados em conjunto com a métrica de TG a fim de acolher ou descartar a influência desta agrupamento no transtorno.

| Agrupamento | t-test pareado da média da EL | Agrupamento     | t-test pareado da variância da EL |
|-------------|-------------------------------|-----------------|-----------------------------------|
| 161         | 0,005013                      | <b>135</b>      | 0,016654                          |
| 75          | 0,006416                      | 12              | 0,017230                          |
| 71          | 0,023806                      | 163             | 0,029575                          |
| 175         | 0,024553                      | 15 <sup>1</sup> | 0,039457                          |
| 159         | 0,026522                      | 75              | 0,039499                          |

Tabela 21 – Análise estatística da média e variância da EL dos primeiros cinco agrupamentos

Fonte: O Autor

#### **6.1. Conclusões Finais**

Os dados encontrados nos gráficos da Característica do Caminho e que são apresentados na Figura 66, indicam que houve um aumento no valor média desta métrica. Portanto, podemos concluir que a técnica da análise da dinâmica do sinal BOLD através da TG é uma ferramenta que pode auxiliar no diagnóstico de distúrbios do cérebro humano.

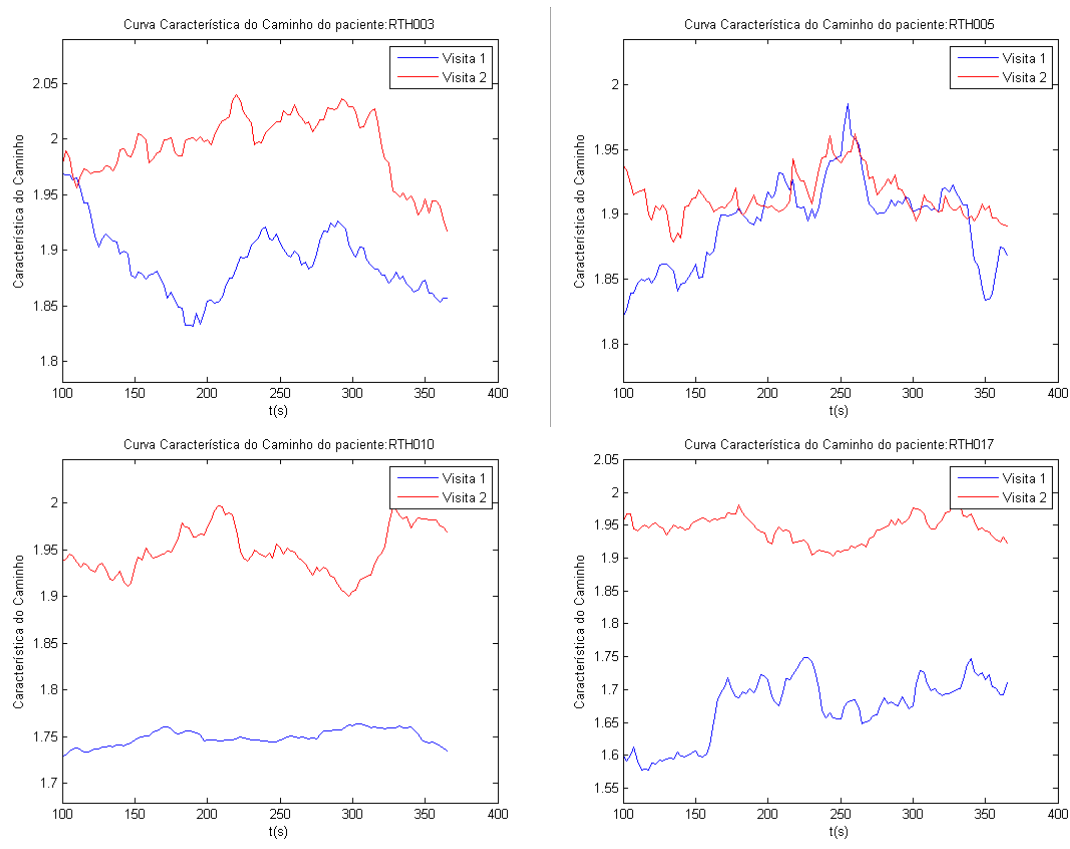

Figura 66 - Curva da CC dos pacientes RTH003,RTH005,RTH010 e RTH017 com limiarização de 0.3 e janela de 100s

Fonte: O Autor

Entretanto, na análise dos pacientes de TDAH ficou percebível que serão necessárias novas análises tendo em vista que não existe um consenso de qual o nível de limiarização será mais adequado, assim como qual a largura de janela ideal conforme pode ser visto na Figura 67, onde o valor médio da métrica da CC varia em função da largura da janela adotada.

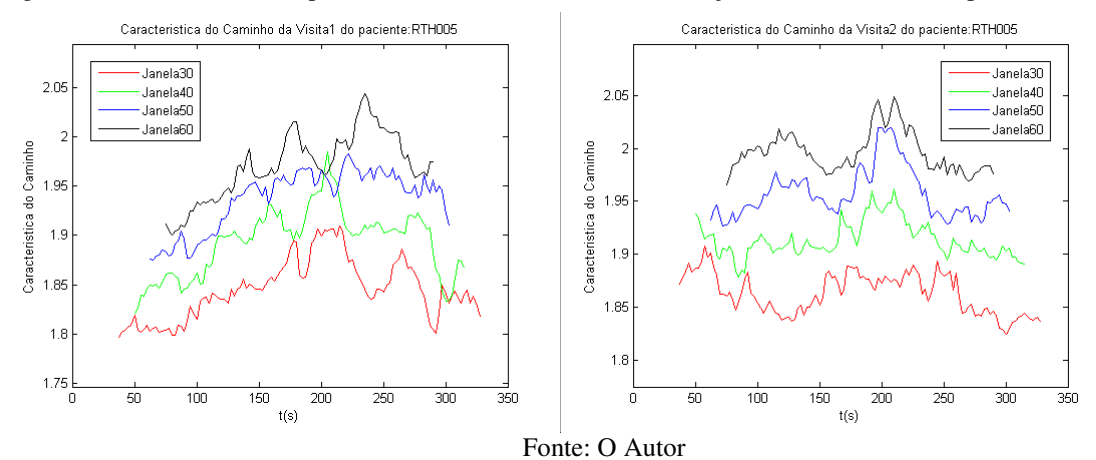

Figura 67 – Curva da CC do paciente RTH005 com limiar de 0.3 e janelas entre 75 e 150s para visitas 1 e 2

 Outro dado bastante relevante encontrado está relacionado com a métrica da Eficiência Local. Baseado na máscara CC200, foi feito uma lista das regiões cerebrais que apresentaram dados estatisticamente mais relevantes. A região do Giro Frontal Medial, localizada na região 75 e que pode ser vista na Figura 68 é responsável pelo controle do movimento olhos. A métrica da Eficiência Local, sugere que houve uma variabilidade relevante tanto na média quanto na variância conforme destacado na Figura 69. Estes dados recomendam estudos mais aprofundados a fim de elucidar se existe correlação desta métrica em relação aos pacientes que apresentam melhora no TDAH.

Figura 68 – Região do Giro Frontal Medial

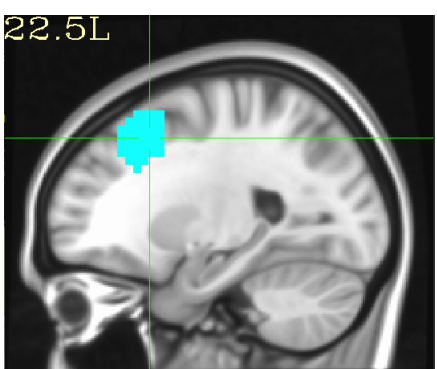

Fonte: O Autor

| Agrupamento | t-test pareado da média da EL | Agrupamento | t-test pareado da variância da EL |
|-------------|-------------------------------|-------------|-----------------------------------|
| 161         | 0.005013                      | 135         | 0.016654                          |
| 75 I        | 0.006416                      | 12          | 0.017230                          |
|             | 0.023806                      | 163         | 0.029575                          |
| 175         | 0.024553                      | 15          | 0,039457                          |
| 159         | 0,026522                      | 75.         | 0,039499                          |

Figura 69 – Região Cerebral que apresentou variabilidade na média e variância da Eficiência Local

### **6.2. Trabalhos Futuros**

Realizar novos estudos com uma população maior de amostras e que permitam correlacionar os resultados clínicos com as métricas de TG.

Aplicar as métricas em pacientes com outros distúrbios como, por exemplo, a dislexia a fim de confrontar os resultados com os encontrados na presente pesquisa.

#### **BIBLIOGRAFIA**

AURICH, N. K. *Confiabilidade em ressonância magnética funcional no estado de repouso em diferentes estratégias de pré-processamento*. 2014. 106 f. PUCRS, 2014.

CHANG, C.; GLOVER, G. H. NeuroImage Time – frequency dynamics of resting-state brain connectivity measured with fMRI. *NeuroImage*, v. 50, n. 1, p. 81–98, 2010. Disponível em: <http://dx.doi.org/10.1016/j.neuroimage.2009.12.011>.

CRADDOCK, R. C. *et al.* NIH Public Access. v. 33, n. 8, 2013.

GREICIUS, M. Resting-state functional connectivity in neuropsychiatric disorders. *Current opinion in neurology*, v. 21, n. 4, p. 424–30, ago. 2008. Disponível em: <http://www.ncbi.nlm.nih.gov/pubmed/18607202>.

HUTCHISON, R. M. *et al.* Dynamic functional connectivity: promise, issues, and interpretations. *NeuroImage*, v. 80, p. 360–78, 15 out. 2013. Disponível em: <http://www.pubmedcentral.nih.gov/articlerender.fcgi?artid=3807588&tool=pmcentrez&rend ertype=abstract>. Acesso em: 17 jul. 2014.

JIANG, T. *et al.* Modulation of functional connectivity during the resting state and the motor task. *Human brain mapping*, v. 22, n. 1, p. 63–71, maio 2004. Disponível em: <http://www.ncbi.nlm.nih.gov/pubmed/15083527>. Acesso em: 4 jun. 2014.

KIELING, R. *Conectividade Funcional em repouso em crianças com TDAH*. 2013. PUCRS, 2013.

LOHMANN, G. *et al.* "More is different" in functional magnetic resonance imaging: a review of recent data analysis techniques. *Brain connectivity*, v. 3, n. 3, p. 223–39, jan. 2013. Disponível em: <http://www.ncbi.nlm.nih.gov/pubmed/23402339>. Acesso em: 18 maio 2014.

MAZZOLA, A. A. Ressonância magnética : princípios de formação da imagem e aplicações em imagem funcional Magnetic resonance : principles of image formation and applications in funcional imaging. v. 3, n. 1, p. 117–129, 2009.

OGAWA, S.; LEE, T. M.; KAY, A. R. Brain magnetic resonance imaging with contrast dependent on blood oxygenation. v. 87, n. December, p. 9868–9872, 1990.

ROHDE, L. A.; HALPERN, R. Transtorno de déficit de atenção / hiperatividade : atualização Recent advances on attention deficit / hyperactivity disorder. p. 61–70, 2004.

RUBINOV, M.; SPORNS, O. Complex network measures of brain connectivity: uses and interpretations. *NeuroImage*, v. 52, n. 3, p. 1059–69, set. 2010a. Disponível em: <http://www.ncbi.nlm.nih.gov/pubmed/19819337>. Acesso em: 9 jul. 2014.

RUBINOV, M.; SPORNS, O. Complex network measures of brain connectivity: uses and interpretations. *NeuroImage*, v. 52, n. 3, p. 1059–69, set. 2010b. Disponível em: <http://www.ncbi.nlm.nih.gov/pubmed/19819337>. Acesso em: 23 maio 2014.

SNYDER, A. Z.; RAICHLE, M. E. A brief history of the resting state: the Washington University perspective. *NeuroImage*, v. 62, n. 2, p. 902–10, 15 ago. 2012. Disponível em: <http://www.pubmedcentral.nih.gov/articlerender.fcgi?artid=3342417&tool=pmcentrez&rend ertype=abstract>. Acesso em: 18 jul. 2014.

VAN DEN HEUVEL, M. P.; HULSHOFF POL, H. E. Exploring the brain network: a review on resting-state fMRI functional connectivity. *European neuropsychopharmacology : the journal of the European College of Neuropsychopharmacology*, v. 20, n. 8, p. 519–34, ago. 2010. Disponível em: <http://www.ncbi.nlm.nih.gov/pubmed/20471808>. Acesso em: 29 abr. 2014.

VIEIRA, G. *Modelagem matemática computacional da conectividade cerebral em ressonância magnética funcional para o estudo do estado de repouso*. 2011. 95 f. Universidade de São Paulo, 2011.

# **APÊNDICE A – Script do Matlab para geração dos dados gráficos**

```
clear all
close all
GeraGraficoPacientes = 1; 
%Se "1" salva em disco os gráficos da EG, CA e CC do janelamento dos 
pacientes
%%%%%%%%%%%%%%%%%%%%%%%%%%%%%%%%%%%%%%%%%%%%%%%%%%%%%%%%%%%%%%%%%%%%%%
% Gera gráfico de cada paciente para várias Janelas %
%%%%%%%%%%%%%%%%%%%%%%%%%%%%%%%%%%%%%%%%%%%%%%%%%%%%%%%%%%%%%%%%%%%%%%
Inicio Janela = 1;
%Parâmetros da Janela do sinal BOLD
PassoDaJanela = 1; 
%Numero de amostras que vai andar a janela
TR = 2.5;%Tempo de resposta da ressonância
list = (\text{ls} (\text{``csv'}));
%Carrega list com os nomes do arquivo CSV
z = cellstr(list); 
%Carrega o array z com os nomes dos arquivos
for Index = 1:length(z)%Executa para todos as matrizes dos arquivos CSV
    OffsetVetor = fix((Index - 1) / 2) + 1;
%Determina o Offset da matriz 
    NomeArquivo = z(Index);
%Pega o nome do arquivo CSV
    StringDoNome = sprintf('%s\n', NomeArquivo{:});
%Converte a célula em string
     SeparaPalavras = strsplit(StringDoNome,'_');
     NomePaciente = SeparaPalavras(7); 
%Pega texto da posição 7 na string
    StringDoNome = sprintf('%s\n', NomePaciente{:});
%Converte a célula em string
     SeparaPalavras = strsplit(StringDoNome,'.');
    NomePaciente = SeparaPalavras(1);
%Pega texto da posição 1 com o nome do paciente
    Visita = SeparaPalavras(2);
```

```
 CelulaNomePacientes(OffsetVetor) = NomePaciente; 
%Armazena o nome do paciente
```
for thr =  $0.2:0.1:0.2$ %Executa o calculo com threshold de 0.2 a 0.5 com passo de 0.1 for Fim Janela =  $30:10:60$ %Executa o calculo com janela entre 30 e 60 amostras com passo de 10 amostras  $M = \text{importdata}(z\{\text{Index}\}, ' \setminus t')$ ; %Essa linha importa os dados de uma planilha do excel para o matlab  $M = M(:,2:end);$ % eliminar primeira coluna. pq é so com NaN TamanhoMatrizM =  $size(M);$ %Le os valores de m e n da matriz DeslocamentosDaJanela = fix((TamanhoMatrizM(1) - ((Fim\_Janela - Inicio\_Janela)+1))/PassoDaJanela); Vetor\_Eficiencia\_Global1 = zeros(1,DeslocamentosDaJanela); %Cria Vetor para armazenar o calculo da eficiencia Global da janela Vetor\_Eficiencia\_Global2 = zeros(1,DeslocamentosDaJanela); %Cria Vetor para armazenar o calculo da eficiencia Global da janela Vetor\_Caracteristica\_Caminho1 = zeros(1, DeslocamentosDaJanela); %Cria Vetor para armazenar o calculo da característica do caminho da janela Vetor\_Caracteristica\_Caminho2 = zeros(1,DeslocamentosDaJanela); %Cria Vetor para armazenar o calculo da característica do caminho da janela Matriz\_Coeficiente\_Agrupamento1 = zeros(TamanhoMatrizM(2),1); %Cria Vetor para armazenar o coeficiente de agrupamento da janela Matriz\_Coeficiente\_Agrupamento2 = zeros(TamanhoMatrizM(2),1); %Cria Vetor para armazenar o coeficiente de agrupamento da janela Vetor\_Media\_Coeficiente\_Agrupamento1 = zeros(1,DeslocamentosDaJanela); Vetor Media Coeficiente Agrupamento2 = zeros(1,DeslocamentosDaJanela); for Deslocamento = 1:DeslocamentosDaJanela % Gera N amostras, espaçadas em 1 amostra de 2.5s (Deslocamento de 2.5s) Janela = M((Inicio\_Janela + (PassoDaJanela \* (Deslocamento-1))):(Fim Janela + (PassoDaJanela \* (Deslocamento-1))),:); %Desloca Janela inicial em PassoDaJanela segundos achar zeros = sum(Janela, 2); loc Nzeros = not(achar zeros==0);  $M_J$ anela = Janela(loc\_Nzeros,:); %Retira zeros Correlacao\_Janela = corrcoef(M\_Janela); %Gera matriz de correlação da nova janela

 W\_Janela = threshold\_absolute (Correlacao\_Janela, thr); %Aplica valor de Threshold no sinal BOLD Janela\_bin = weight\_conversion(W\_Janela, 'binarize'); %Binariza a matriz de correlação D=distance bin(Janela bin); if(strcmp( 'visit1',Visita)) Vetor\_Eficiencia\_Global1(Deslocamento) = efficiency\_bin (Janela\_bin); % Armazena a Eficiencia Global no vetor Vetor Caracteristica Caminho1(Deslocamento) = charpath (D); %Característica do caminho do sinal BOLD da janela Matriz Coeficiente Agrupamento1(:,Deslocamento) = clustering\_coef\_bu(Janela\_bin); %Coeficiente de agrupamento da janela do sinal BOLD Media Coeficiente Agrupamento1(Deslocamento) = mean( Matriz\_Coeficiente\_Agrupamento1(:,Deslocamento)); end if(strcmp( 'visit2',Visita)) Vetor\_Eficiencia\_Global2(Deslocamento) = efficiency\_bin (Janela\_bin); % Armazena a Eficiencia Global no vetor Vetor\_Caracteristica\_Caminho2(Deslocamento) = charpath (D); %Característica do caminho do sinal BOLD da janela Matriz Coeficiente Agrupamento2(:,Deslocamento) = clustering\_coef\_bu(Janela\_bin); %Coeficiente de agrupamento da janela do sinal BOLD Media\_Coeficiente\_Agrupamento2(Deslocamento) = mean( Matriz\_Coeficiente\_Agrupamento2(:,Deslocamento)); end end % fim do loop Deslocamento if(strcmp( CelulaNomePacientes(OffsetVetor),NomePaciente)) if(strcmp( 'visit1',Visita)) GraficoMediEficienciaGlobal = Vetor\_Eficiencia\_Global1; %Guarda dados para o gráfico do paciente "NomePaciente" GraficoMediaCaracteristicaCaminho = Vetor Caracteristica Caminho1; GraficoMediaCoeficienteAgrupamento = Media\_Coeficiente\_Agrupamento1; end if(strcmp( 'visit2',Visita)) GraficoMediEficienciaGlobal = Vetor\_Eficiencia\_Global2; GraficoMediaCaracteristicaCaminho = Vetor\_Caracteristica\_Caminho2;

 GraficoMediaCoeficienteAgrupamento = Media\_Coeficiente\_Agrupamento2;

end

end

 Index %Mostra que script esta executando if(GeraGraficoPacientes) switch Fim\_Janela case 30 EstiloGrafico =  $'r-$ ; %Estilo do gráfico vermelho de circulo case 40 EstiloGrafico =  $'q-'$ ; %Estilo do gráfico verde de circulo case 50 EstiloGrafico =  $'b-$ ; case 60 EstiloGrafico =  $'k-'$ ; end hold on  $x =$  ((((Fim\_Janela -Inicio Janela)+1)\*TR)/2):TR:((Deslocamento \* TR) + (((Fim Janela -Inicio\_Janela)\*TR))/2); ValorThr = int2str(thr  $*$  10); %Converte valor do Threshold para string ValorWin = int2str(Fim\_Janela); %Converte tamanho da janela para string Texto\_Grafico = strcat('Curvas da Eficiência Global das janelas do paciente:', CelulaNomePacientes(OffsetVetor)); ArquivoFigura = strcat(CelulaNomePacientes(OffsetVetor),'EG',Visita,'Thr','0.',ValorThr,'Wi ns','.bmp'); %Gera o nome do arquivo figure(Index + 100), plot(x,GraficoMediEficienciaGlobal,EstiloGrafico);  $if(Fim_Janela == 30)$ Maximo1 = max(GraficoMediEficienciaGlobal); Minimo1 = min(GraficoMediEficienciaGlobal); MaximoAnterior1 = Maximo1; MinimoAnterior1 = Minimo1; else  $Maximo1 =$ max(max(GraficoMediEficienciaGlobal), MaximoAnterior1) + 0.05;

```
Minima1 =min(min(GraficoMediEficienciaGlobal), MinimoAnterior1) - 0.05;
                       end
                      h1 = figure(Index + 100):
                      if (Fim Janela == 60)
                           if(strcmp('visit1',Visita))
                                Texto_Grafico = strcat('Eficiência Global da 
Visita1 do paciente:', CelulaNomePacientes(OffsetVetor));
end and the contract of the contract of the contract of the contract of the contract of the contract of the con
                          if(strcmp('visit2',Visita))
                                Texto_Grafico = strcat('Eficiência Global da 
Visita2 do paciente:', CelulaNomePacientes(OffsetVetor));
                           end
                           hold off
                           title(Texto_Grafico)
                           legend('Janela30' ,'Janela40' ,'Janela50'
,'Janela60',0);
                           ylabel('Eficiência Global');
                          xlabel('t(s)'); ylim([Minimo1 Maximo1]);
                           Nome = char(ArquivoFigura); 
%Converte Cell para String
                           hgexport(h1, Nome, hgexport('factorystyle'), 
'Format', 'bmp'); %Salva gráfico
                       end
                       hold on
                      x = ((((Fim_Janela -
\text{Inicio\_Janela})+1) *TR) /2):TR:((Deslocamento * TR) + (((Fim_Janela -
Inicio_Janela)*TR))/2); 
                      ValorThr = int2str(thr * 10);
%Converte valor do Threshold para string
                      ValorWin = int2str(Fim Janela);
%Converte tamanho da janela para string
                       Texto_Grafico = strcat('Curvas da Caracteristica do 
Caminho das janelas do paciente:', CelulaNomePacientes(OffsetVetor));
                       ArquivoFigura = 
strcat(CelulaNomePacientes(OffsetVetor),'CC',Visita,'Thr','0.',ValorThr,'Wi
ns','.bmp'); %Gera o nome do arquivo
                       figure(Index + 
200),plot(x,GraficoMediaCaracteristicaCaminho,EstiloGrafico);
                      if (Fim Janela == 30)
                           Maximo2 = max(GraficoMediaCaracteristicaCaminho); 
                           Minimo2 = min(GraficoMediaCaracteristicaCaminho); 
                           MaximoAnterior2 = Maximo2;
                           MinimoAnterior2 = Minimo2;
                       else
```
 Maximo2 = max(max(GraficoMediaCaracteristicaCaminho), MaximoAnterior2) + 0.05; Minimo2 = min(min(GraficoMediaCaracteristicaCaminho), MinimoAnterior2) -  $0.05$ ; end  $h2 =$  figure(Index + 200); if(Fim\_Janela ==  $60$ ) if(strcmp('visit1',Visita)) Texto\_Grafico = strcat('Caracteristica do Caminho da Visital do paciente:', CelulaNomePacientes(OffsetVetor)); end and the contract of the contract of the contract of the contract of the contract of the contract of the con if(strcmp('visit2',Visita)) Texto\_Grafico = strcat('Caracteristica do Caminho da Visita2 do paciente:', CelulaNomePacientes(OffsetVetor)); end and the contract of the contract of the contract of the contract of the contract of the contract of the con hold off title(Texto\_Grafico) legend('Janela30' ,'Janela40' ,'Janela50' ,'Janela60',0); ylabel('Caracteristica do Caminho'); xlabel('t(s)'); ylim([Minimo2 Maximo2]); Nome = char(ArquivoFigura); %Converte Cell para String hgexport(h2, Nome, hgexport('factorystyle'), 'Format', 'bmp'); %Salva gráfico

end

```
 hold on
                    x = ((((Fim_Janela -
Inicio_Janela)+1)*TR)/2):TR:((Deslocamento * TR) + (((Fim_Janela - 
Inicio_Janela)*TR))/2);
```
ValorThr = int2str(thr  $*$  10); %Converte valor do Threshold para string ValorWin = int2str(Fim\_Janela); %Converte tamanho da janela para string Texto\_Grafico = strcat('Curvas do Coeficiente de Agrupamento das janelas do paciente:', CelulaNomePacientes(OffsetVetor)); ArquivoFigura = strcat(CelulaNomePacientes(OffsetVetor),'CA',Visita,'Thr','0.',ValorThr,'Wi ns','.bmp'); %Gera o nome do arquivo figure(Index + 300),plot(x,GraficoMediaCaracteristicaCaminho,EstiloGrafico); if (Fim Janela  $== 30$ ) Maximo3 = max(GraficoMediaCaracteristicaCaminho);

MaximoAnterior3 = Maximo3; MinimoAnterior3 = Minimo3; else Maximo3 = max(max(GraficoMediaCaracteristicaCaminho), MaximoAnterior3) + 0.05; Minimo3 = min(min(GraficoMediaCaracteristicaCaminho), MinimoAnterior3) -  $0.05$ ; end h3 = figure(Index + 300); if(Fim Janela ==  $60$ ) if(strcmp('visit1',Visita)) Texto\_Grafico = strcat('Coeficiente de Agrupamento da Visital do paciente:', CelulaNomePacientes(OffsetVetor)); end and the contract of the contract of the contract of the contract of the contract of the contract of the con if(strcmp('visit2',Visita)) Texto\_Grafico = strcat('Coeficiente de Agrupamento da Visita2 do paciente:', CelulaNomePacientes(OffsetVetor)); end hold off title(Texto\_Grafico) legend('Janela30' ,'Janela40' ,'Janela50' ,'Janela60',0); ylabel('Coeficiente de Agrupamento');  $xlabel('t(s)');$  ylim([Minimo3 Maximo3]); Nome = char(ArquivoFiqura); %Converte Cell para String hgexport(h3, Nome, hgexport('factorystyle'), 'Format', 'bmp'); %Salva gráfico end

> end %Fim GeraGraficoPacientes Fim\_Janela end %fim do loop da variação da janela

end %fim do loop da variação do threshold

end %Fim do loop Index

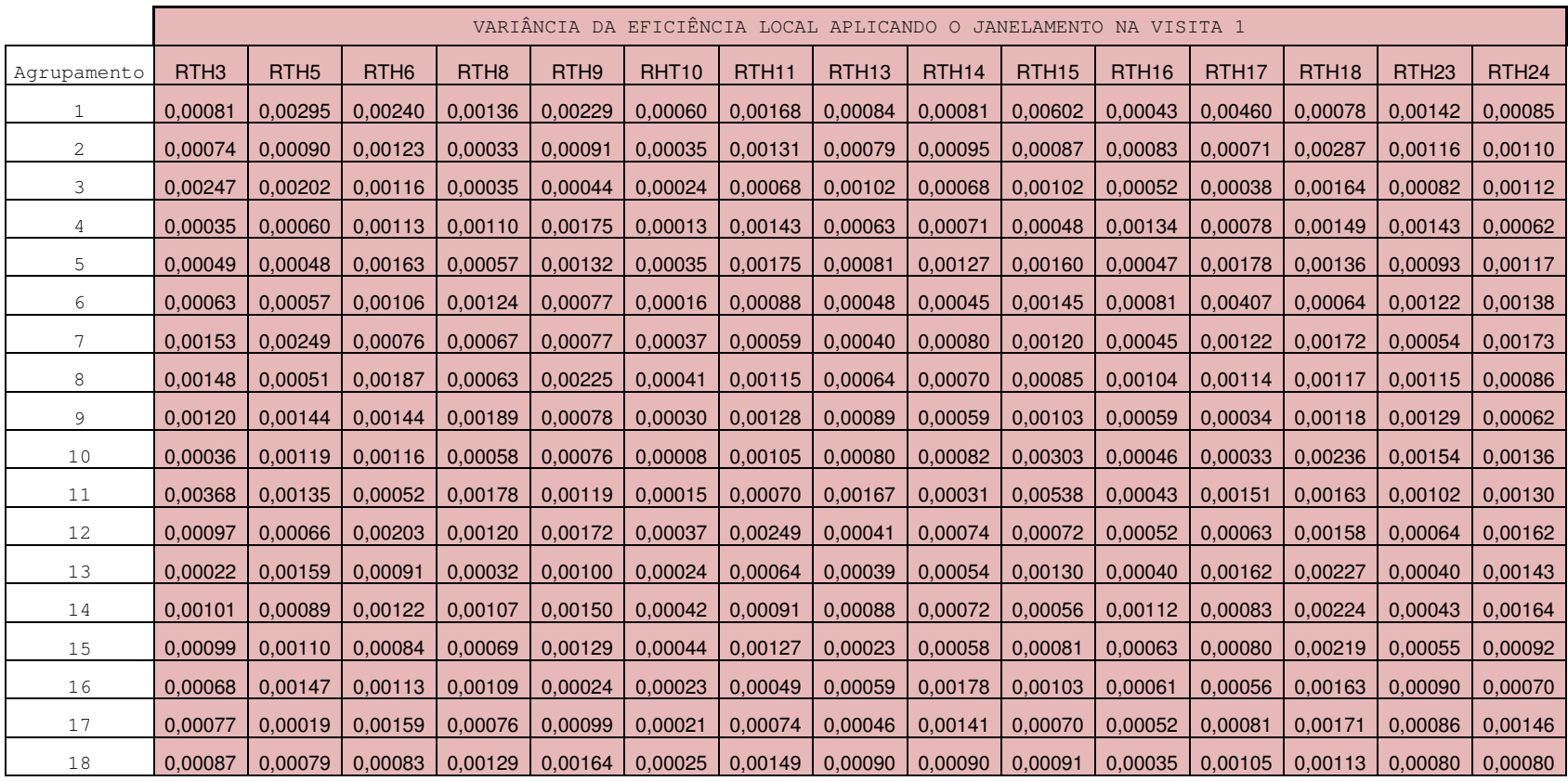

# **APÊNDICE B – Variância da EL dos agrupamentos com limiarização de 0.2 e janela de 75s das visitas 1 e 2**

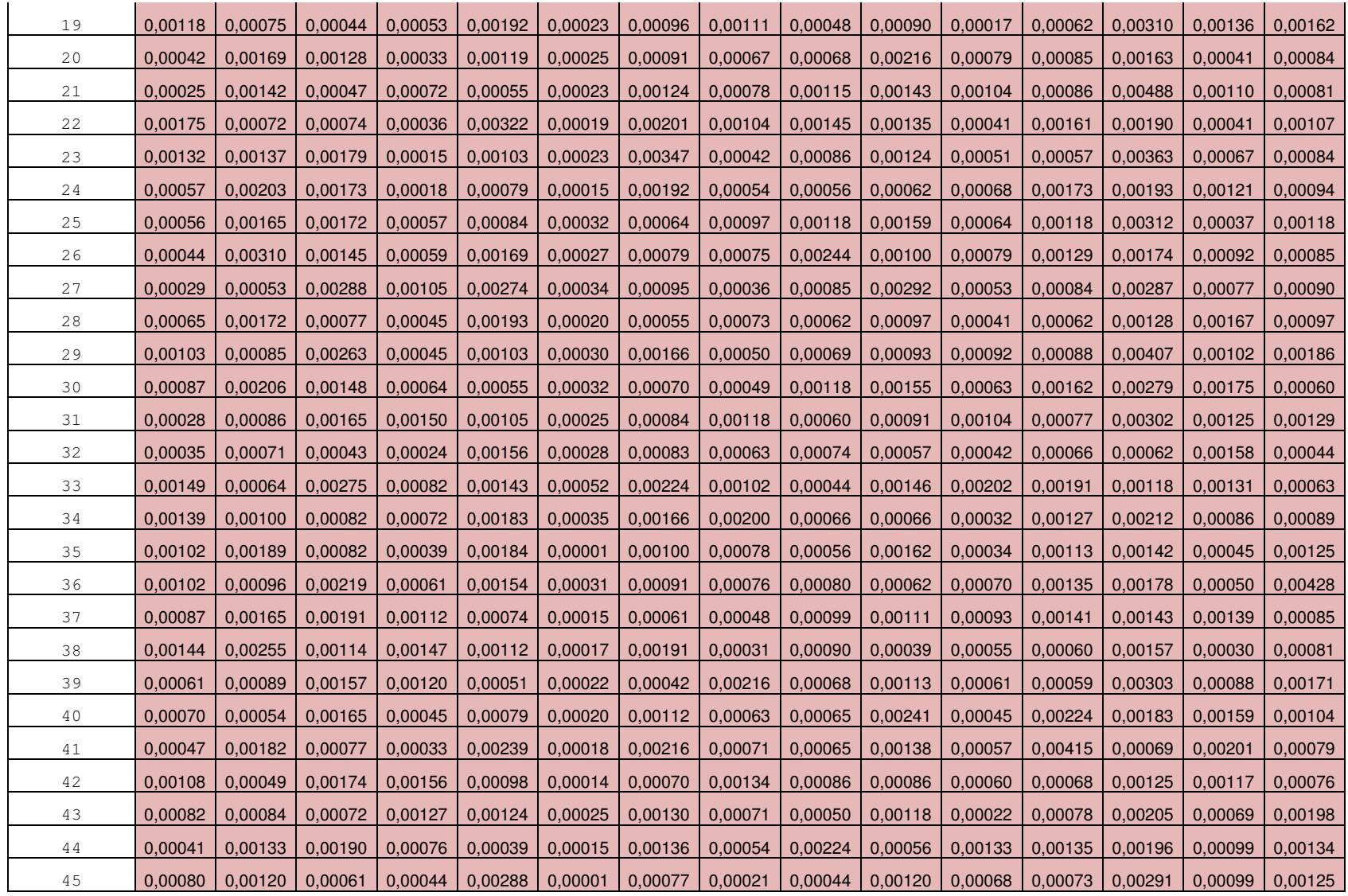
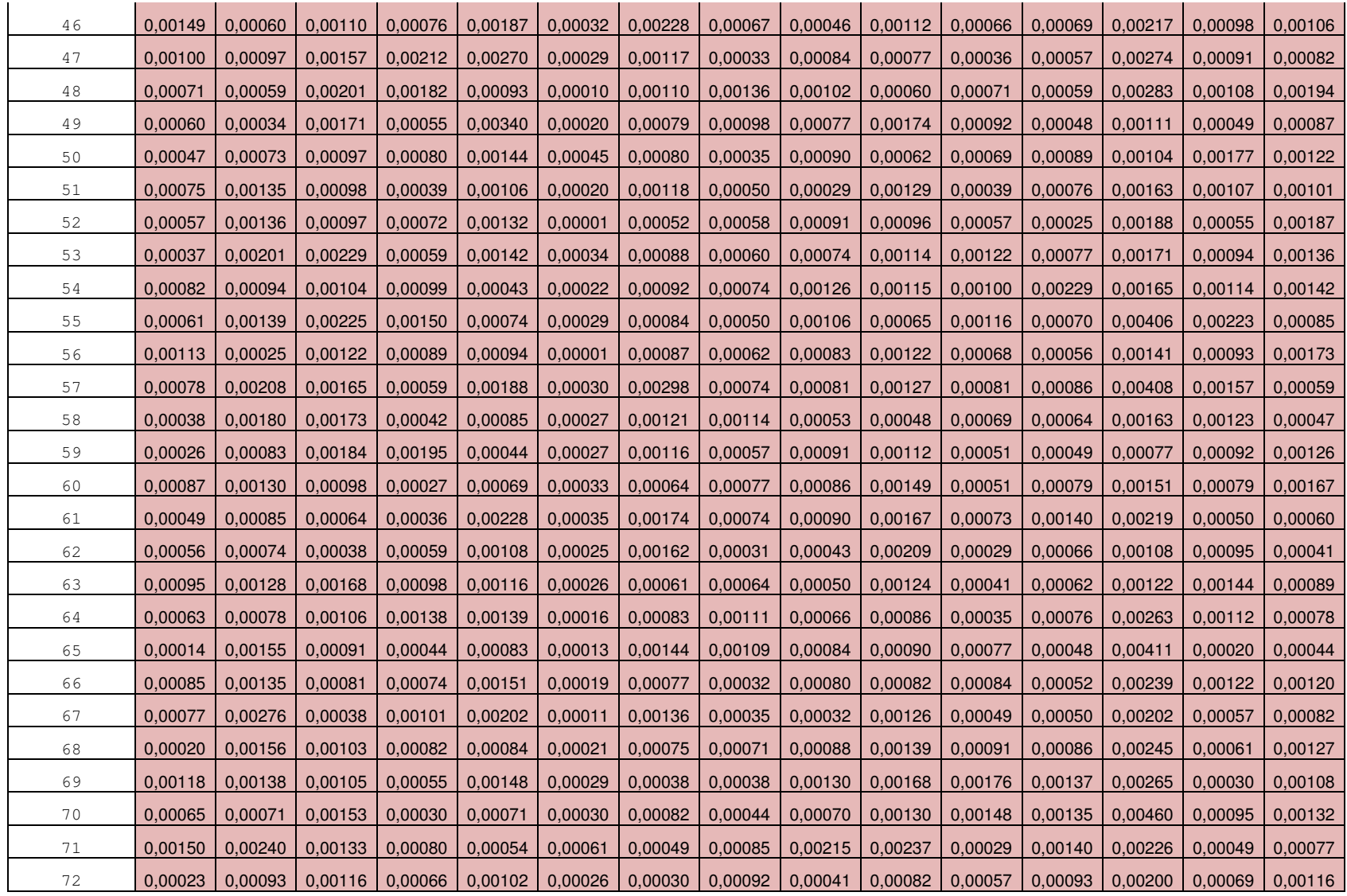

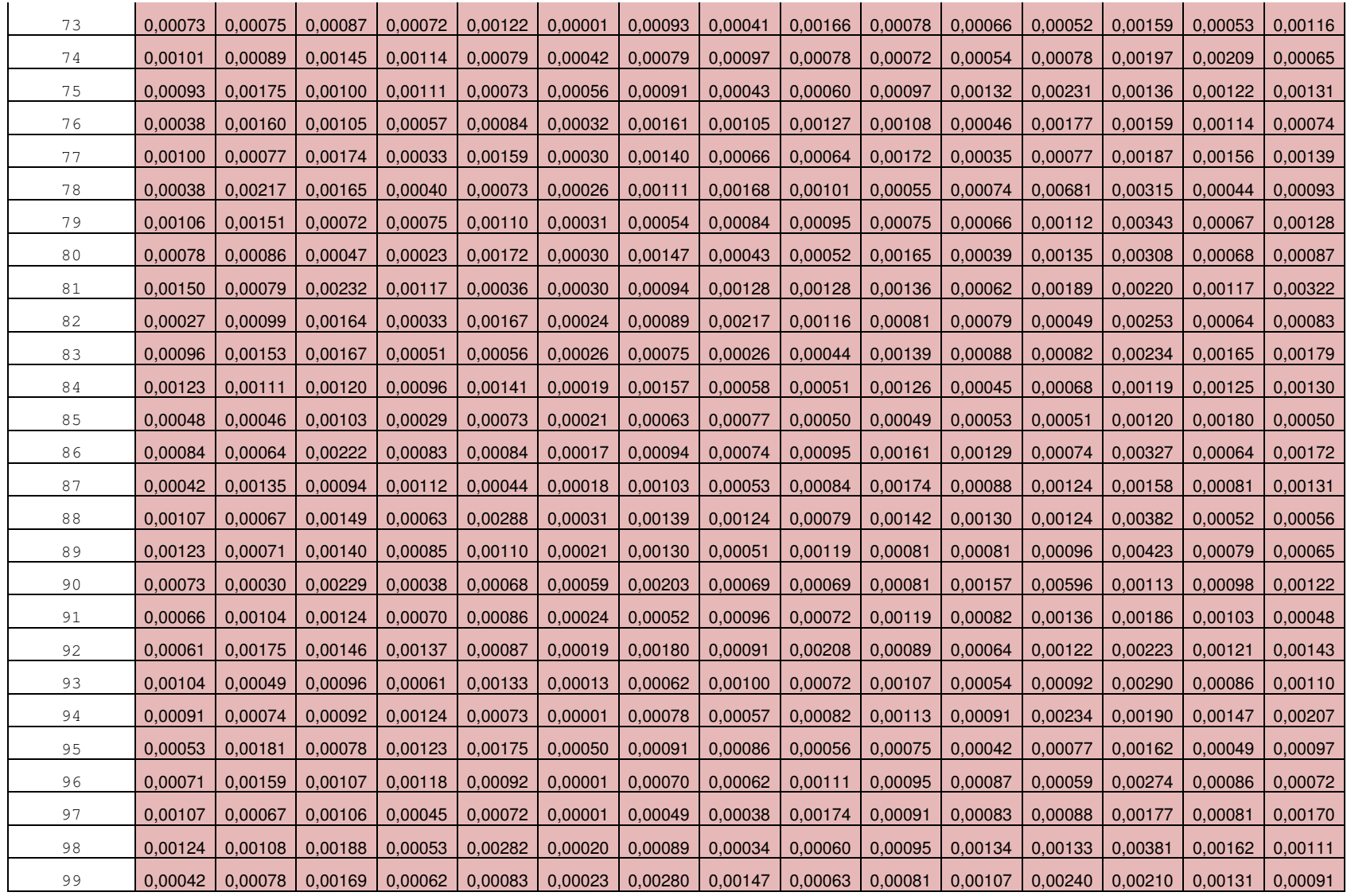

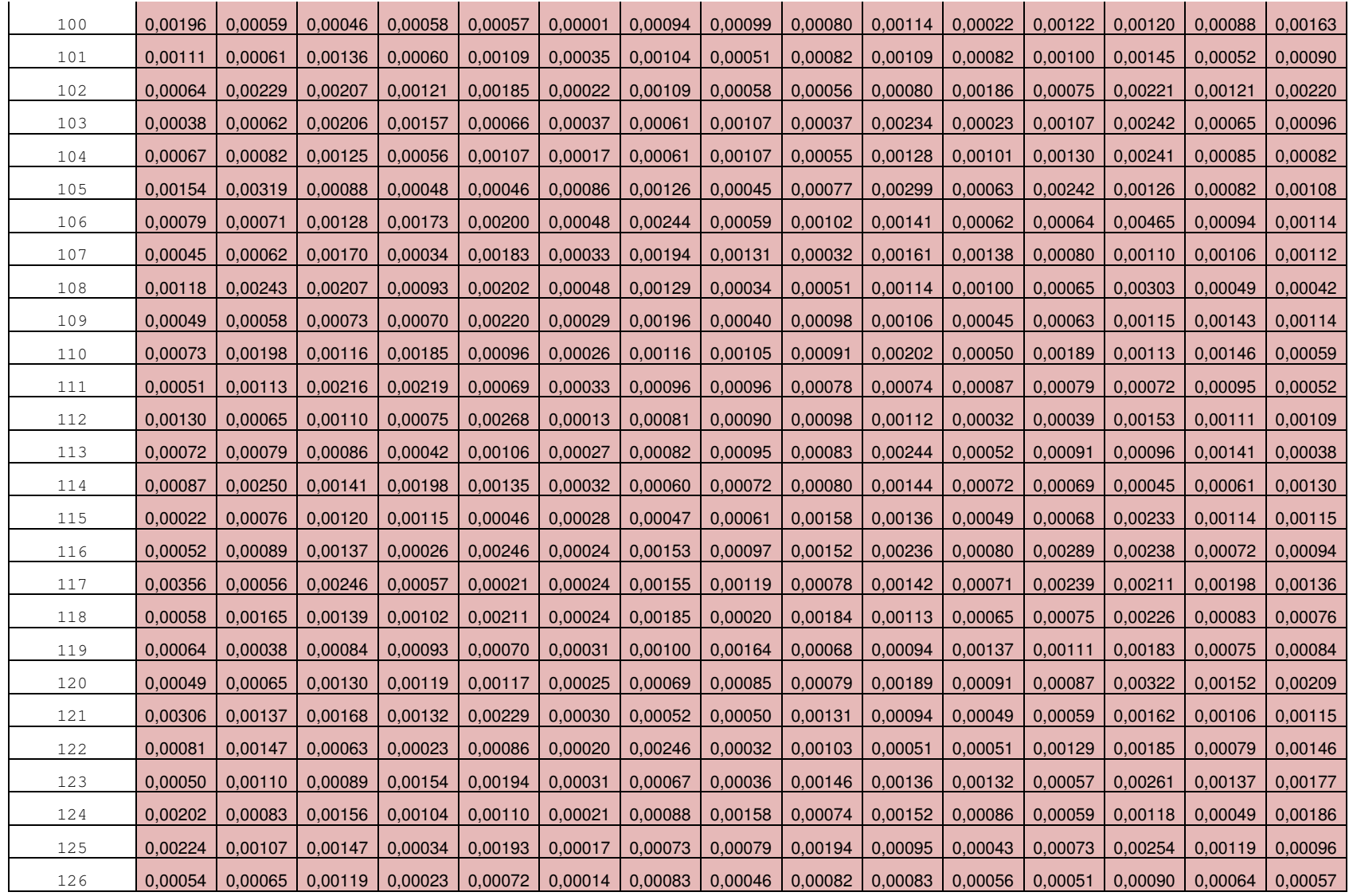

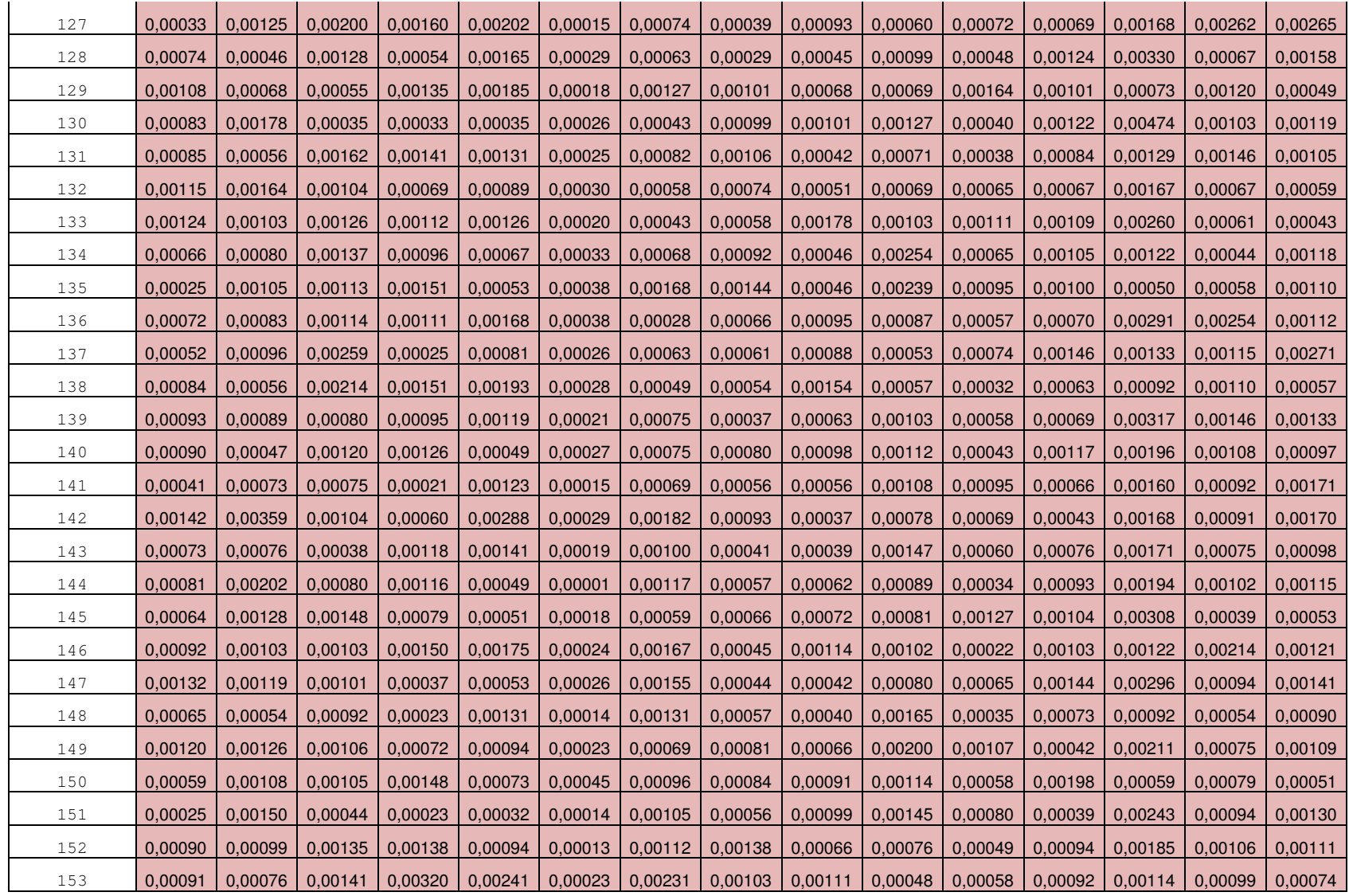

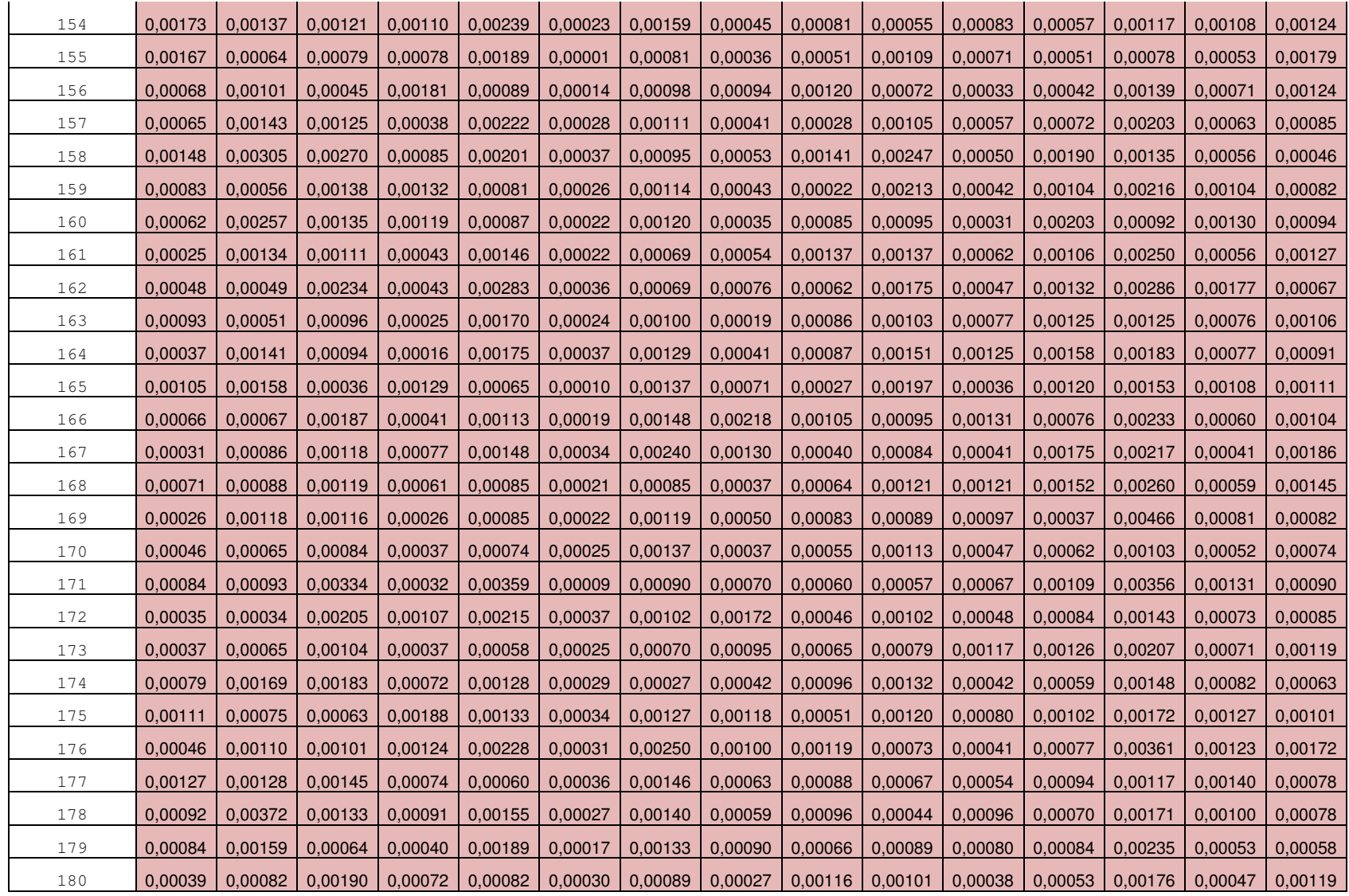

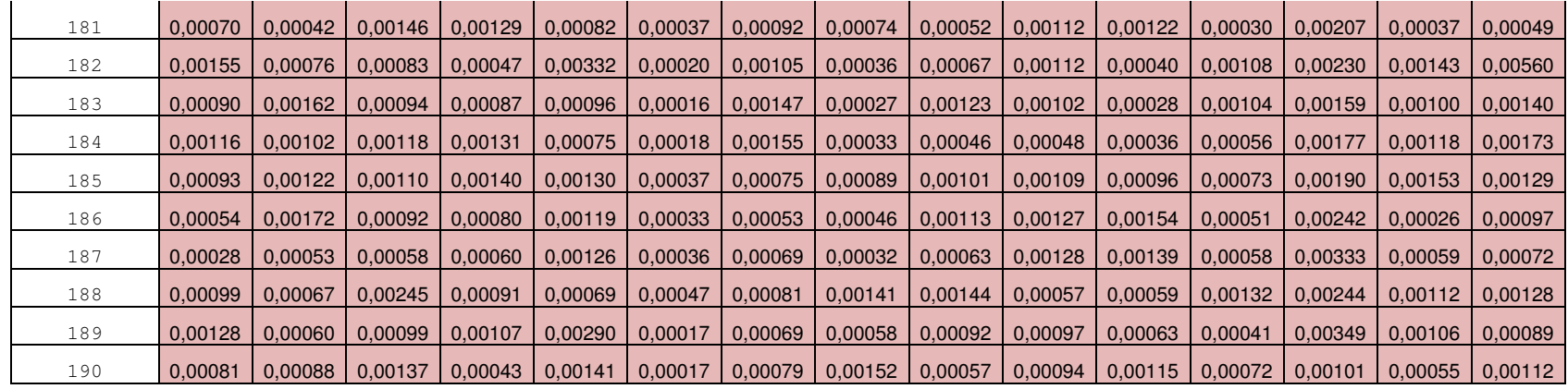

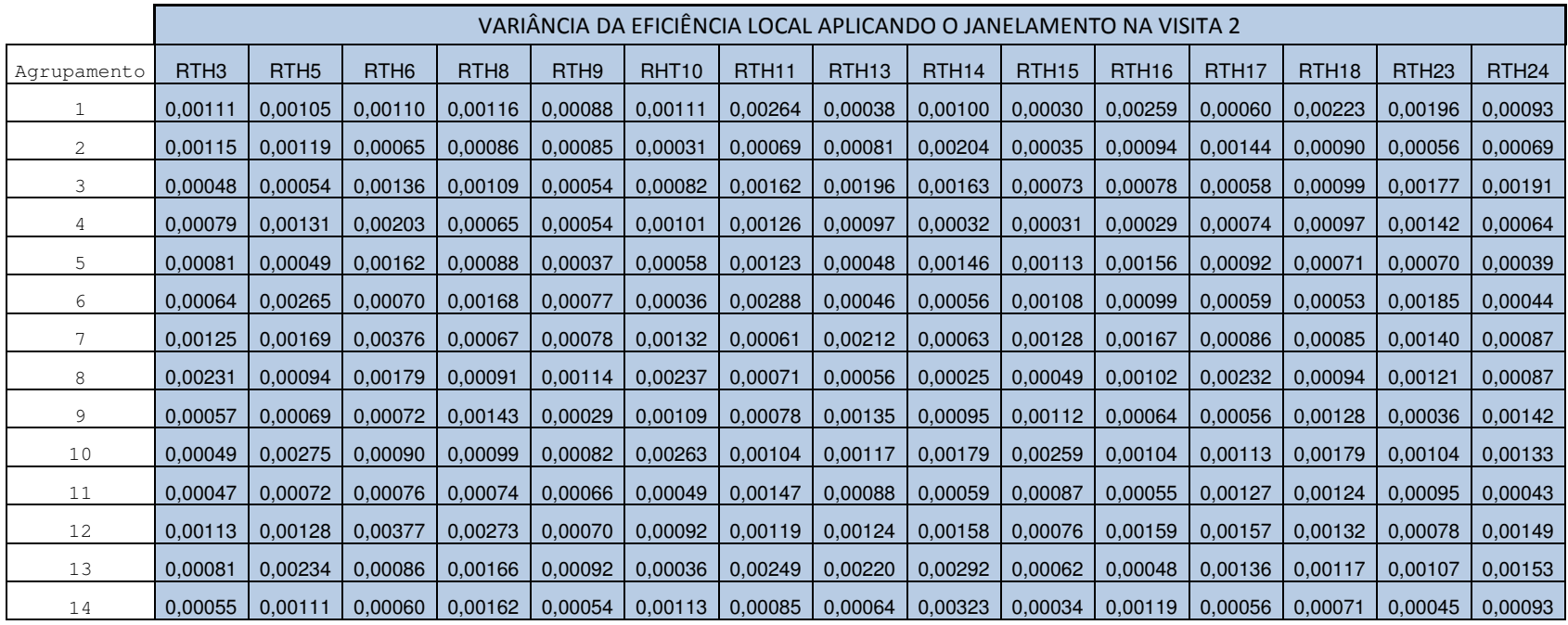

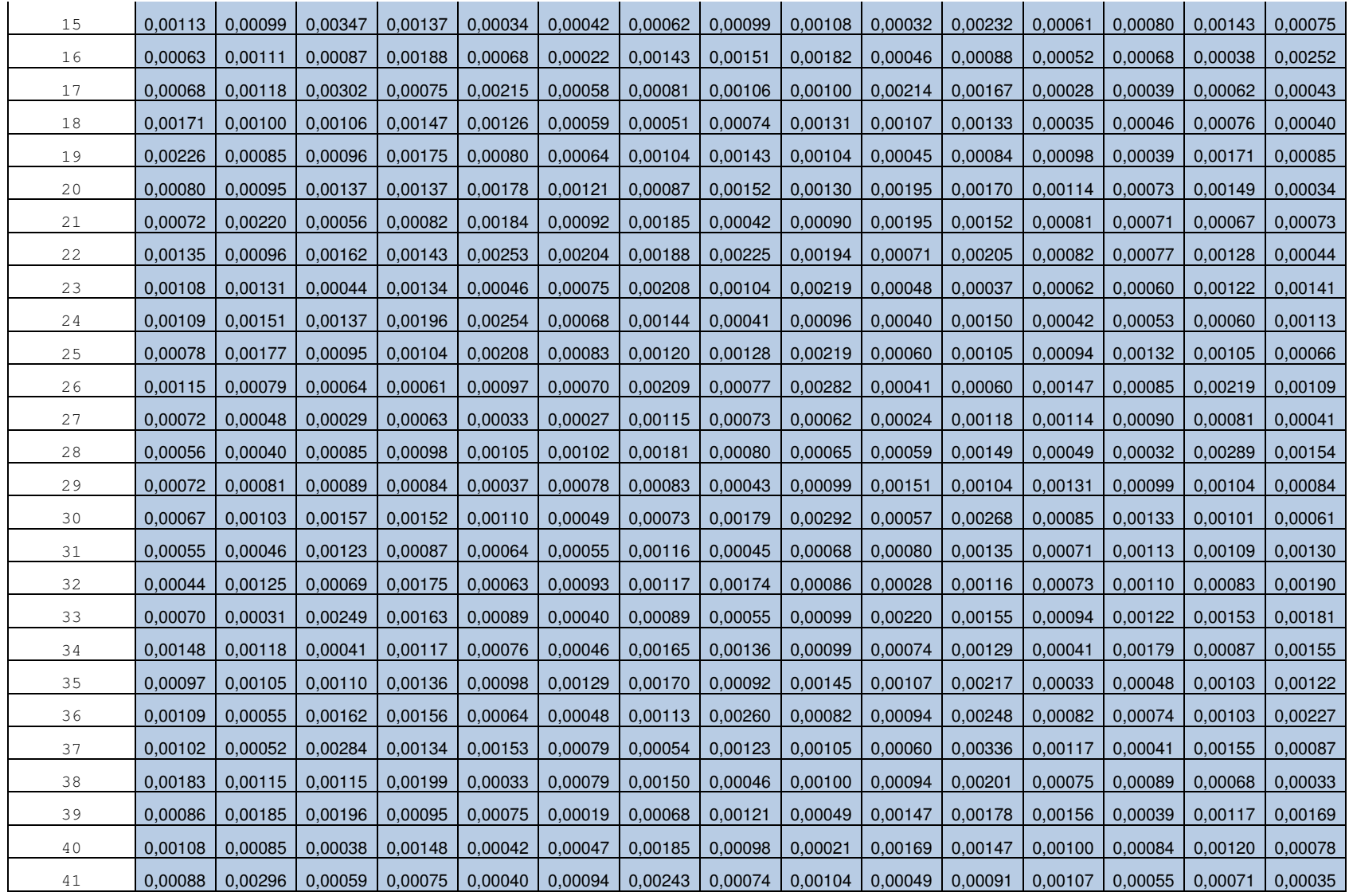

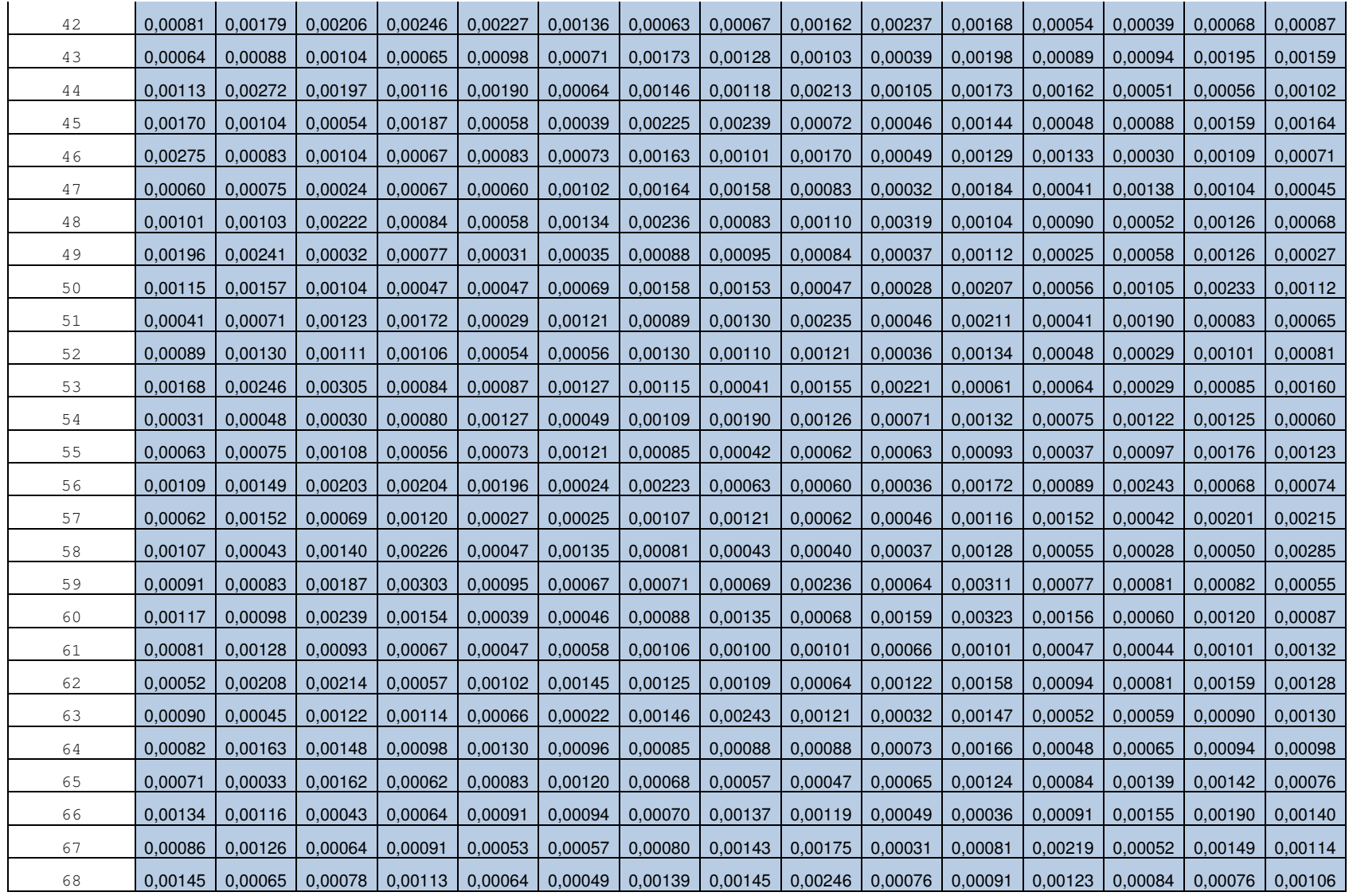

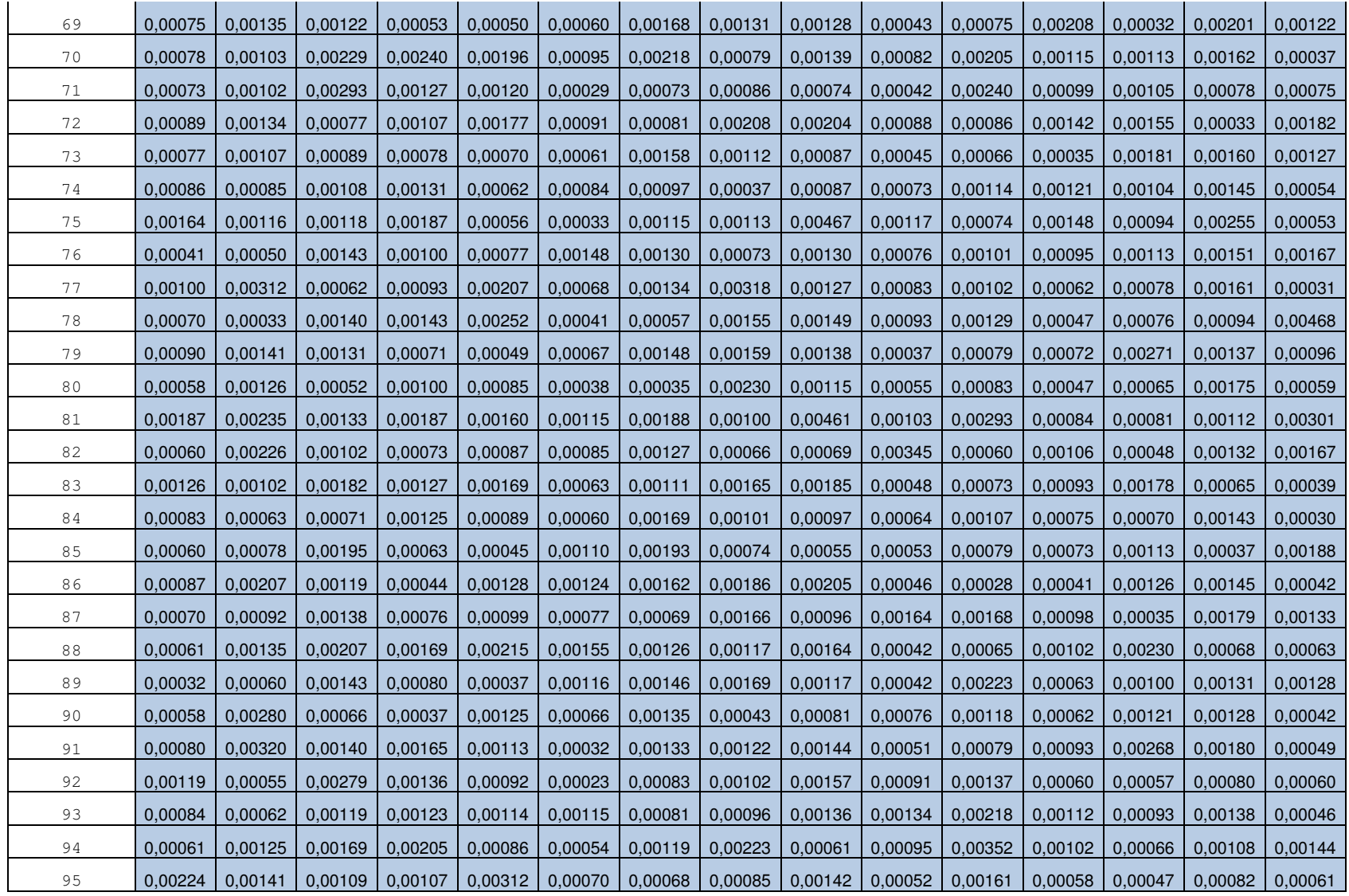

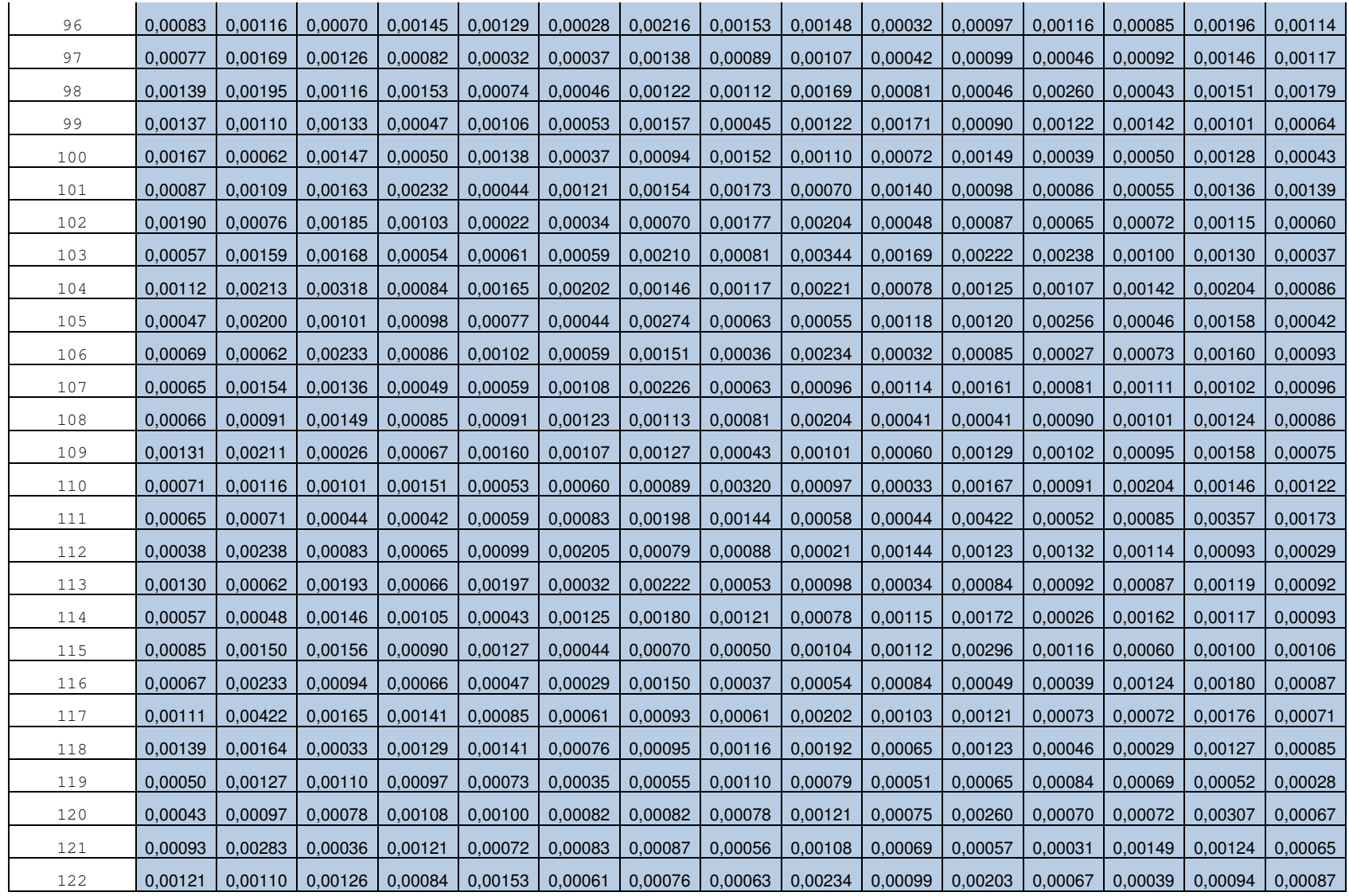

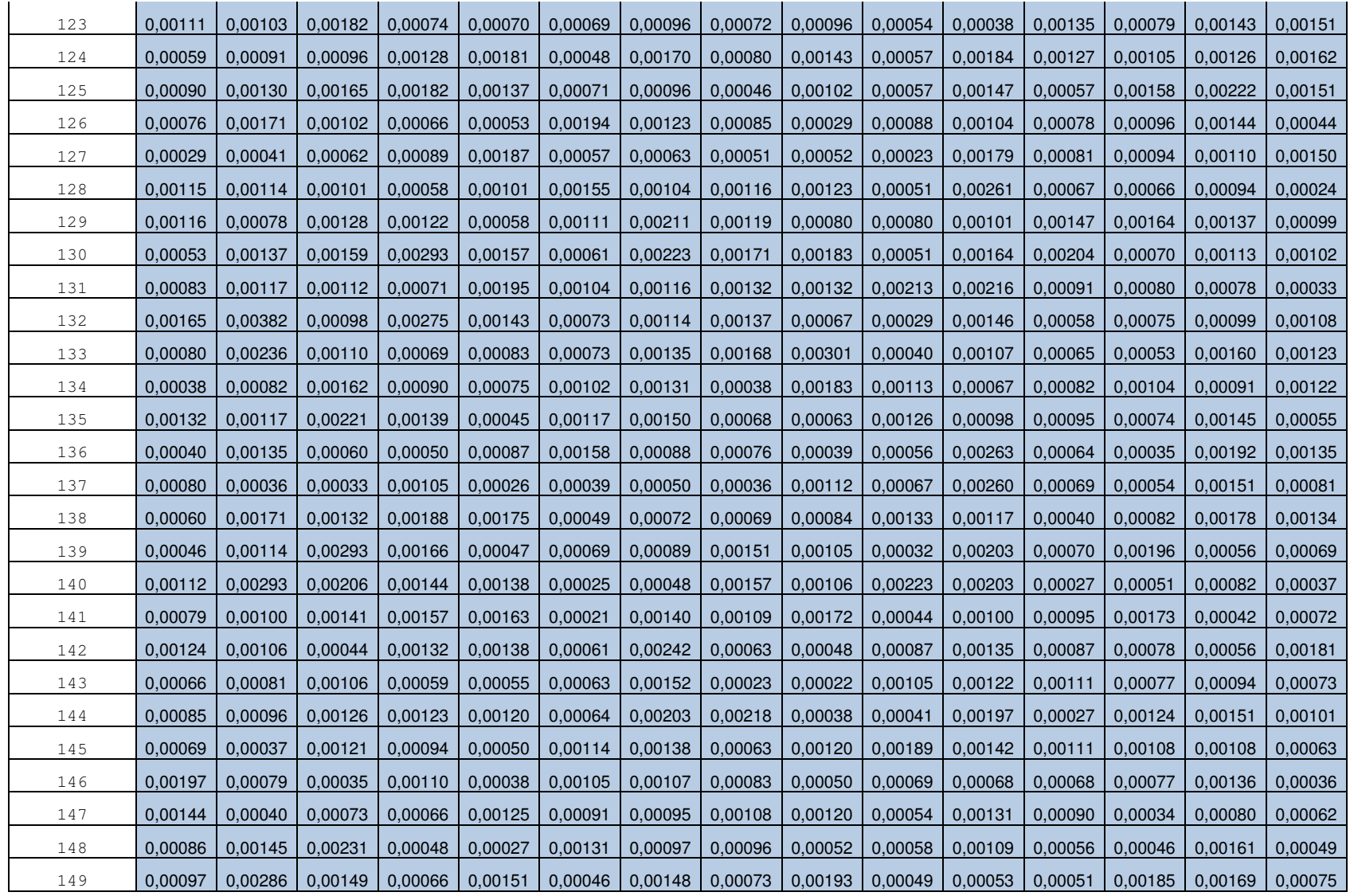

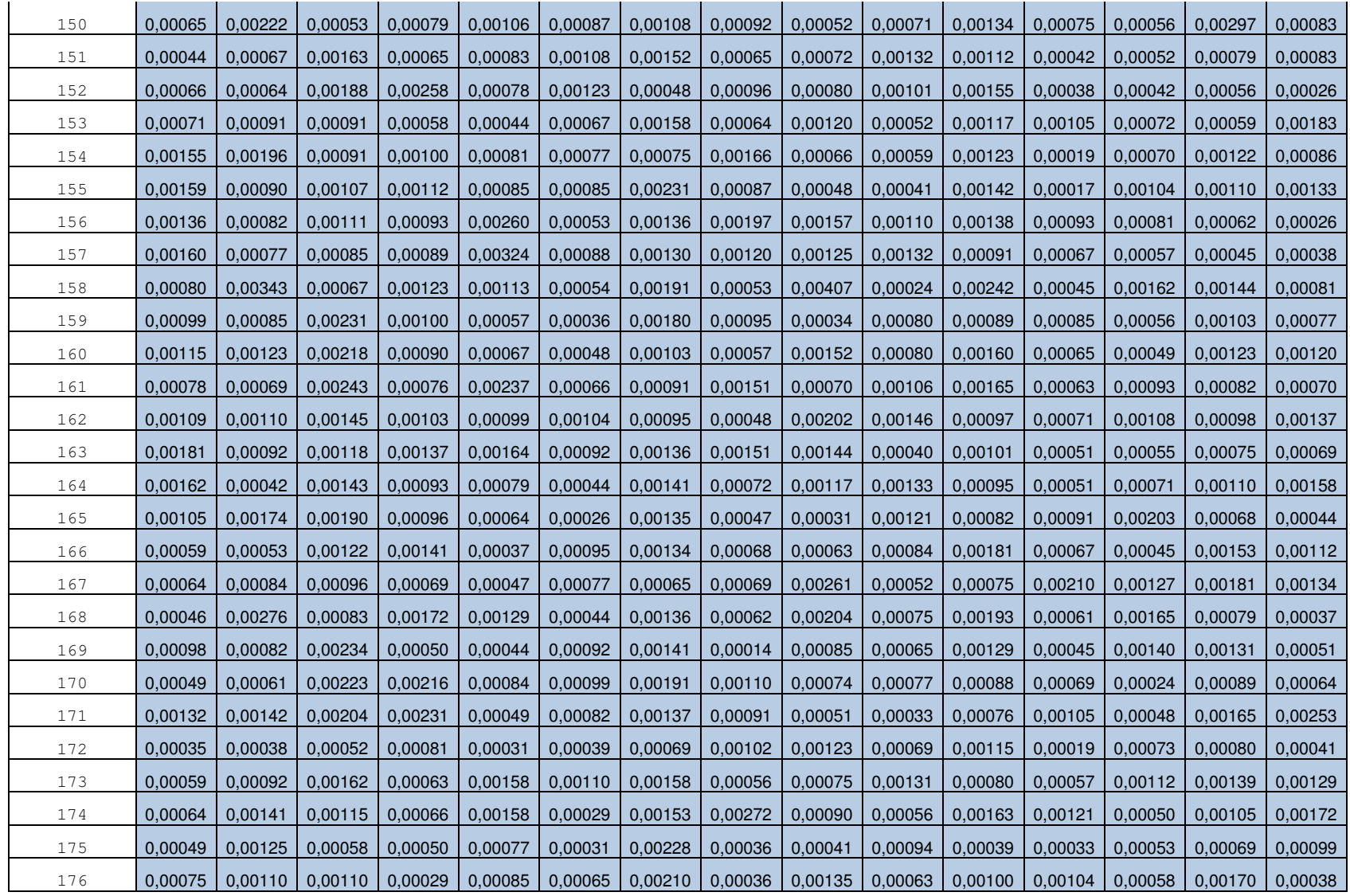

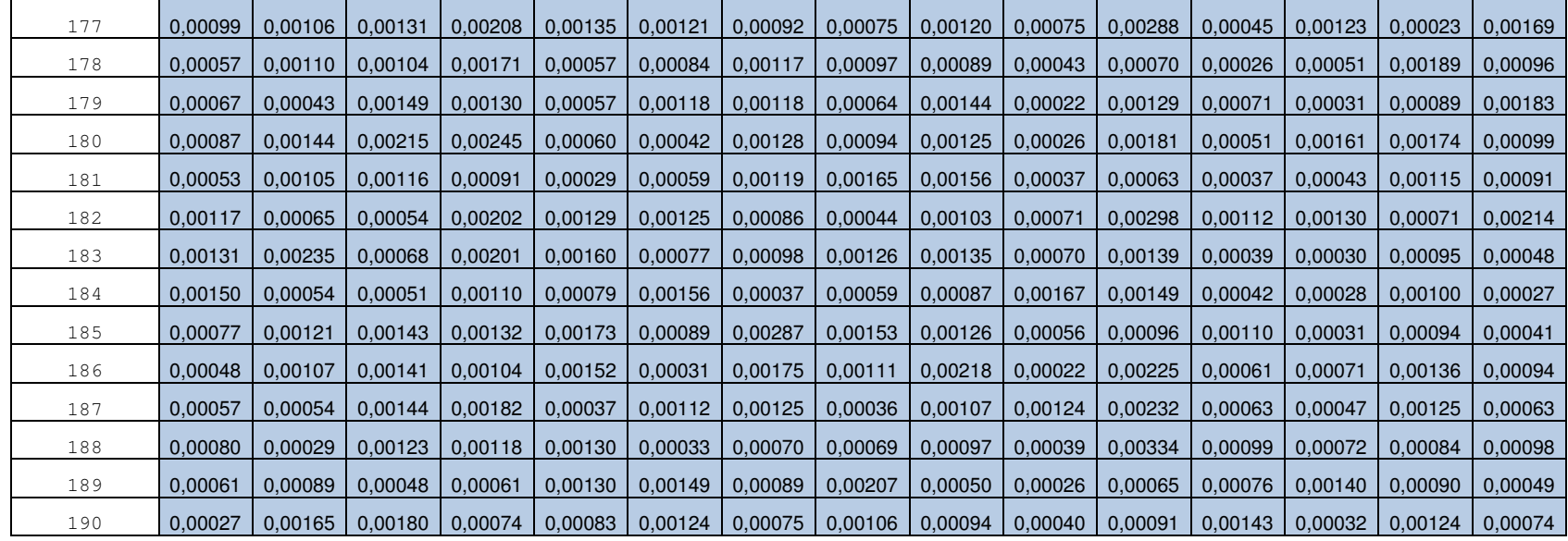

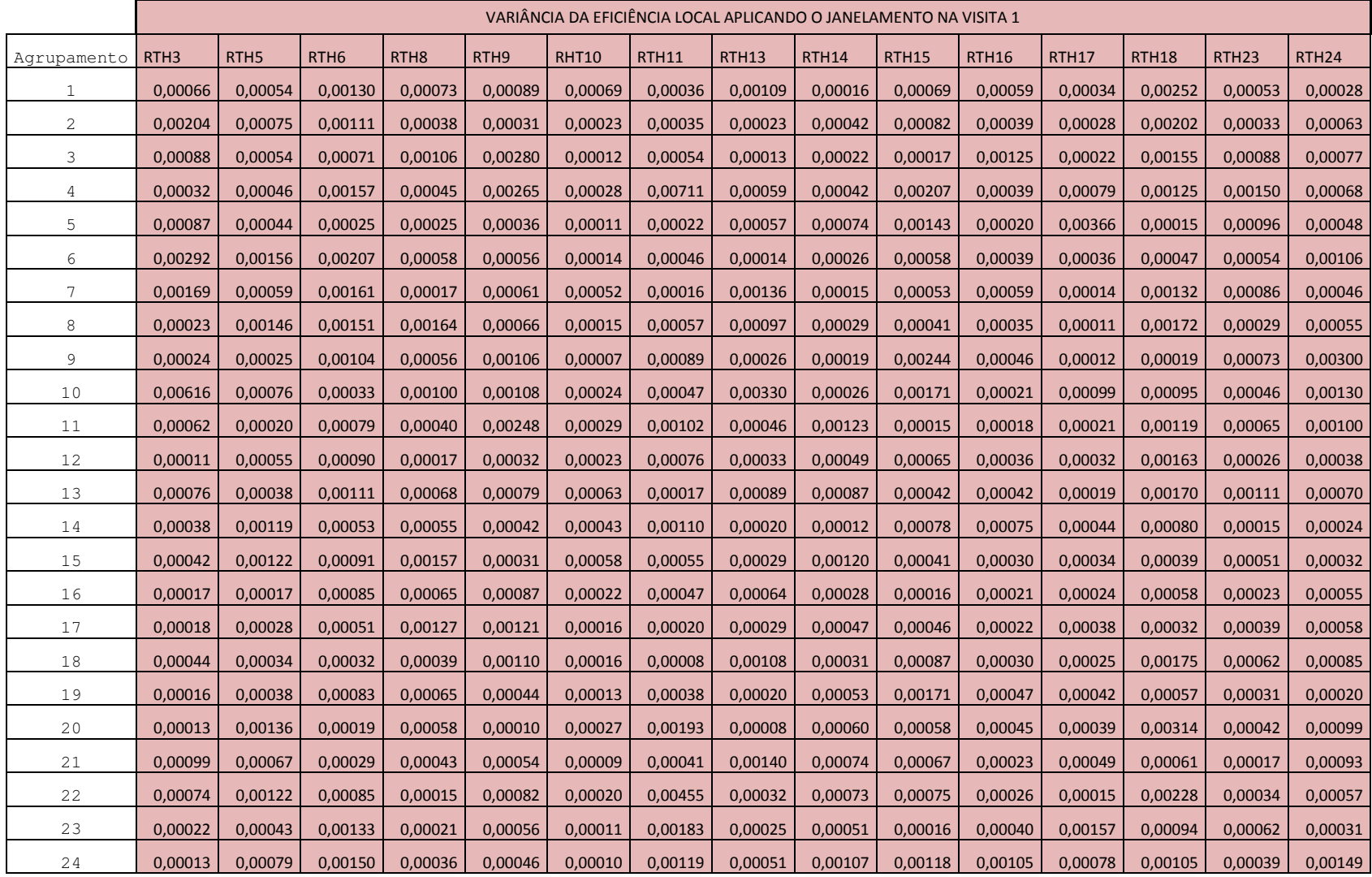

## **APÊNDICE C - Variância da EL dos agrupamentos com limiarização de 0.2 e janela de 150s das visitas 1 e 2**

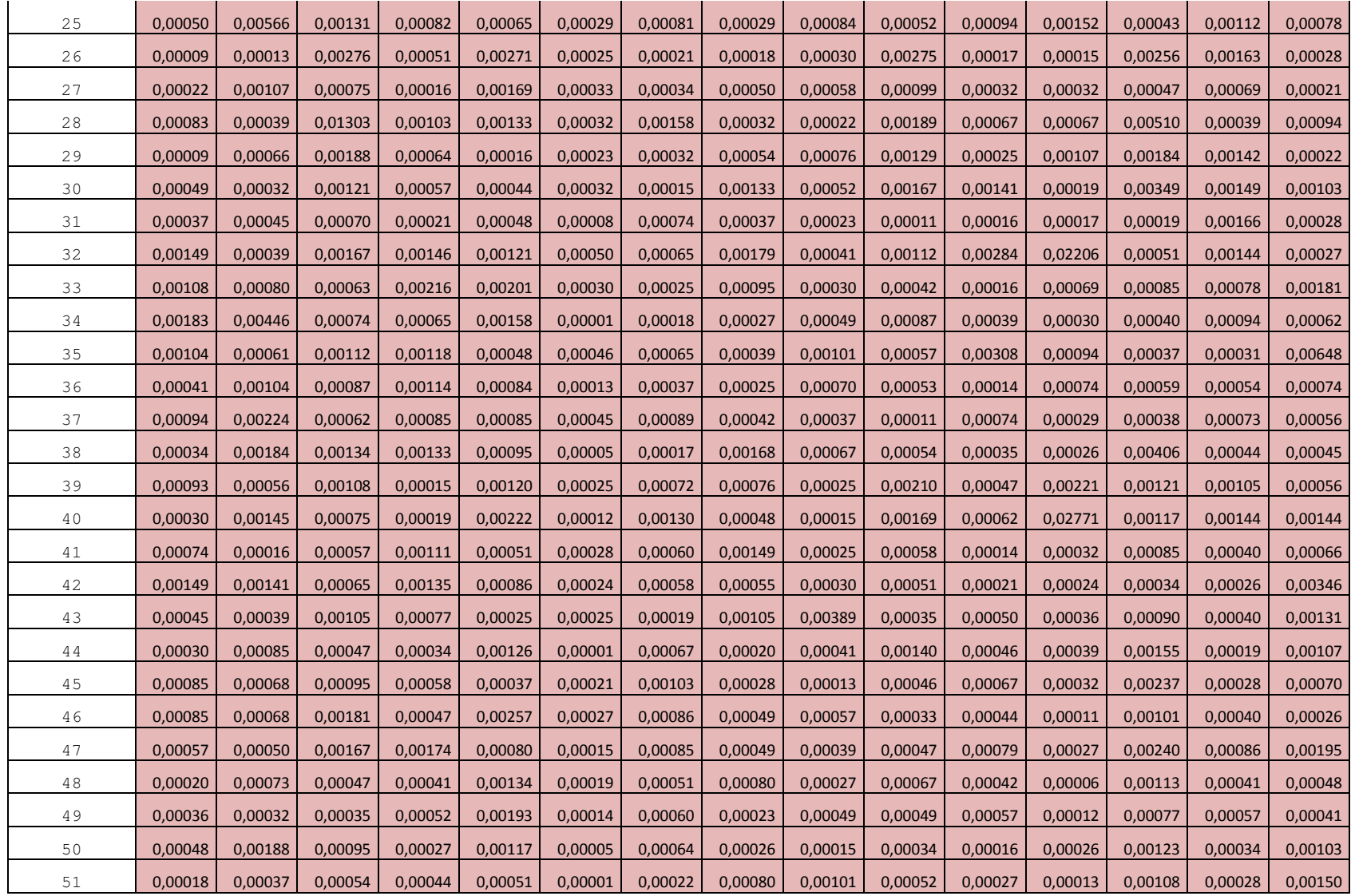

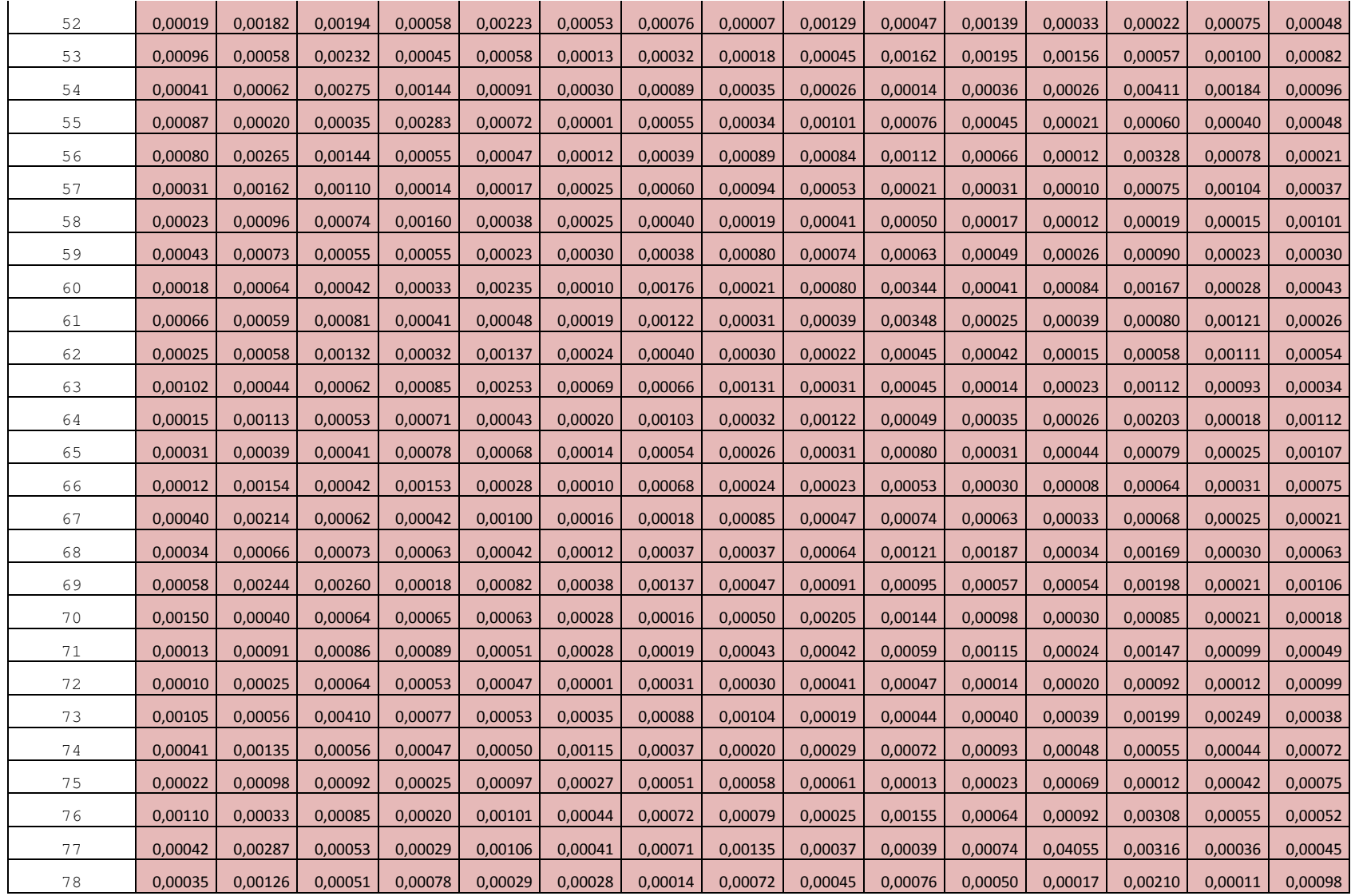

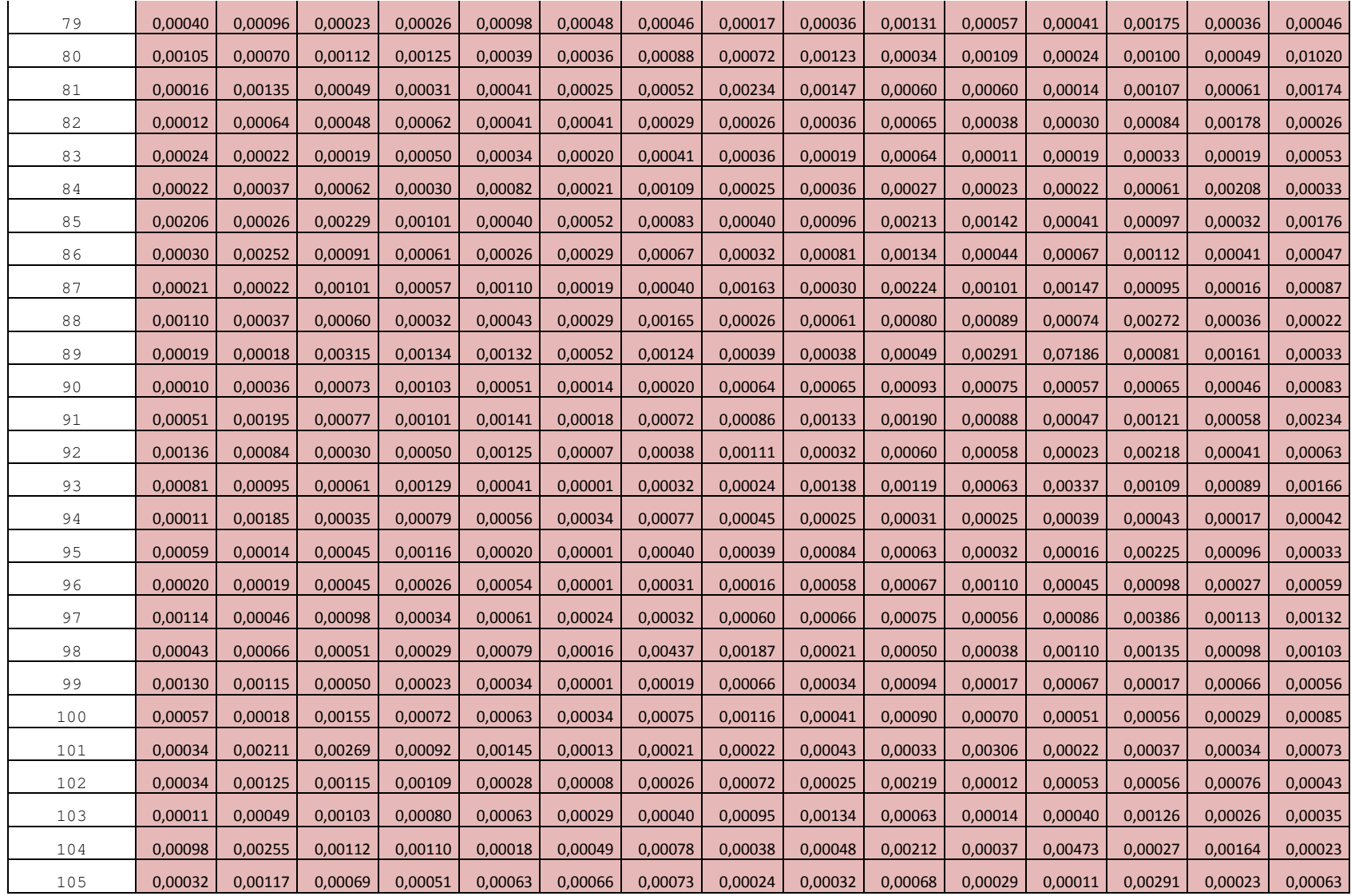

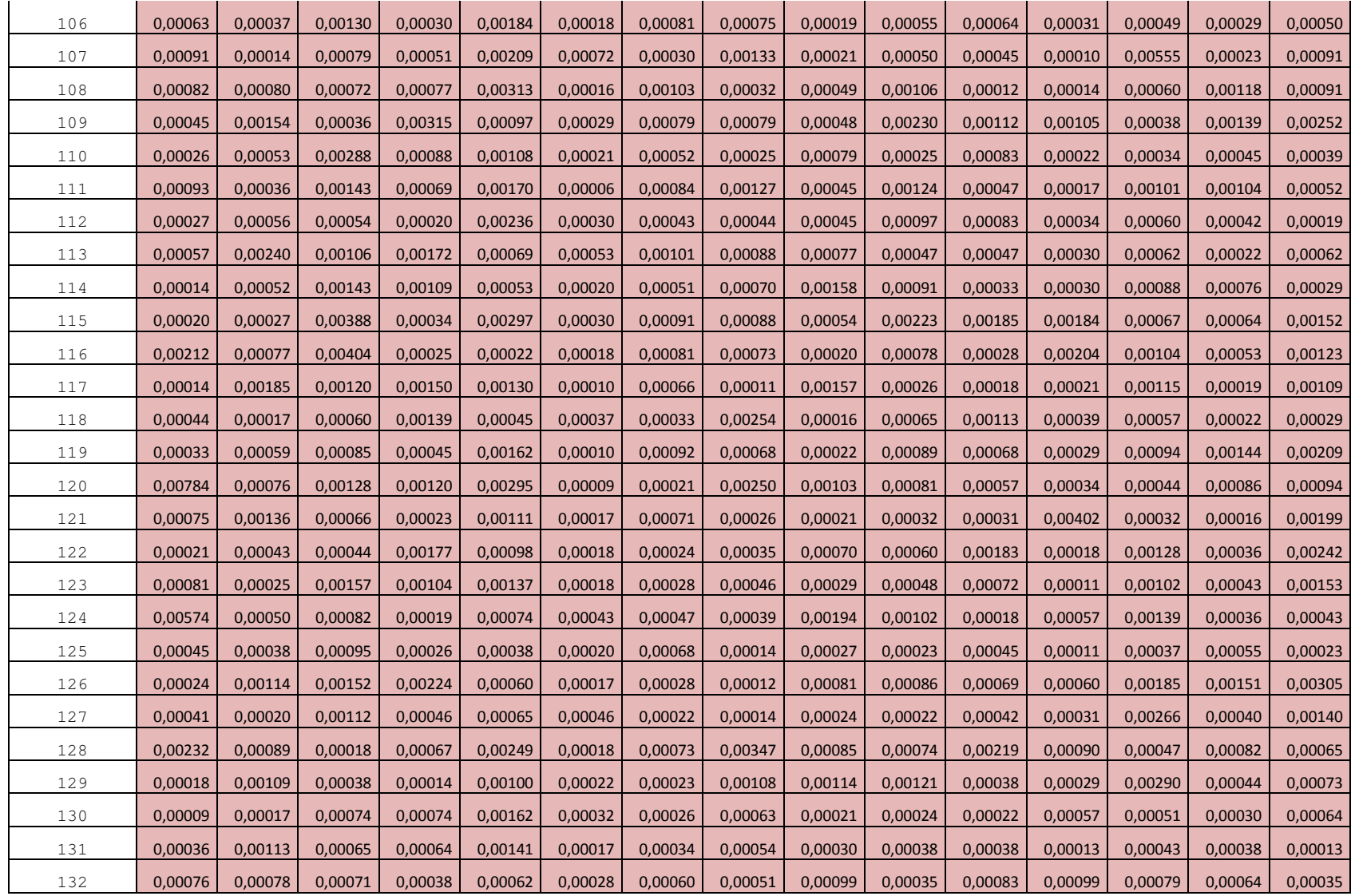

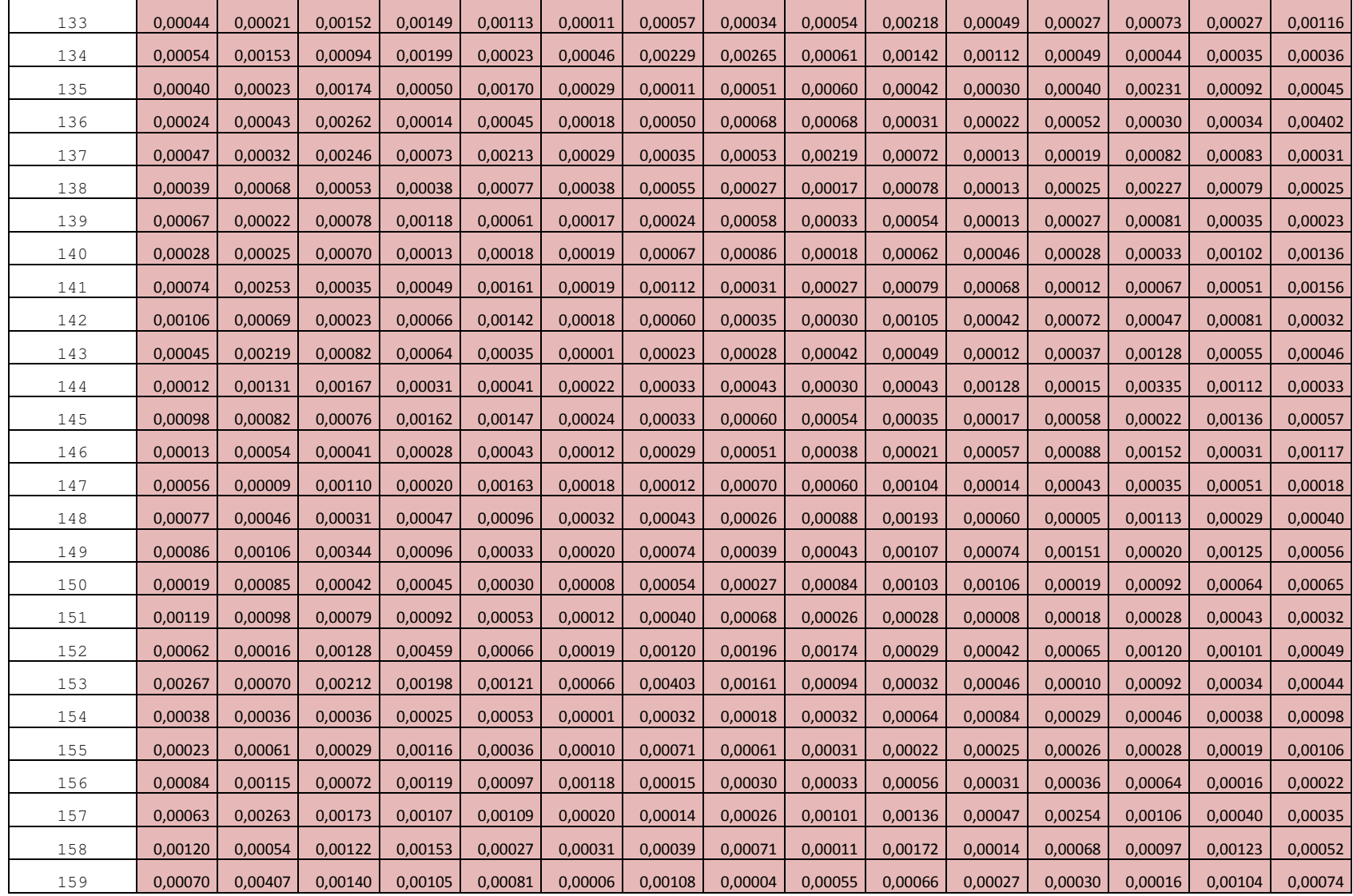

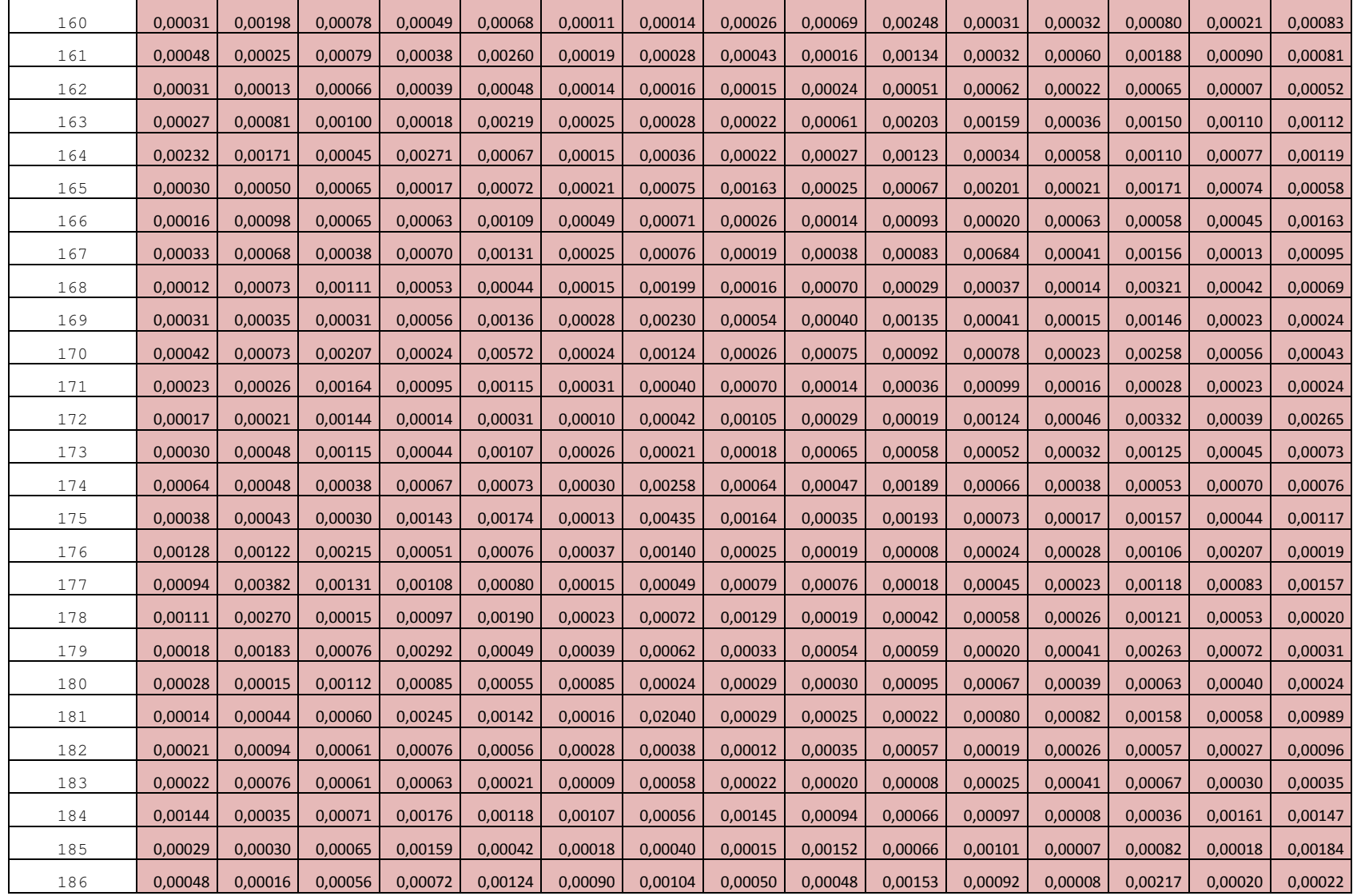

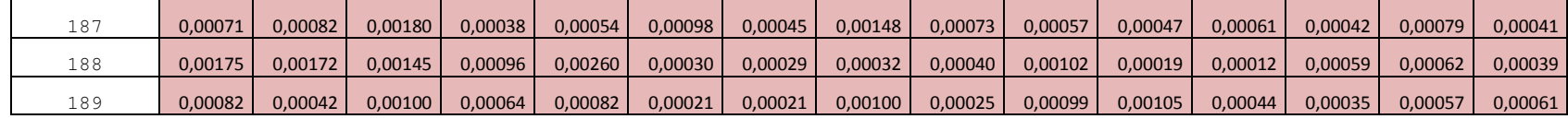

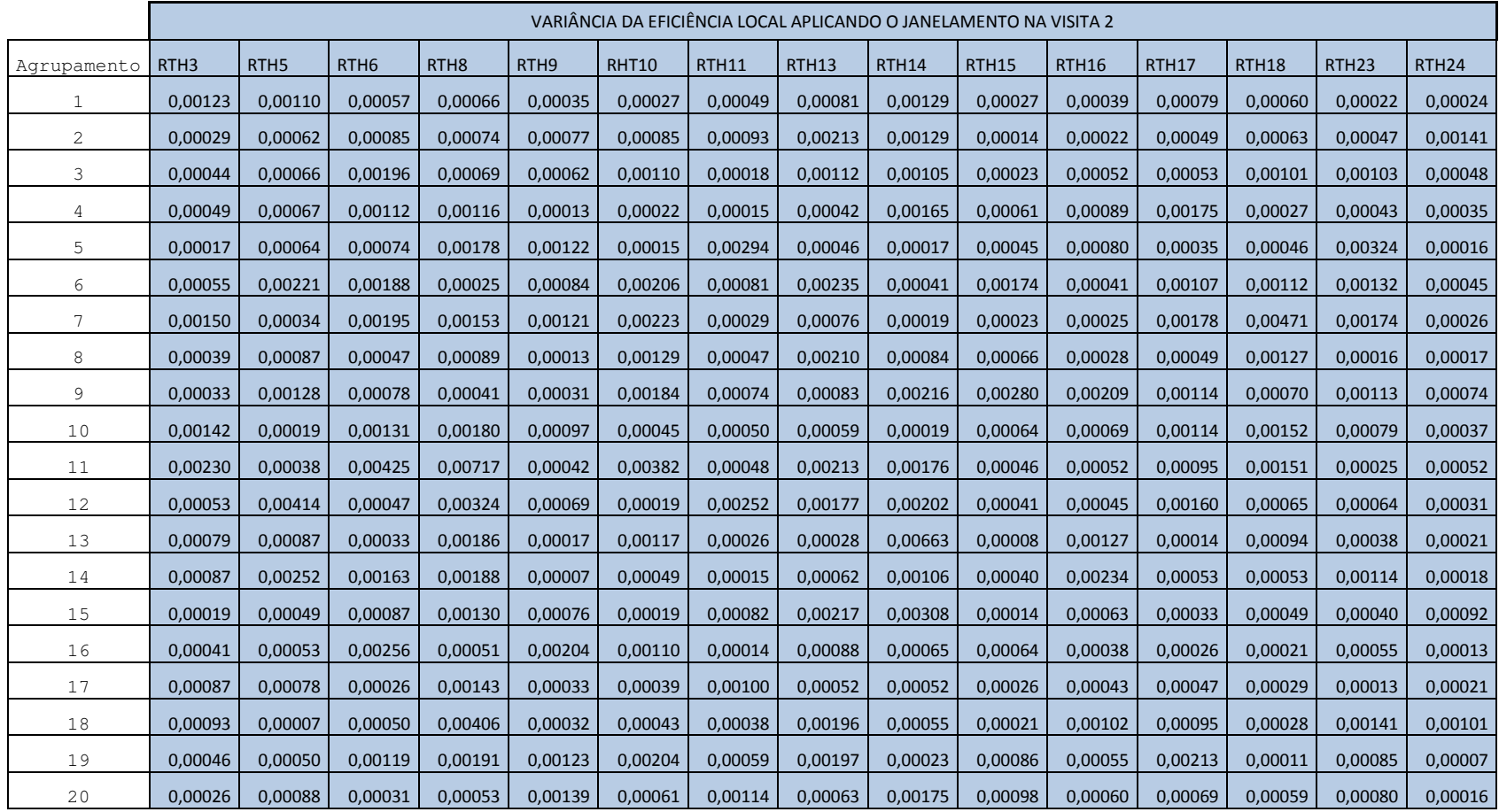

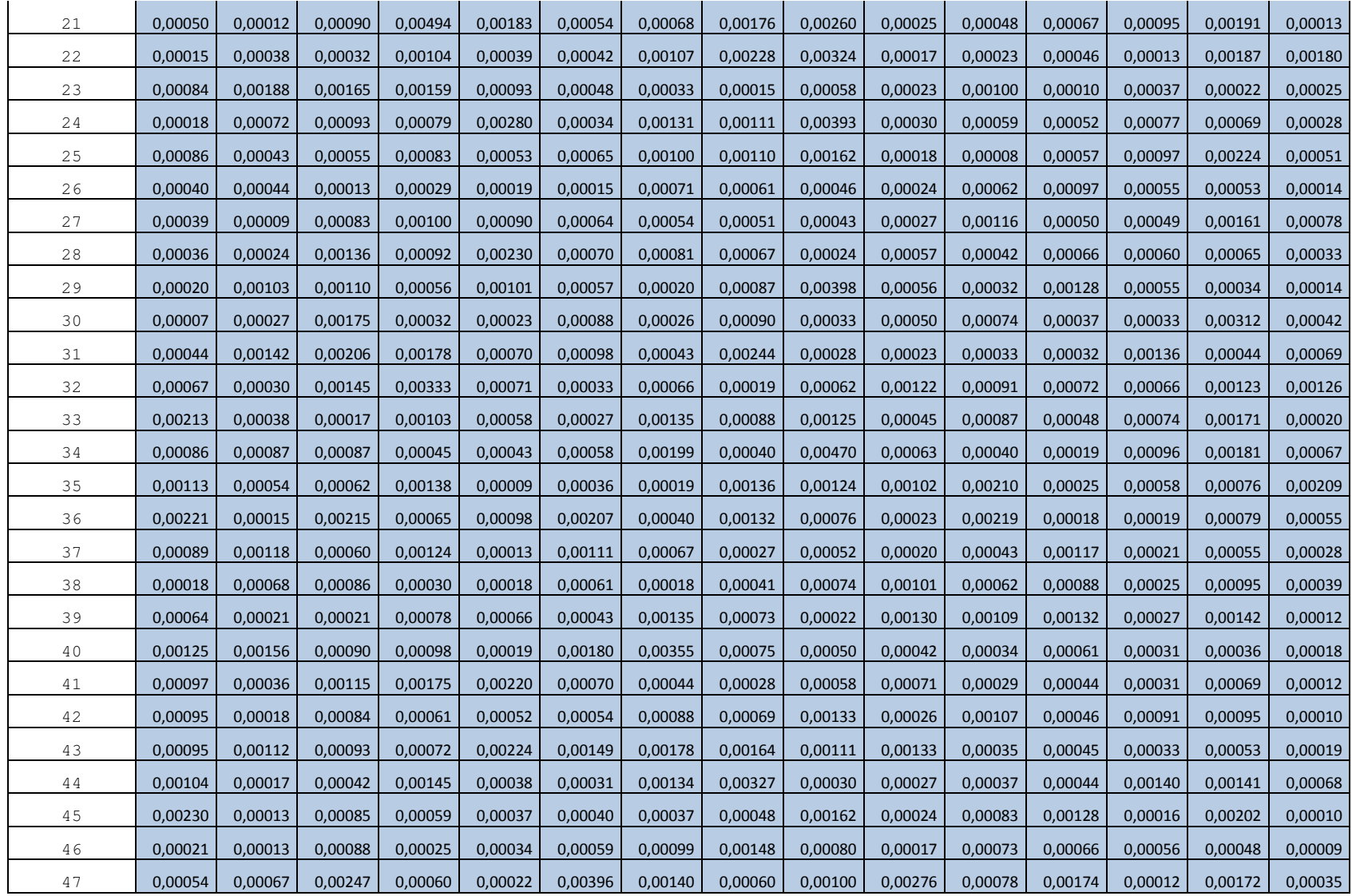

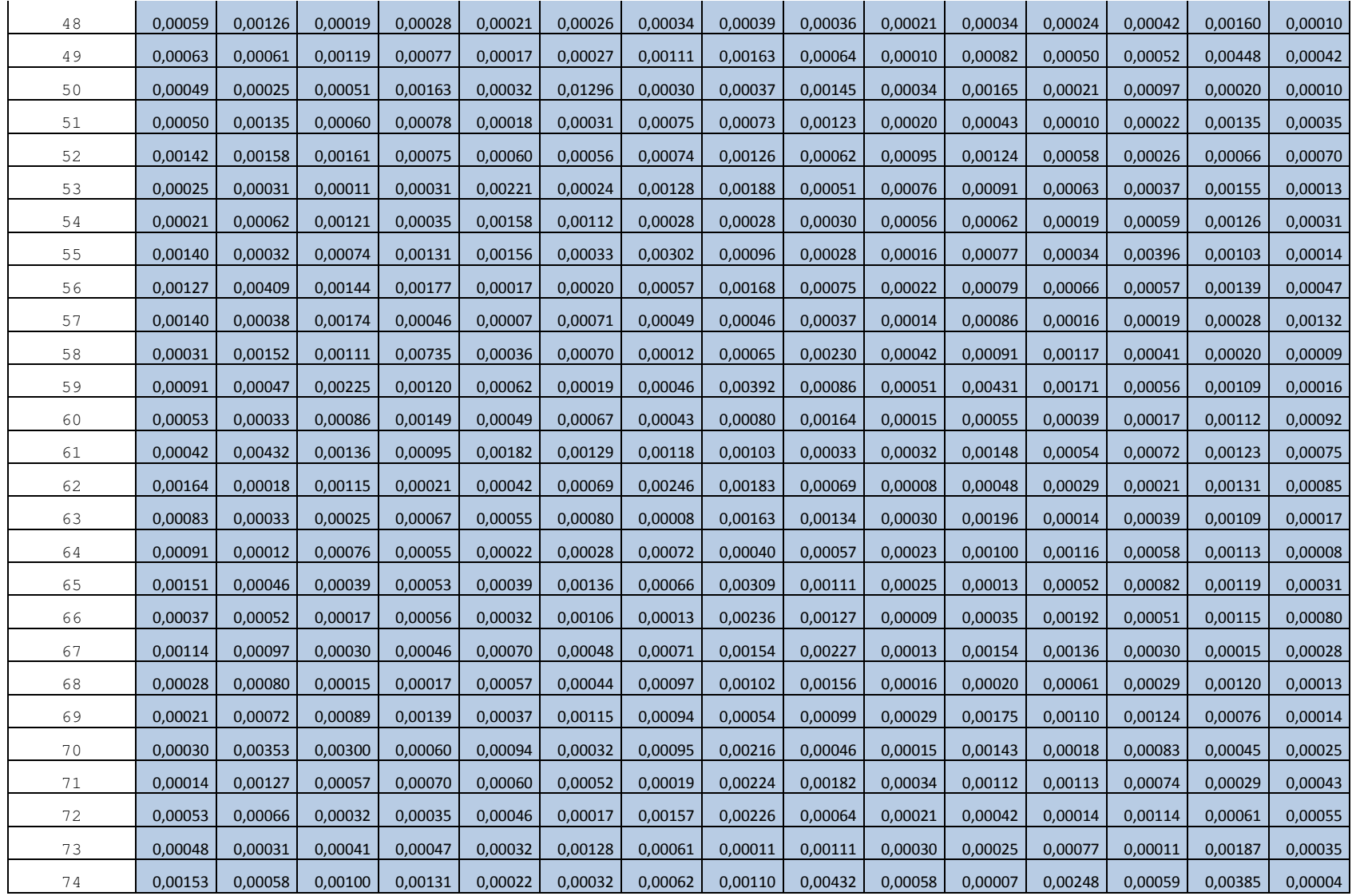

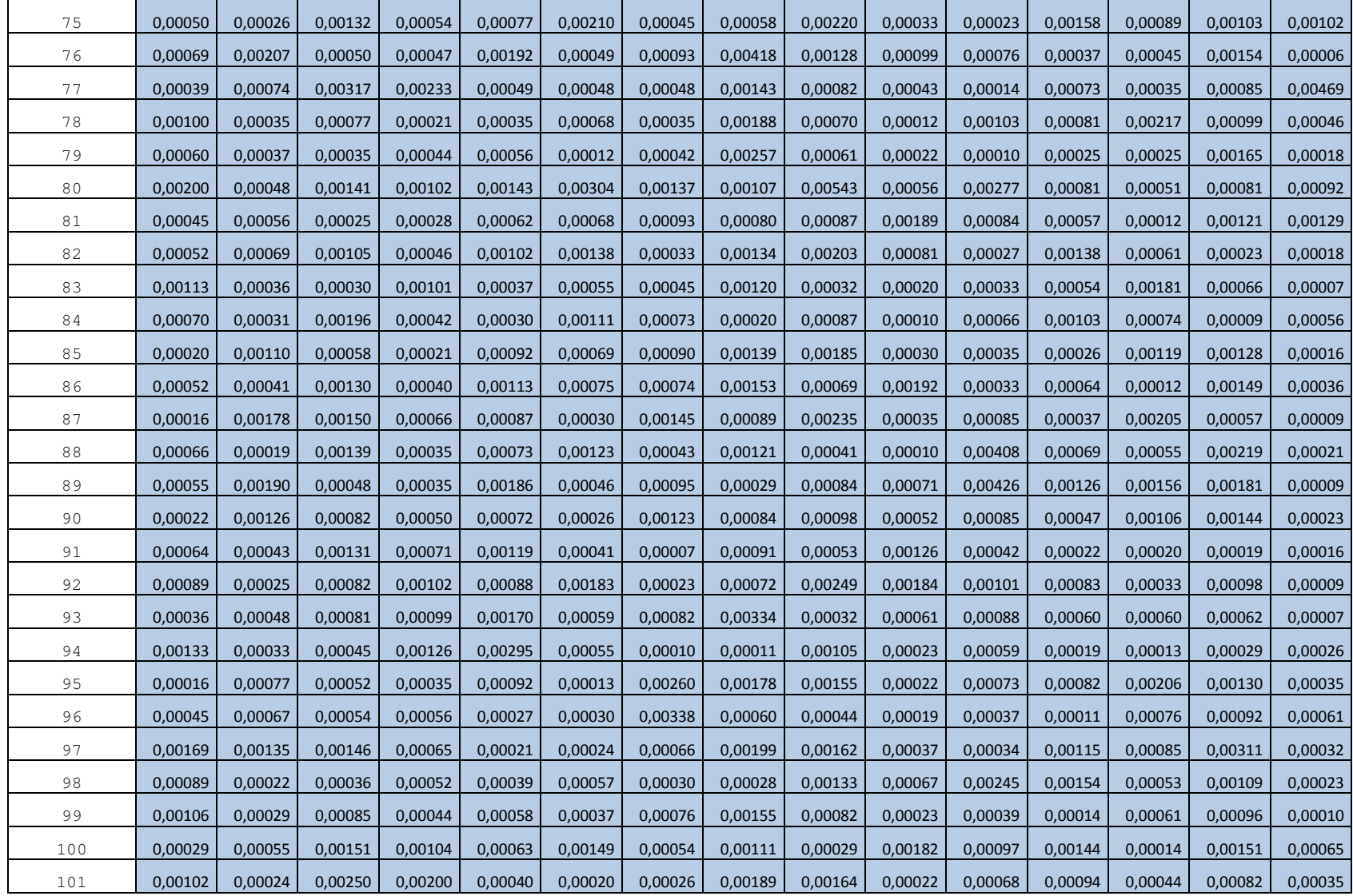

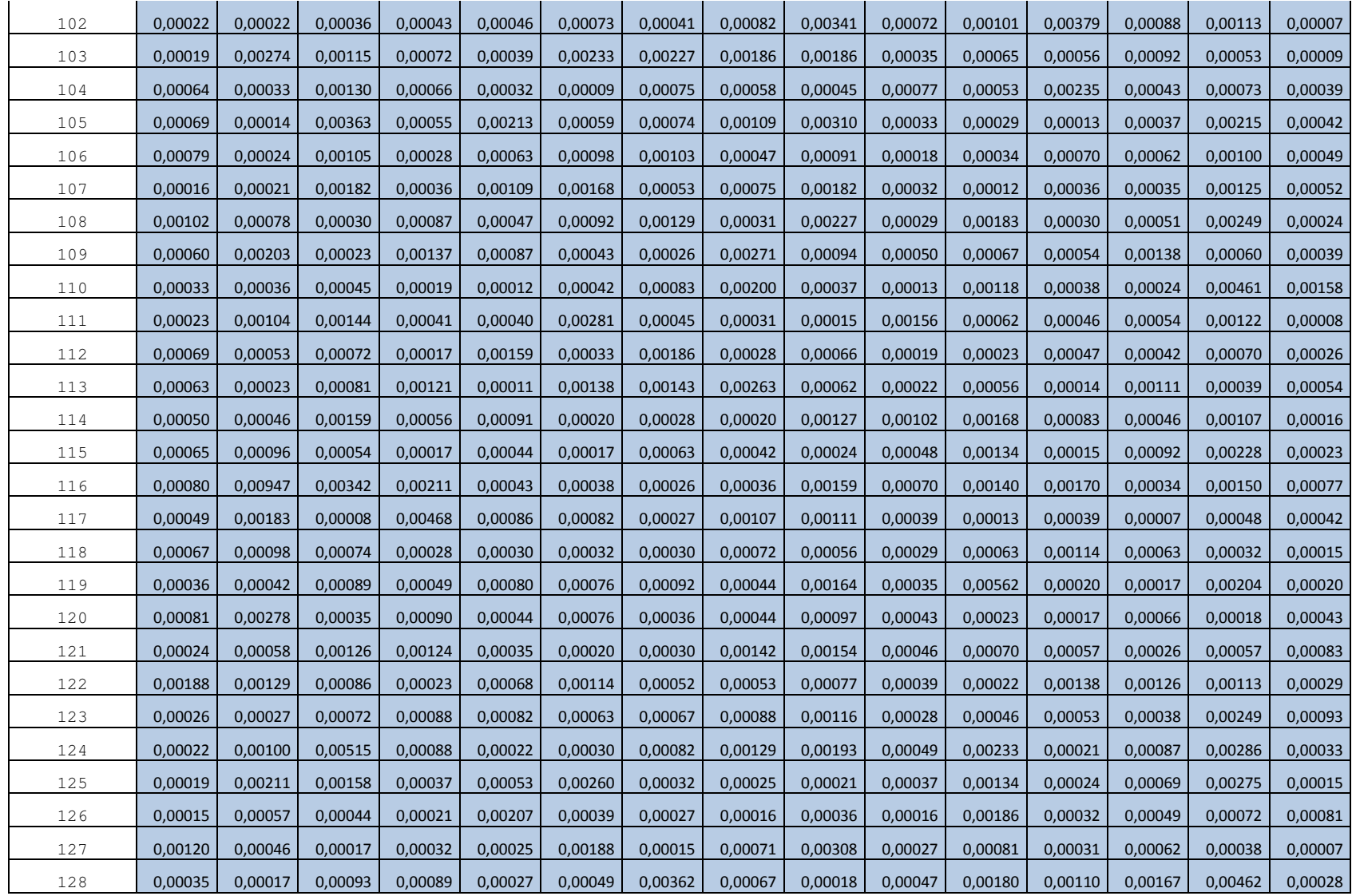

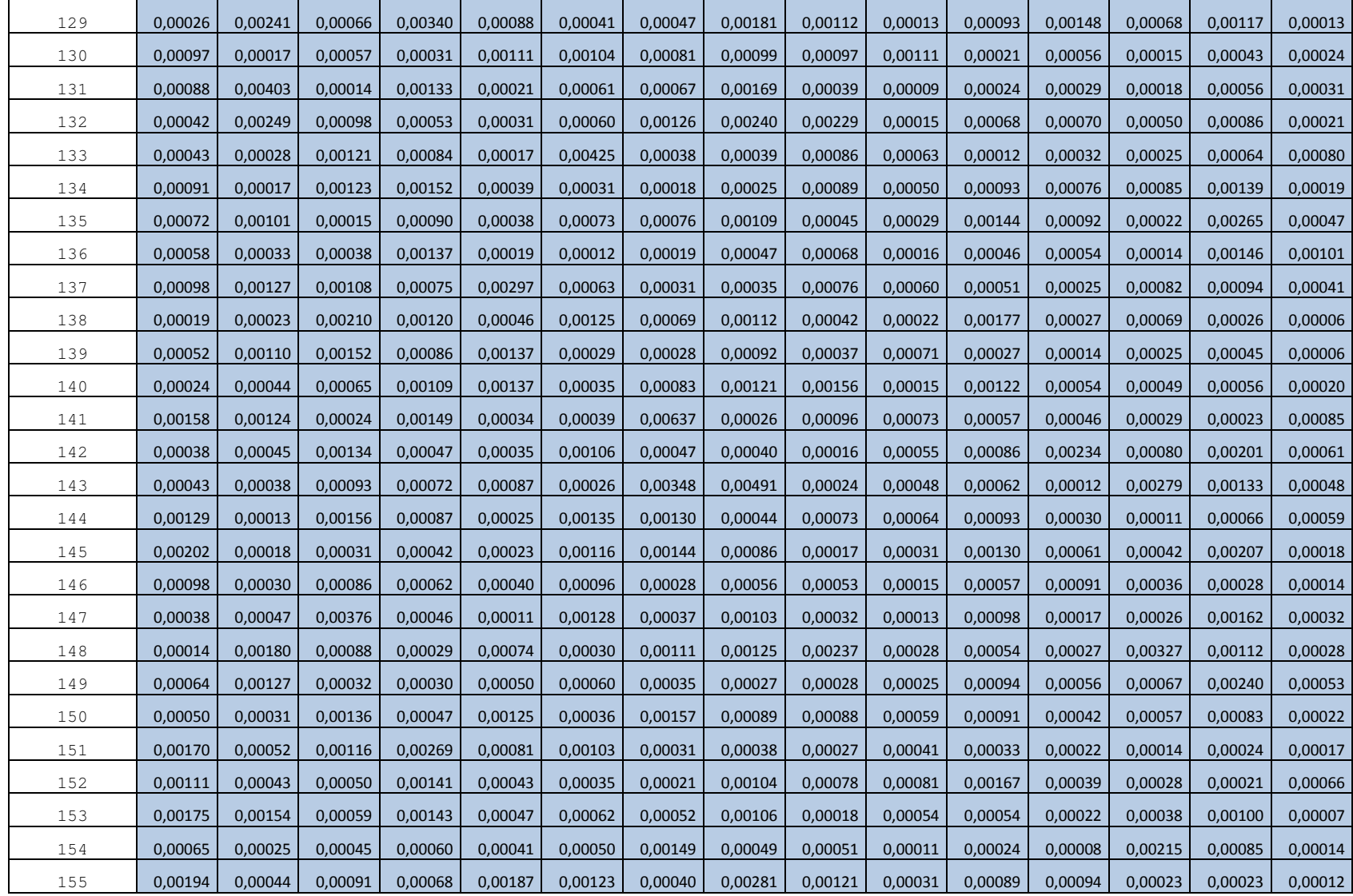

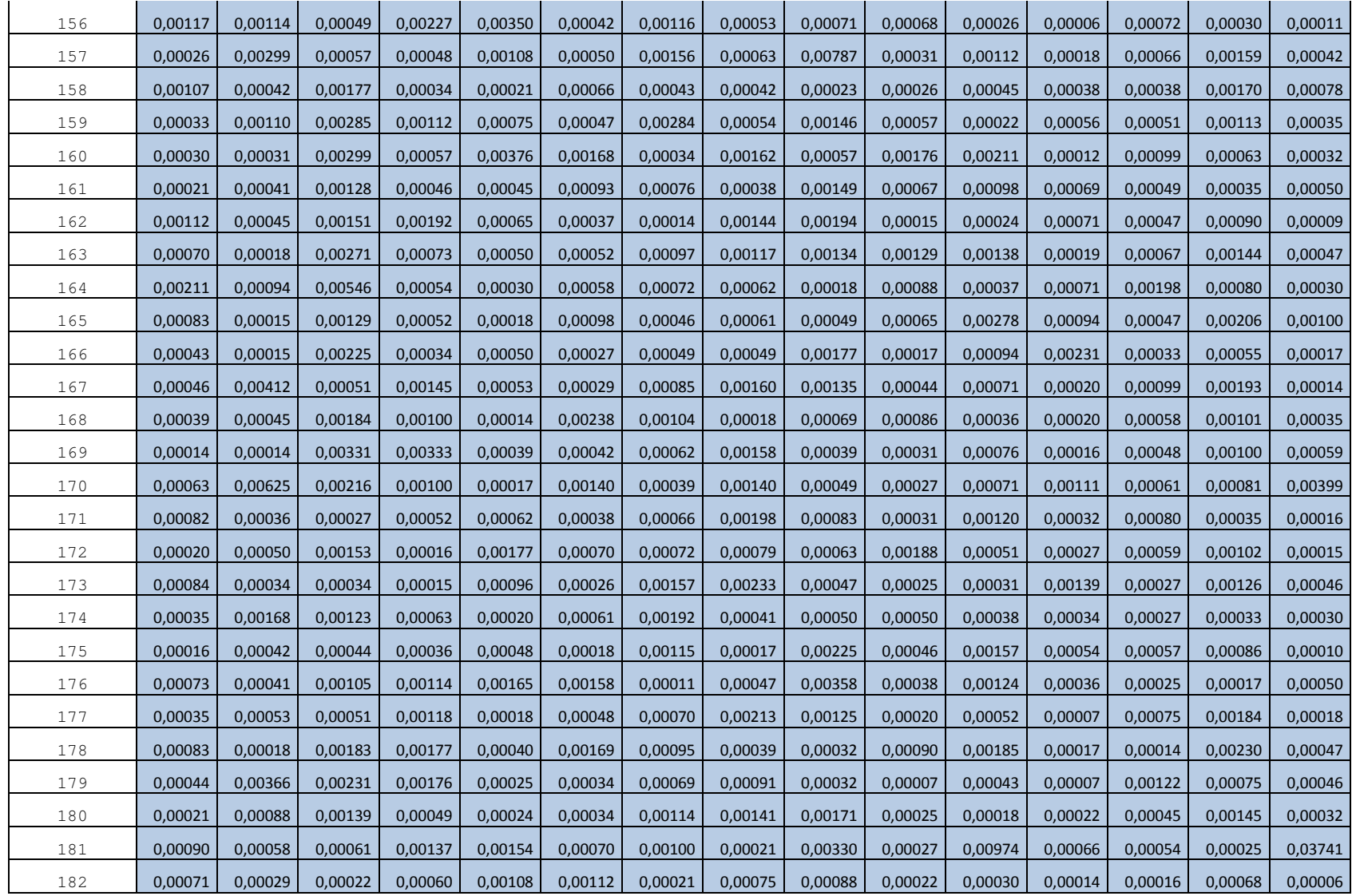

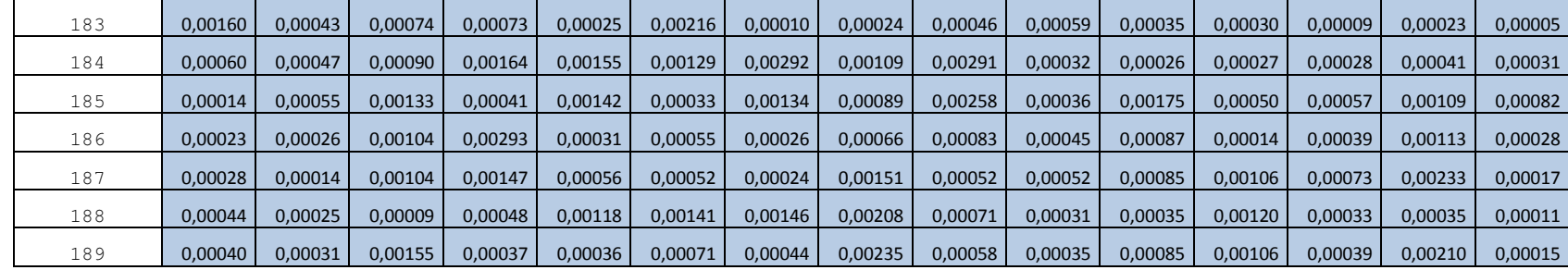